# Package 'dplR'

January 31, 2021

<span id="page-0-0"></span>Encoding UTF-8

Type Package

Title Dendrochronology Program Library in R

Version 1.7.2

Date 2021-01-27

Copyright Authors and file inst/COPYRIGHTS

**Depends**  $R$  ( $>= 2.15.2$ )

- Imports graphics, grDevices, grid, stats, utils, lattice (>= 0.13-6), Matrix (>= 1.0-3), digest (>= 0.2.3), matrixStats (>= 0.50.2), png (>= 0.1-2), R.utils (>= 1.32.1), stringi (>= 0.2-3), stringr ( $> = 0.4$ ), XML ( $> = 2.1$ -0), plyr ( $> = 1.8$ ), signal
- **Suggests** Biobase, Cairo ( $>= 1.5-0$ ), dichromat ( $>= 1.2-3$ ), foreach, forecast  $(>= 3.6)$ , gmp  $(>= 0.5-5)$ , iterators, knitr, RColorBrewer, testthat  $(>= 0.8)$ , tikzDevice, waveslim
- Description Perform tree-ring analyses such as detrending, chronology building, and cross dating. Read and write standard file formats used in dendrochronology.

# LazyData no

License GPL  $(>= 2)$ 

#### URL <https://github.com/AndyBunn/dplR>

## NeedsCompilation yes

Author Andy Bunn [aut, cph, cre, trl], Mikko Korpela [aut, cph, trl], Franco Biondi [aut, cph], Filipe Campelo [aut, cph], Pierre Mérian [aut, cph], Fares Qeadan [aut, cph], Christian Zang [aut, cph], Allan Buras [ctb], Jacob Cecile [ctb], Manfred Mudelsee [ctb],

Michael Schulz [ctb], Klesse Stefan [ctb], Frank David [ctb], Visser Ronald [ctb]

Maintainer Andy Bunn <br/>bunna@wwu.edu>

Repository CRAN

Date/Publication 2021-01-31 17:20:02 UTC

# R topics documented:

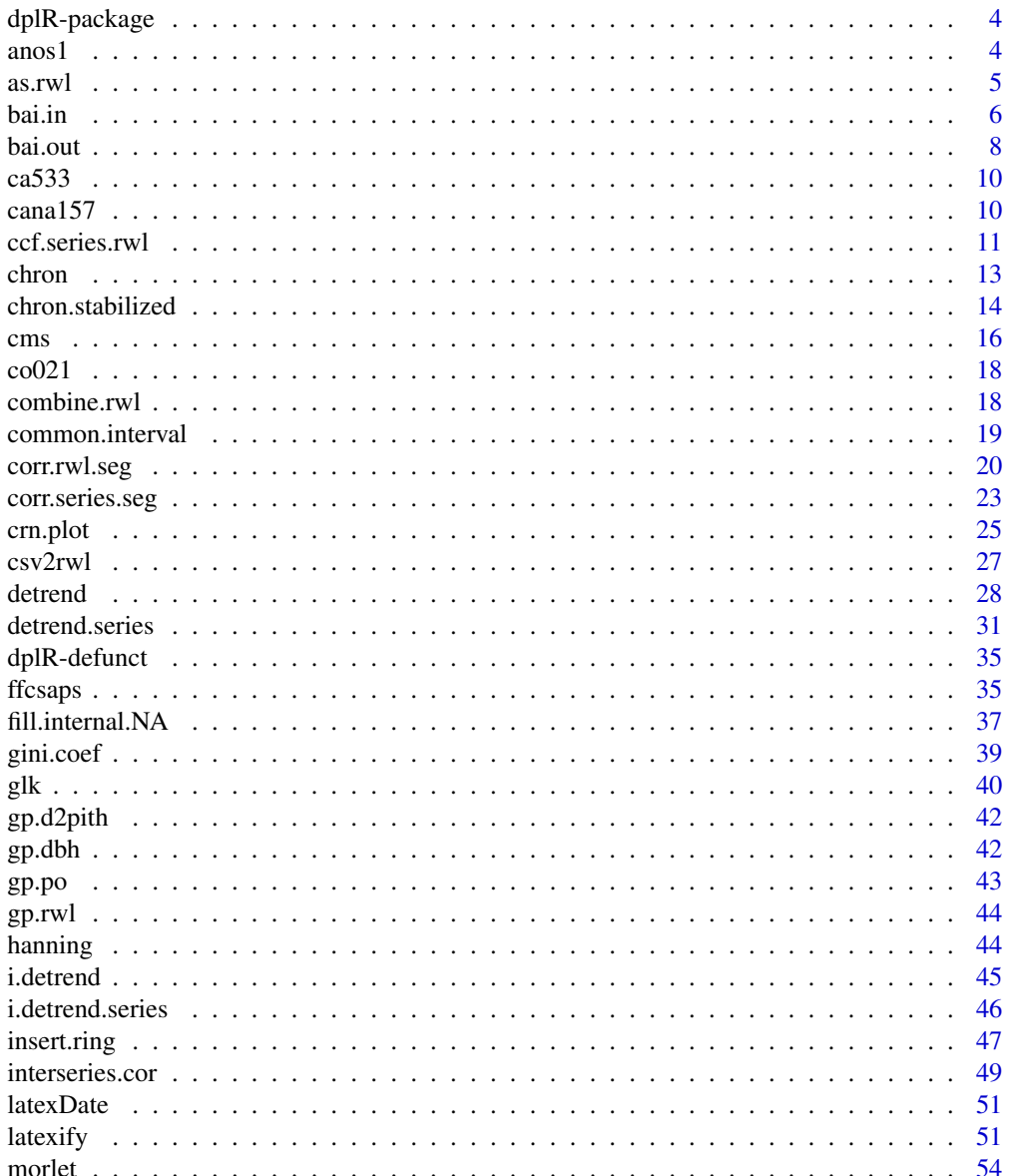

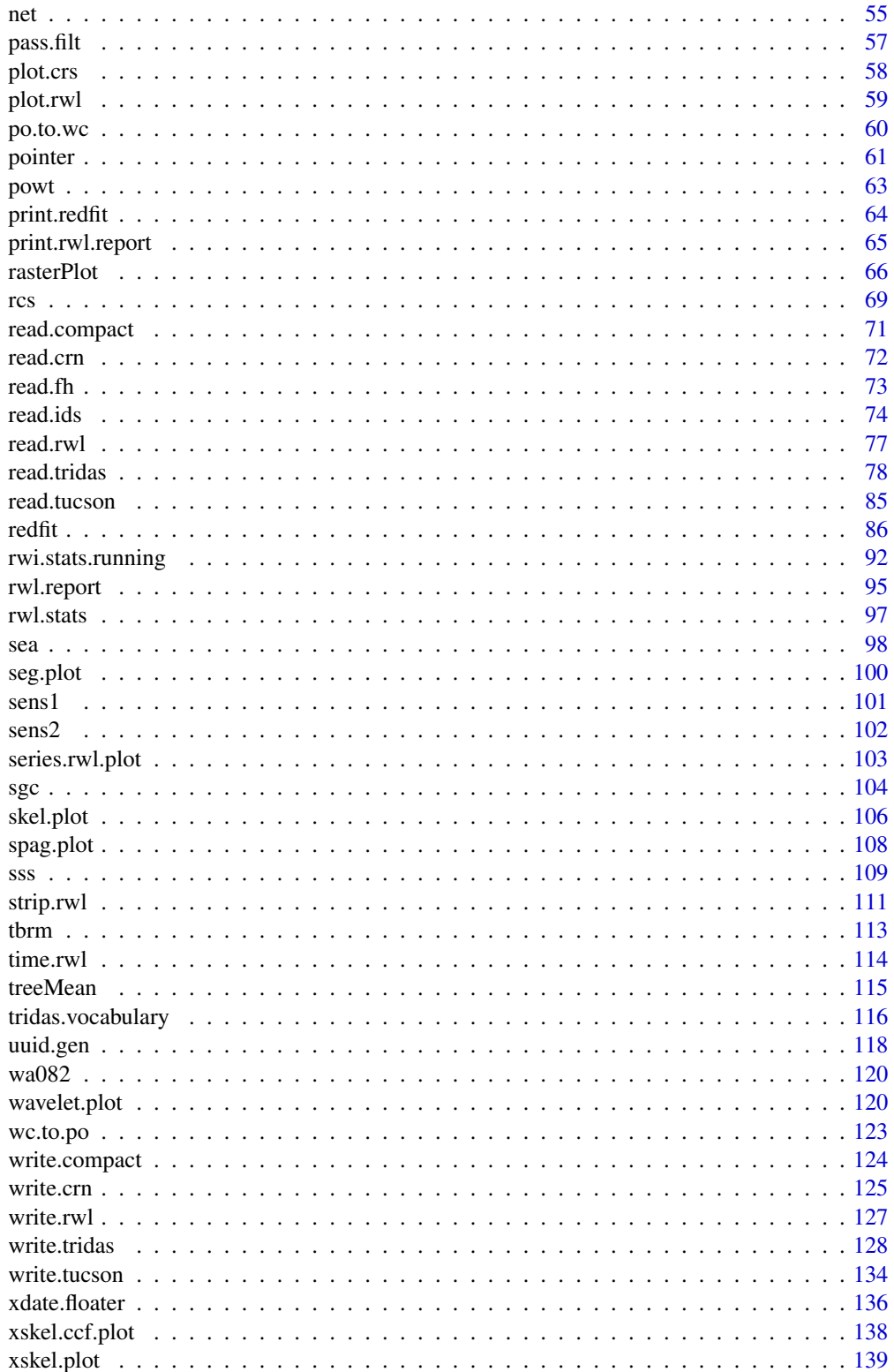

#### <span id="page-3-0"></span>**Index** 2003 **[142](#page-141-0)**

## **Description**

This package contains functions for performing some standard tree-ring analyses.

## Details

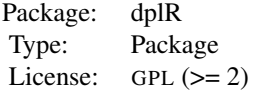

# *Main Functions*

[read.rwl](#page-76-1) reads rwl files [detrend](#page-27-1) detrends raw ring widths [chron](#page-12-1) builds chronologies [corr.rwl.seg](#page-19-1) crossdating function

## Author(s)

Andy Bunn <andy.bunn@wwu.edu> with major additions from Mikko Korpela and other significant contributions from Franco Biondi, Filipe Campelo, Pierre Mérian, Fares Qeadan and Christian Zang. Function [redfit](#page-85-1) is an improved translation of program REDFIT which is original work of Manfred Mudelsee and Michael Schulz. Jacob Cecile contributed a bug fix to [detrend.series](#page-30-1). Allan Buras came up with the revised formula of  $g1k$  in dplR  $\ge$  = 1.6.1.

#### References

Cook, E. R. and Kairiukstis, L. A., editors (1990) *Methods of Dendrochronology: Applications in the Environmental Sciences*. Springer. ISBN-13: 978-0-7923-0586-6.

Fritts, H. C. (2001) *Tree Rings and Climate*. Blackburn. ISBN-13: 978-1-930665-39-2.

anos1 *Rothenburg Tree Ring Widths*

## **Description**

This data set gives the raw ring widths for Norway spruce *Picea abies* at Rothenburg ob der Tauber, Bavaria, Germany. There are 20 series from 10 trees. Data set was created using [read.rwl](#page-76-1) and saved to an .rda file using [save](#page-0-0).

#### <span id="page-4-0"></span>as.rwl 5

# Usage

data(anos1)

# Format

A data.frame containing 20 tree-ring series from 10 trees in columns and 98 years in rows. The correct stc mask for use with read. ids is  $c(5,2,1)$ .

# References

Zang, C. (2010) *Growth reaction of temperate forest tree species to summer drought – a multispecies tree-ring network approach*. Ph.D. thesis, Technische Universität München.

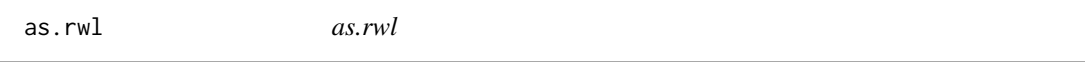

# Description

Attempts to turn its argument into a rwl object.

## Usage

as.rwl(x)

# Arguments

x a data.frame or matrix with series as columns and years as rows

# Details

This tries to coerce x into class c("rwl", "data.frame"). Failable.

# Value

An object of class  $c("rwl", "data-frame")$  with the series in columns and the years as rows. The series IDs are the column names and the years are the row names.

# Author(s)

Andy Bunn. Patched and improved by Mikko Korpela.

# Examples

```
library(graphics)
library(stats)
library(utils)
## Toy
n < -100## Make a data.frame that is tree-ring like
base.series <- 0.75 + exp(-0.2 * 1:n)foo \le data.frame(x1 = base.series + abs(rnorm(n, 0, 0.25)),
                  x2 = base.series + abs(rnorm(n, 0, 0.25)),x3 = base.series + abs(rnorm(n, 0, 0.25)),x4 = base.series + abs(rnorm(n, 0, 0.25)),x5 = base.series + abs(rnorm(n, 0, 0.25)),x6 = base.series + abs(rnorm(n, 0, 0.25)))# coerce to rwl and use plot and summary methods
foo \leq as.rwl(foo)
class(foo)
plot(foo, plot.type="spag")
summary(foo)
```
bai.in *Basal Area Increment (Inside Out)*

#### Description

Convert multiple ring-width series to basal area increment (i.e., ring area) going from the pith to the bark.

#### Usage

bai.in(rwl, d2pith = NULL)

#### Arguments

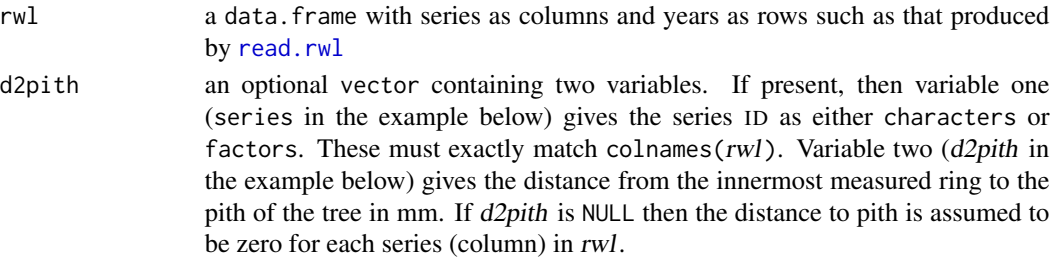

# Details

This converts ring-width series (mm) to ring-area series (mm squared) (aka basal area increments) based on the distance between the innermost measured ring and the pith of the tree. It is related to [bai.out](#page-7-1), which calculates each ring area starting from the outside of the tree and working inward. Both methods assume a circular cross section (Biondi 1999). See the references below for further details.

<span id="page-5-0"></span>

#### bai.in 2008 and 2008 and 2008 and 2008 and 2008 and 2008 and 2008 and 2008 and 2008 and 2008 and 2008 and 2008

# Value

A data. frame containing the ring areas for each series with column names, row names and dimensions of rwl.

## Note

DendroLab website: <https://dendrolaborg.wordpress.com/>

# Author(s)

Code by Andy Bunn based on work from DendroLab, University of Nevada Reno, USA. Patched and improved by Mikko Korpela.

# References

Biondi, F. (1999) Comparing tree-ring chronologies and repeated timber inventories as forest monitoring tools. *Ecological Applications*, 9(1), 216–227.

Biondi, F. and Qeadan, F. (2008) A theory-driven approach to tree-ring standardization: Defining the biological trend from expected basal area increment. *Tree-Ring Research*, 64(2), 81–96.

#### See Also

[bai.out](#page-7-1)

```
library(graphics)
library(stats)
library(utils)
## Toy
n < -100## Make three fake tree-ring series to show that these funcs work on rwl objects
base.series <- 0.75 + exp(-0.2 * 1:n)rwl \le data.frame(x1 = base.series + abs(rnorm(n, 0, 0.05)),
                  x2 = base.series + abs(rnorm(n, 0, 0.05)),x3 = base.series + abs(rnorm(n, 0, 0.05)))## The inside out method
foo \le bai.in(rwl = rwl)
## The outside in method
bar < - bai.out(rwl = rwl)
## Identical
head(bar)
head(foo)
## Use gp data
data(gp.rwl)
data(gp.d2pith)
foo \le bai.in(rwl = gp.rwl, d2pith = gp.d2pith)
foo.crn <- chron(foo)
```

```
yrs <- time(foo.crn)
plot(yrs, foo.crn[, 1], type = "n",
     xlab = "Year", ylab = expression(mm^2))
lines(yrs, foo.crn[, 1], col = "grey", lty = "dashed")
lines(yrs, fcsaps(foo.crn[, 1], nyrs = 32), col = "red", lwd = 2)
```
#### <span id="page-7-1"></span>bai.out *Basal Area Increment (Outside In)*

# Description

Convert multiple ring-width series to basal area increment (i.e., ring area) going from the bark to the pith.

#### Usage

bai.out(rwl, diam = NULL)

## **Arguments**

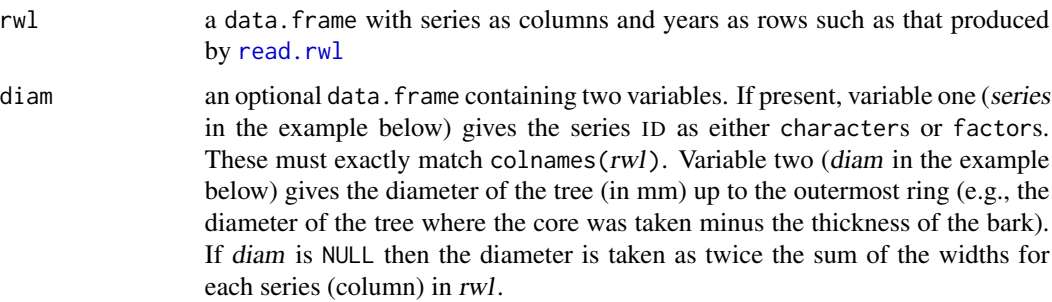

# Details

This converts ring-width series (mm) to ring-area series (mm squared) (aka basal area increments) based on the diameter of the tree and the width of each ring moving towards the pith of the tree. It is related to [bai.in](#page-5-1), which calculates each ring area starting from the inside of the tree and working outward. Both methods assume a circular cross section (Biondi 1999). See the references below for further details.

# Value

A data. frame containing the ring areas for each series with column names, row names and dimensions of rwl.

#### Note

DendroLab website: <https://dendrolaborg.wordpress.com/>

<span id="page-7-0"></span>

#### bai.out 2008 and 2008 and 2008 and 2008 and 2008 and 2008 and 2008 and 2008 and 2008 and 2008 and 2008 and 200

## Author(s)

Code by Andy Bunn based on work from DendroLab, University of Nevada Reno, USA. Patched and improved by Mikko Korpela.

# References

Biondi, F. (1999) Comparing tree-ring chronologies and repeated timber inventories as forest monitoring tools. *Ecological Applications*, 9(1), 216–227.

Biondi, F. and Qeadan, F. (2008) A theory-driven approach to tree-ring standardization: Defining the biological trend from expected basal area increment. *Tree-Ring Research*, 64(2), 81–96.

#### See Also

[bai.in](#page-5-1)

```
library(graphics)
library(utils)
## Not run:
library(stats)
## Toy
n < -100## Make three fake tree-ring series to show that these funcs work on rwl objects
base.series <- 0.75 + \exp(-0.2 + 1:n)rwl \leq data.frame(x1 = base.series + abs(rnorm(n, 0, 0.05)),
                  x2 = base.series + abs(rnorm(n, 0, 0.05)).x3 = base.series + abs(rnorm(n, 0, 0.05)))## The inside out method
foo \leftarrow bai.in(rwl = rwl)## The outside in method
bar < - bai.out(rwl = rwl)
## Identical
head(bar)
head(foo)
## End(Not run)
## Use gp data
data(gp.rwl)
data(gp.dbh)
## dbh (minus the bark) from cm to mm
gp.dbh2 < - gp.dbh[, 1:2]gp.dbh2[, 2] < - (gp.dbh[, 2] - gp.dbh[, 3] * 10
bar < - bai.out(rwl = gp.rwl, diam = gp.dbh2)
bar.crn <- chron(bar)
yrs <- time(bar.crn)
plot(yrs, bar.crn[, 1], type = "n",
     xlab = "Year", ylab = expression(mm^2))
lines(yrs, bar.crn[, 1], col = "grey", lty = "dashed")
```
<span id="page-9-0"></span>lines(yrs,  $f$ fcsaps(bar.crn[, 1], nyrs = 32), col = "red", lwd = 2)

#### Description

This data set gives the raw ring widths for bristlecone pine *Pinus longaeva* at Campito Mountain in California, USA. There are 34 series. Data set was created using [read.rwl](#page-76-1) and saved to an .rda file using [save](#page-0-0).

#### Usage

data(ca533)

# Format

A data.frame containing 34 tree-ring series in columns and 1358 years in rows.

#### Source

International tree-ring data bank, Accessed on 27-August-2007 at [ftp://ftp.ncdc.noaa.gov/](ftp://ftp.ncdc.noaa.gov/pub/data/paleo/treering/measurements/northamerica/usa/ca533.rwl) [pub/data/paleo/treering/measurements/northamerica/usa/ca533.rwl](ftp://ftp.ncdc.noaa.gov/pub/data/paleo/treering/measurements/northamerica/usa/ca533.rwl)

#### References

Graybill, D. A. and LaMarche, Jr., V. C. (1983) Campito Mountain Data Set. IGBP PAGES/World Data Center for Paleoclimatology Data Contribution Series 1983-CA533.RWL. NOAA/NCDC Paleoclimatology Program, Boulder, Colorado, USA.

cana157 *Twisted Tree Heartrot Hill Standard Chronology*

### Description

This data set gives the standard chronology for white spruce *Picea glauca* at Twisted Tree Heartrot Hill in Yukon, Canada. Data set was created using [read.crn](#page-71-1) and saved to an .rda file using [save](#page-0-0).

#### Usage

```
data(cana157)
```
#### Format

A data.frame containing the standard chronology in column one and the sample depth in column two. There are 463 years (1530–1992) in the rows.

#### <span id="page-10-0"></span>ccf.series.rwl 11

# Source

International tree-ring data bank, Accessed on 27-August-2007 at [ftp://ftp.ncdc.noaa.gov/](ftp://ftp.ncdc.noaa.gov/pub/data/paleo/treering/chronologies/northamerica/canada/cana157.crn) [pub/data/paleo/treering/chronologies/northamerica/canada/cana157.crn](ftp://ftp.ncdc.noaa.gov/pub/data/paleo/treering/chronologies/northamerica/canada/cana157.crn)

#### References

Jacoby, G., D'Arrigo, R. and Buckley, B. (1992) Twisted Tree Heartrot Hill Data Set. IGBP PAGES/World Data Center for Paleoclimatology Data Contribution Series 1992-CANA157.CRN. NOAA/NCDC Paleoclimatology Program, Boulder, Colorado, USA.

<span id="page-10-1"></span>ccf.series.rwl *Cross-Correlation between a Series and a Master Chronology*

#### Description

Computes cross-correlations between a tree-ring series and a master chronology built from a rwl object at user-specified lags and segments.

## Usage

```
ccf.series.rwl(rwl, series, series.yrs = as.numeric(names(series)),
               seg.length = 50, bin.floor = 100, n = NULL,
              prewhiten = TRUE, biweight = TRUE, pcrit = 0.05,
               lag.max = 5, make.plot = TRUE,
               floor.plus1 = FALSE, series.x = FALSE, ...
```
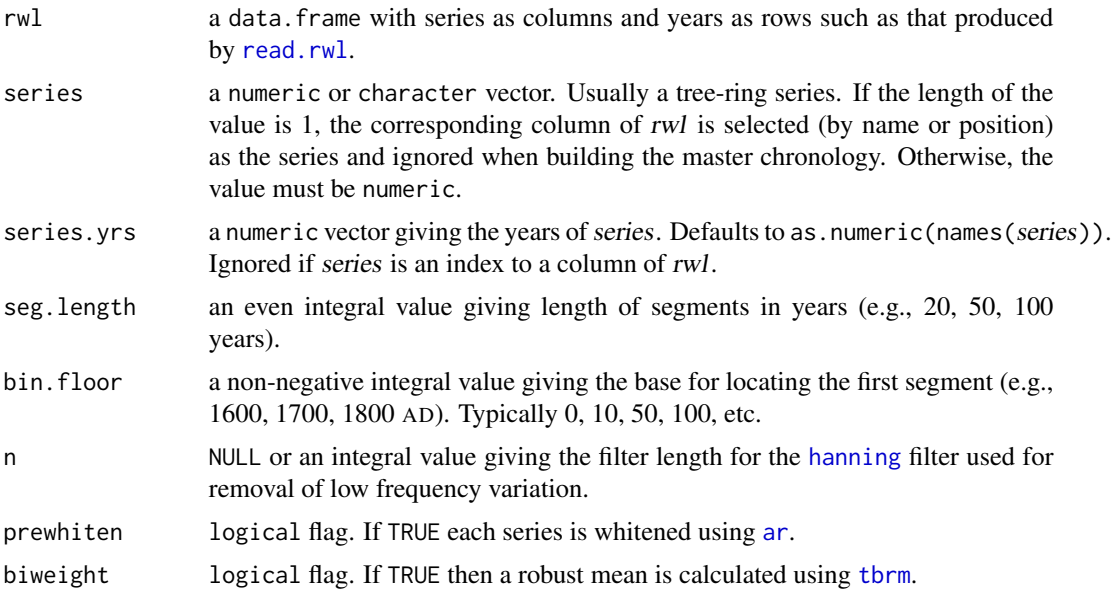

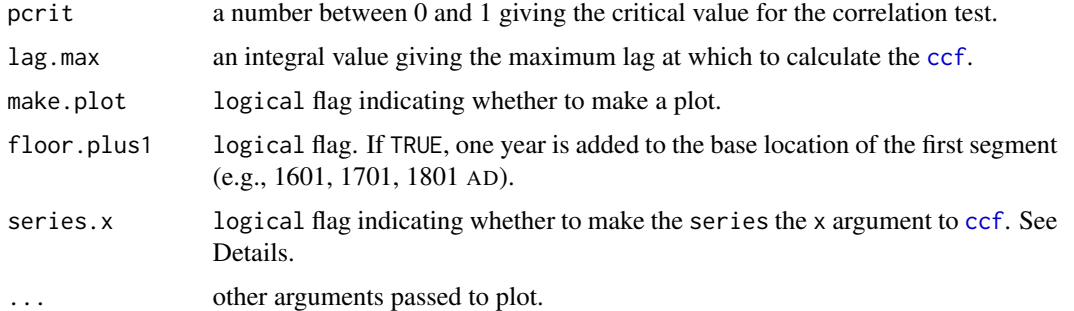

This function calculates the cross-correlation function between a tree-ring series and a master chronology built from rwl looking at correlations lagged positively and negatively using [ccf](#page-0-0) at overlapping segments set by seg.length. For instance, with lag.max set to 5, cross-correlations would be calculated at for each segment with the master lagged at  $k = -5:5$  years.

The cross correlations are calculated calling [ccf](#page-0-0) as

ccf(x=master,y=series,lag.max=lag.max,plot=FALSE) if series.x is FALSE and as ccf(x=series,y=master,lag.ma if series.x is TRUE. This argument was introduced in dplR version 1.7.0. Different users have different expectations about how missing or extra rings are notated. If switch.x = FALSE the behavior will be like COFECHA where a missing ring in a series produces a negative lag in the plot rather than a positive lag. See the crossdating vignette xdate-dplRfor more information.

Correlations are calculated for the first segment, then the second segment and so on. Correlations are only calculated for segments with complete overlap with the master chronology.

Each series (including those in the rwl object) is optionally detrended as the residuals from a [hanning](#page-43-1) filter with weight n. The filter is not applied if n is NULL. Detrending can also be done via prewhitening where the residuals of an [ar](#page-0-0) model are added to each series mean. This is the default. The master chronology is computed as the mean of the rwl object using [tbrm](#page-112-1) if biweight is TRUE and rowMeans if not. Note that detrending typically changes the length of the series. E.g., a [hanning](#page-43-1) filter will shorten the series on either end by  $floor(n/2)$ . The prewhitening default will change the series length based on the [ar](#page-0-0) model fit. The effects of detrending can be seen with [series.rwl.plot](#page-102-1).

## Value

A list containing matrices ccf and bins. Matrix ccf contains the correlations between the series and the master chronology at the lags window given by *lag.max*. Matrix bins contains the years encapsulated by each bin.

## Author(s)

Andy Bunn. Patched and improved by Mikko Korpela.

#### References

Bunn, A. G. (2010) Statistical and visual crossdating in R using the dplR library. *Dendrochronologia*, 28(4), 251–258.

<span id="page-12-0"></span>chron 13

# See Also

[corr.rwl.seg](#page-19-1), [corr.series.seg](#page-22-1), [skel.plot](#page-105-1), [series.rwl.plot](#page-102-1)

### Examples

```
library(utils)
data(co021)
dat <- co021
## Create a missing ring by deleting a year of growth in a random series
flagged <- dat$"641143"
flagged <- c(NA, flagged[-325])
names(flagged) <- rownames(dat)
dat$"641143" <- NULL
ccf.100 <- ccf.series.rwl(rwl = dat, series = flagged, seg.length = 100)
## Not run:
flagged2 <- co021$"641143"
names(flagged2) <- rownames(dat)
ccf.100.1 \leq ccf.series.rwl(rwl = dat, seg.length = 100,series = flagged2)
## Select series by name or column position
ccf.100.2 \leq ccf.series.rwl(rwl = co021, seg.length = 100,series = "641143")
ccf.100.3 \leq ccf.series.rwl(rwl = co021, seg.length = 100,series = which(colnames(co021) == "641143"))
identical(ccf.100.1, ccf.100.2) # TRUE
identical(ccf.100.2, ccf.100.3) # TRUE
## End(Not run)
```
<span id="page-12-1"></span>chron *Build Mean Value Chronology*

## Description

This function builds a mean value chronology, typically from a data.frame of detrended ring widths as produced by [detrend](#page-27-1).

# Usage

```
chron(x, prefix = "xxx", biweight = TRUE, prewhiten = FALSE, ...)
```
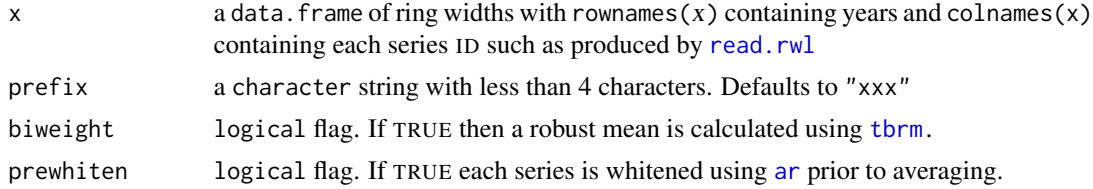

<span id="page-13-0"></span>... Arguments passed to [ar](#page-0-0) when prewhiten is TRUE. For example, use aic and order.max to control the order of the AR model.

# Details

This either averages the rows of the data.frame using a mean or a robust mean (the so-called standard chronology) or can do so from the residuals of an AR process (the residual chronology).

## Value

A data.frame with the standard chronology, residual chronology (if prewhitening was performed), and the sample depth.

## Author(s)

Andy Bunn. Patched and improved by Mikko Korpela.

# References

Cook, E. R. and Kairiukstis, L. A., editors (1990) *Methods of Dendrochronology: Applications in the Environmental Sciences*. Springer. ISBN-13: 978-0-7923-0586-6.

Fritts, H. C. (2001) *Tree Rings and Climate*. Blackburn. ISBN-13: 978-1-930665-39-2.

#### See Also

[read.rwl](#page-76-1), [detrend](#page-27-1), [ar](#page-0-0), [crn.plot](#page-24-1)

# Examples

```
library(graphics)
library(utils)
data(ca533)
ca533.rwi \leftarrow detrend(rwl = ca533, method = "ModNegExp")ca533.crn <- chron(ca533.rwi, prefix = "CAM")
plot(ca533.crn,xlab="Year",ylab="RWI")
## With residual chron
ca533.crn <- chron(ca533.rwi, prefix = "CAM", prewhiten = TRUE)
```
chron.stabilized *Build Mean Value Chronology with Stabilized Variance*

#### **Description**

This function builds a variance stabilized mean-value chronology, typically from a data.frame of detrended ring widths as produced by [detrend](#page-27-1).

## Usage

```
chron.stabilized(x, with Length, biveight = TRUE, running.rbar = FALSE)
```
# chron.stabilized 15

#### Arguments

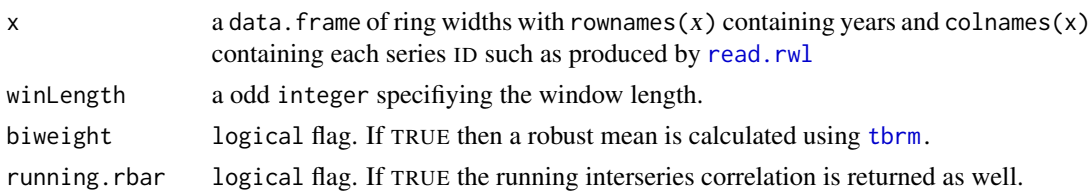

#### Details

The variance of a mean chronology depends on the variance of the individual samples, the number of series averaged together, and their interseries correlation (Wigley et al. 1984). As the number of series commonly decreases towards the beginning of a chronology averaging introduces changes in variance that are a solely an effect of changes in sample depth.

Additionally, time-dependent changes in interseries correlation can cause artificial variance changes of the final mean chronology. The function chron.stabilized accounts for both temporal changes in the interseries correlation and sample depth to produce a mean value chronology with stabilized variance.

The basic correction centers around the use of the effective independent sample size, Neff, which considers sample replication and mean interseries correlation between the samples at every time. This is defined as:  $Neff = n(t) / 1 + (n(t)-1)rbar(t)$ 

where  $n(t)$  is the number of series at time t, and rbar is the interseries correlation (see [interseries.cor](#page-48-1)). Multiplication of the mean timeseries with the square root of Neff at every time t theoretically results in variance that is independent of sample size. In the limiting cases, when the rbar is zero or unity, Neff obtains values of the true sample size and unity, respectively.

# Value

A data. frame with the variance stabilized chronology, running interseries correlation ('if running.bar=TRUE), and the sample depth.

## Author(s)

Original code by David Frank and adapted for dplR by Stefan Klesse. Patched and improved by Andy Bunn.

#### References

Frank, D, Esper, J, Cook, E, (2006) *On variance adjustments in tree-ring chronology development*. Tree rings in archaeology, climatology and ecology, TRACE 4, 56–66

Frank, D, Esper, J, Cook, E, (2007) *Adjustment for proxy number and coherence in a large-scale temperature reconstruction*. Geophysical Research Letters 34

Wigley, T, Briffa K, Jones P (1984) *On the Average Value of Correlated Time Series, with Applications in Dendroclimatology and Hydrometeorology*. J. Climate Appl. Meteor., 23, 201–213

## See Also

[chron](#page-12-1)

# Examples

```
library(graphics)
library(utils)
data(co021)
co021.rwi <- detrend(co021,method = "Spline")
co021.crn <- chron(co021.rwi)
co021.crn2 <- chron.stabilized(co021.rwi,
                                winLength=101,
                                biweight = TRUE,
                                running.rbar = FALSE)
yrs < - time(co021)plot(yrs,co021.crn$xxxstd,type="l",col="grey")
lines(yrs,co021.crn2$adj.crn,col="red")
```
cms *C-Method Standardization*

#### Description

Detrend multiple ring-width series simultaneously using the C-method.

### Usage

cms(rwl, po, c.hat.t = FALSE, c.hat.i = FALSE)

# Arguments

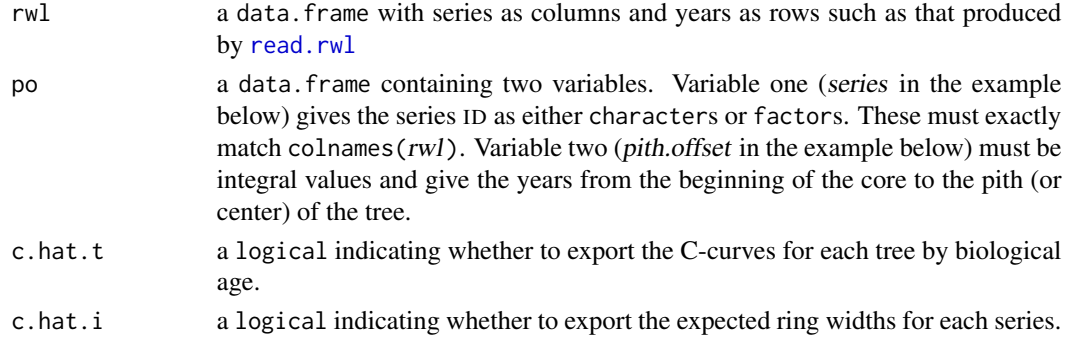

#### Details

This method detrends and standardizes tree-ring series by calculating a growth curve based on constant annual basal area increment. The method is based on the "assumption that constant growth is expressed by a constant basal area increment distributed over a growing surface" (Biondi and Qeadan 2008). The detrending is the estimation and removal of the tree's natural biological growth trend. The standardization is done by dividing each series by the growth trend to produce units in the dimensionless ring-width index (RWI).

This attempts to remove the low frequency variability that is due to biological or stand effects.

See the reference below for further details.

<span id="page-15-0"></span>

cms and the contract of the contract of the contract of the contract of the contract of the contract of the contract of the contract of the contract of the contract of the contract of the contract of the contract of the co

## Value

A data.frame containing the dimensionless and detrended ring-width indices with column names, row names and dimensions of rwl if c.hat.t is FALSE and c.hat.i is FALSE.

Otherwise a list of length 2 or 3 containing the RWI data. frame, a data. frame containing the C-curves for each tree (c.hat.t), and/or a vector containing the C-values for each tree (c.hat.i) depending on the output flags. See Eq. 12 in Biondi and Qeadan (2008) for more detail on c.hat.t, and c.hat.i.

## Note

DendroLab website: <https://dendrolaborg.wordpress.com/>

## Author(s)

Code provided by DendroLab based on programming by F. Qeadan and F. Biondi, University of Nevada Reno, USA and adapted for dplR by Andy Bunn. Patched and improved by Mikko Korpela.

## References

Biondi, F. and Qeadan, F. (2008) A theory-driven approach to tree-ring standardization: Defining the biological trend from expected basal area increment. *Tree-Ring Research*, 64(2), 81–96.

## See Also

[detrend](#page-27-1), [chron](#page-12-1), [rcs](#page-68-1)

```
library(graphics)
library(utils)
data(gp.rwl)
data(gp.po)
gp.rwi \leftarrow cms(rwl = gp.rwl, po = gp.po)gp.crn <- chron(gp.rwi)
crn.plot(gp.crn, add.spline = TRUE)
## c.hat
gp.rwi \leftarrow cms(rwl = gp.rwl, po = gp.po, c.hat.t = TRUE, c.hat.i = TRUE)dotchart(gp.rwi$c.hat.i, ylab = "Series", xlab = expression(hat(c)[i]))
tmp <- gp.rwi$c.hat.t
plot(tmp[, 1], type = "n", ylim = range(tmp, na.rm = TRUE),
     xlab = "Cambial Age", ylab = expression(hat(c)[t]))apply(tmp, 2, lines)
```
<span id="page-17-0"></span>

# Description

This data set gives the raw ring widths for Douglas fir *Pseudotsuga menziesii* at Mesa Verde in Colorado, USA. There are 35 series. Data set was created using [read.rwl](#page-76-1) and saved to an .rda file using [save](#page-0-0).

#### Usage

data(co021)

# Format

A data.frame containing 35 tree-ring series in columns and 788 years in rows.

### Source

International tree-ring data bank, Accessed on 12-September-2011 at [ftp://ftp.ncdc.noaa.gov/](ftp://ftp.ncdc.noaa.gov/pub/data/paleo/treering/measurements/northamerica/usa/co021.rwl) [pub/data/paleo/treering/measurements/northamerica/usa/co021.rwl](ftp://ftp.ncdc.noaa.gov/pub/data/paleo/treering/measurements/northamerica/usa/co021.rwl)

#### References

Schulman, E. (1963) Schulman Old Tree No. 1 Data Set. IGBP PAGES/World Data Center for Paleoclimatology Data Contribution Series 1983-CO021.RWL. NOAA/NCDC Paleoclimatology Program, Boulder, Colorado, USA.

combine.rwl *Combine Tree-Ring Data Sets*

#### Description

This function combines any number of data.frames of tree-ring data into one data.frame.

#### Usage

 $combine.rwl(x, y = NULL)$ 

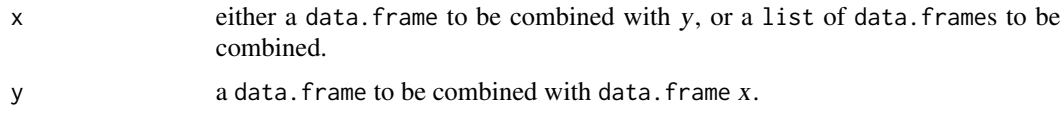

<span id="page-18-0"></span>The sequence of years in each data. frame must be increasing and continuous. The output produced by the function also fulfills this condition. If the input is differently formatted, the result will be wrong.

# Value

An object of class c("rwl", "data.frame") with the series in columns and the years as rows. The keycodes are the column names and the years are the row names.

# Author(s)

Christian Zang. Patched by Mikko Korpela.

# Examples

```
library(utils)
data(ca533)
data(co021)
combi1 <- combine.rwl(list(ca533, co021))
## or alternatively for data.frames to combine
combi2 <- combine.rwl(ca533, co021)
identical(combi1, combi2) # TRUE
```
common.interval *Common Interval*

# Description

This function finds the common interval on a set of tree-ring widths such as that produced by [read.rwl](#page-76-1).

#### Usage

```
common.interval(rwl, type=c("series", "years", "both"),
                make.plot=TRUE)
```
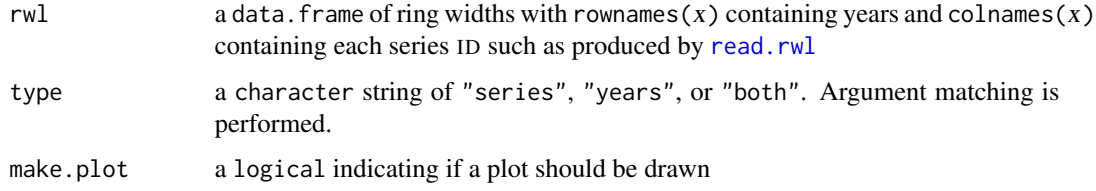

<span id="page-19-0"></span>This trims an rwl object to a common interval that maximizes the number of series (type="series"), the number of years (type="years"), or a compromise between the two (type="both"). A modified [seg.plot](#page-99-1) can be drawn as well.

# Value

A data. frame with colnames(x) and rownames(x).

#### Author(s)

Filipe Campelo, Andy Bunn and Mikko Korpela

# See Also

[seg.plot](#page-99-1)

#### Examples

```
library(utils)
data(co021)
co021.s <- common.interval(co021, type="series", make.plot=TRUE)
co021.y <- common.interval(co021, type="years", make.plot=TRUE)
co021.b <- common.interval(co021, type="both", make.plot=TRUE)
dim(co021)
dim.s <- dim(co021.s)
dim.s # the highest number of series
prod(dim.s) # (33 series x 288 years = 9504)
dim.y <- dim(co021.y)
dim.y # the highest number of years
prod(dim.y) # (27 series x 458 years = 12366)
dim.b <- dim(co021.b)
dim.b # compromise solution
prod(dim.b) # (28 series x 435 years = 12180)
```
<span id="page-19-1"></span>

# Description

Computes the correlation between each tree-ring series in a rwl object.

# corr.rwl.seg 21

# Usage

```
corr.rwl.seg(rwl, seg.length = 50, bin.floor = 100, n = NULL,
             prewhiten = TRUE, pcrit = 0.05, biweight = TRUE,
             method = c("spearman", "pearson","kendall"),
             make.plot = TRUE, label.cex = 1, floor.plus1 = FALSE,
             master = NULL,
             master.yrs = as.numeric(if (is.null(dim(master))) {
                              names(master)
                          } else {
                              rownames(master)
                          }),
             ...)
```
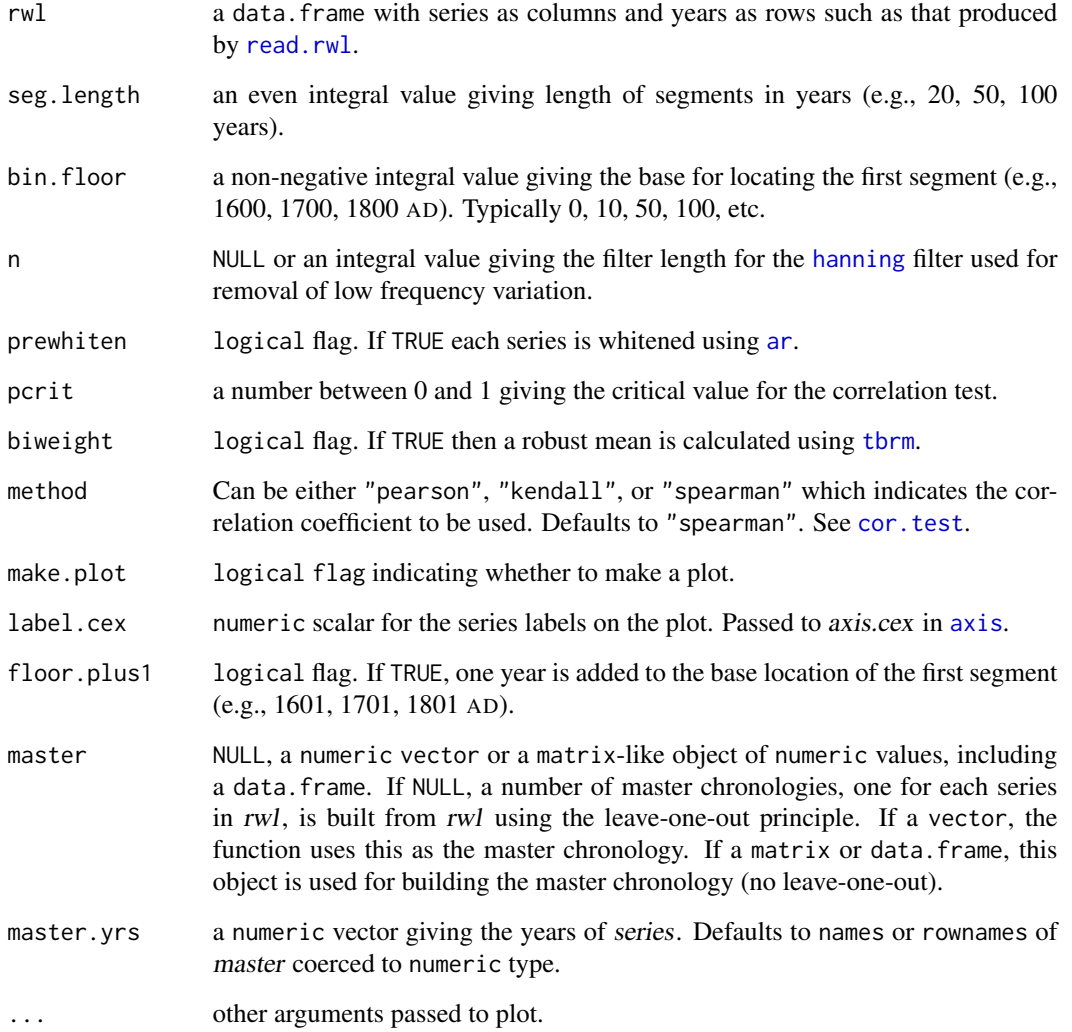

This function calculates correlation serially between each tree-ring series and a master chronology built from all the other series in the *rwl* object (leave-one-out principle). Optionally, the user may give a master chronology (a vector) as an argument. In the latter case, the same master chronology is used for all the series in the rwl object. The user can also choose to give a master data. frame (series as columns, years as rows), from which a single master chronology is built.

Correlations are done for each segment of the series where segments are lagged by half the segment length (e.g., 100-year segments would be overlapped by 50-years). The first segment is placed according to bin.floor. The minimum bin year is calculated as ceiling  $(min.yr/bin.float) * bin$ **n** $floor$ where min.yr is the first year in either the rwl object or the user-specified master chronology, whichever is smaller. For example if the first year is 626 and bin.floor is 100 then the first bin would start in 700. If bin.floor is 10 then the first bin would start in 630.

Correlations are calculated for the first segment, then the second segment and so on. Correlations are only calculated for segments with complete overlap with the master chronology. For now, correlations are Spearman's rho calculated via [cor.test](#page-0-0) using method = "spearman".

Each series (including those in the rwl object) is optionally detrended as the residuals from a [hanning](#page-43-1) filter with weight n. The filter is not applied if  $n$  is NULL. Detrending can also be done via prewhitening where the residuals of an [ar](#page-0-0) model are added to each series mean. This is the default. The master chronology is computed as the mean of the rwl object using [tbrm](#page-112-1) if biweight is TRUE and rowMeans if not. Note that detrending can change the length of the series. E.g., a [hanning](#page-43-1) filter will shorten the series on either end by  $floor(n/2)$ . The prewhitening default will change the series length based on the [ar](#page-0-0) model fit. The effects of detrending can be seen with [series.rwl.plot](#page-102-1).

The function is typically invoked to produce a plot where each segment for each series is colored by its correlation to the master chronology. Green segments are those that do not overlap completely with the width of the bin. Blue segments are those that correlate above the user-specified critical value. Red segments are those that correlate below the user-specified critical value and might indicate a dating problem.

#### Value

A list containing matrices spearman.rho, p.val, overall, bins, rwi, vector avg.seg.rho, numeric seg.lag, seg.length, pcrit, label.cex. An additional character flags is also returned if any segments fall below the critical value. Matrix spearman.rho contains the correlations for each series by bin. Matrix *p.val* contains the p-values on the correlation for each series by bin. Matrix overall contains the average correlation and p-value for each series. Matrix bins contains the years encapsulated by each bin. The vector *avg.seg.rho* contains the average correlation for each bin. Matrix *rwi* contains the detrended rwl data, the numerics seg.lag, seg.length, pcrit, label.cex are from the oroginal call and used to pass into plot.crs.

#### Author(s)

Andy Bunn. Patched and improved by Mikko Korpela.

# See Also

[corr.series.seg](#page-22-1), [skel.plot](#page-105-1), [series.rwl.plot](#page-102-1), [ccf.series.rwl](#page-10-1), [plot.crs](#page-57-1)

# <span id="page-22-0"></span>corr.series.seg 23

# Examples

```
library(utils)
data(co021)
crs < -corr.rwl.seg(co021, seg.length = 100, label.cex = 1.25)names(crs)
## Average correlation and p-value for the first few series
head(crs$overall)
## Average correlation for each bin
crs$avg.seg.rho
```
<span id="page-22-1"></span>corr.series.seg *Compute Correlation between a Series and a Master Chronology*

#### Description

Compute correlation between a tree-ring series and a master chronology by segment.

# Usage

```
corr.series.seg(rwl, series, series.yrs = as.numeric(names(series)),
                seg.length = 50, bin.floor = 100, n = NULL,
                prewhiten = TRUE, biweight = TRUE,
                method = c("spearman", "pearson","kendall"),
                pcrit = 0.05,
                make.plot = TRUE, floor.plus1 = FALSE, ...)
```
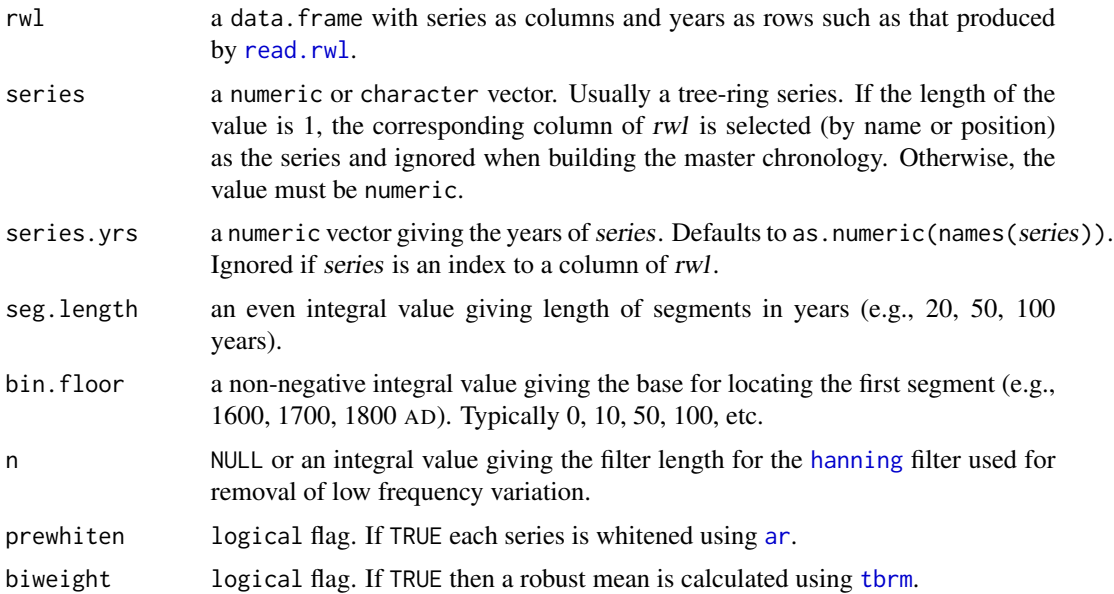

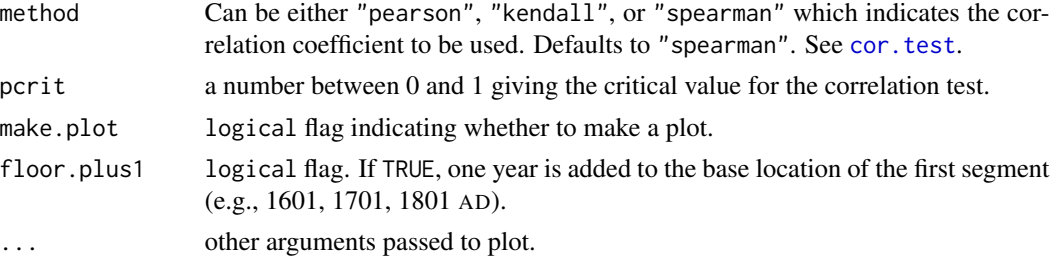

This function calculates the correlation between a tree-ring series and a master chronology built from a rwl object. Correlations are done by segment (see below) and with a moving correlation with length equal to the seg.length. The function is typically invoked to produce a plot.

# Value

A list containing matrices bins, moving.rho, and vectors spearman.rho, p.val, and overall.

Matrix bins contains the years encapsulated by each bin (segments). Matrix moving.rho contains the moving correlation and p-value for a moving average equal to seg.length. Vector spearman.rho contains the correlations by bin and  $p.val$  contains the p-values. Vector overall contains the average correlation and p-value.

#### Author(s)

Andy Bunn. Patched and improved by Mikko Korpela.

# See Also

[corr.series.seg](#page-22-1), [skel.plot](#page-105-1), [series.rwl.plot](#page-102-1), [ccf.series.rwl](#page-10-1)

```
library(utils)
data(co021)
dat <- co021
## Create a missing ring by deleting a year of growth in a random series
flagged <- dat$"641143"
flagged <- c(NA, flagged[-325])
names(flagged) <- rownames(dat)
dat$"641143" <- NULL
seg.100 <- corr.series.seg(rwl = dat, series = flagged,
                           seg.length = 100, biweight = FALSE)
## Not run:
flagged2 <- co021$"641143"
names(flagged2) <- rownames(dat)
seg.100.1 <- corr.series.seg(rwl=dat, seg.length=100, biweight=FALSE,
                             series = flagged2)
## Select series by name or column position
seg.100.2 <- corr.series.seg(rwl=co021, seg.length=100, biweight=FALSE,
                             series = "641143")
```
#### <span id="page-24-0"></span>crn.plot 25

```
seg.100.3 <- corr.series.seg(rwl=co021, seg.length=100, biweight=FALSE,
                             series = which(colnames(co021) == "641143"))
identical(seg.100.1, seg.100.2) # TRUE
identical(seg.100.2, seg.100.3) # TRUE
## End(Not run)
```
## <span id="page-24-1"></span>crn.plot *Plot a Tree-Ring Chronology*

# Description

This function makes a default plot of a tree-ring chronology from a data.frame of the type produced by [chron](#page-12-1).

## Usage

```
crn.plot(crn, add.spline = FALSE, nyrs = NULL, f = 0.5,
         crn.line.col='grey50',spline.line.col='red',
         samp.depth.col='grey90',
         samp.depth.border.col='grey80',
         crn.lwd=1,spline.lwd=1.5,
         abline.pos=1,abline.col='black',
         abline.lty=1,abline.lwd=1,
         xlab="Time",ylab="RWI",...)
## S3 method for class 'crn'
plot(x, \ldots)
```
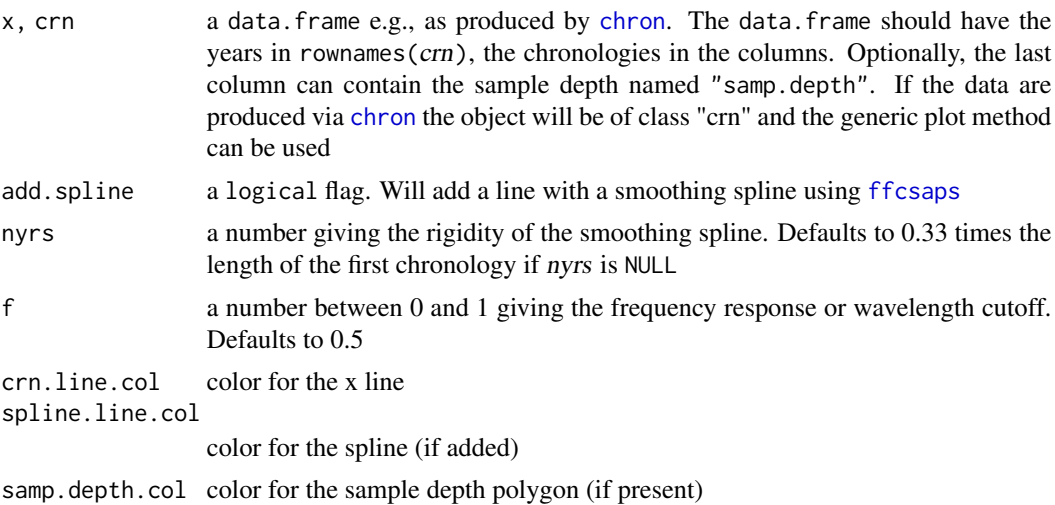

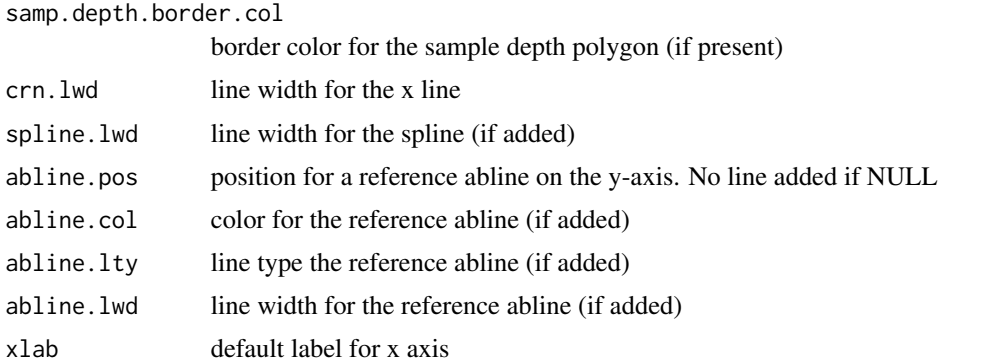

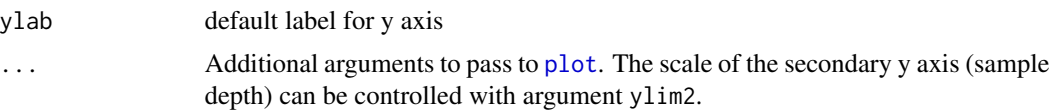

This makes a plot of one or more tree-ring chronologies.

# Value

None. Invoked for side effect (plot).

# Author(s)

Andy Bunn. Patched and improved by Mikko Korpela.

## See Also

[chron](#page-12-1)

```
library(graphics)
library(utils)
data(cana157)
crn.plot(cana157)
plot(cana157, main='Twisted Tree Heartrot Hill')
# with added spline
crn.plot(cana157,add.spline=TRUE, nyrs=32)
## Without sample depth
cana157.mod <- cana157
cana157.mod$samp.depth <- NULL
crn.plot(cana157.mod, add.spline = TRUE)
## A raw ring-width chronology with prewhitening
data(ca533)
ca533.raw.crn <- chron(ca533, prefix = "CAM", prewhiten=TRUE)
plot(ca533.raw.crn,ylab='mm',
     abline.pos=mean(ca533.raw.crn[,1],na.rm = TRUE))
```
#### <span id="page-26-0"></span> $\frac{c}{27}$

```
## Not run:
 # not pretty - but illustrates the coloring options
 my.cols <- c("#3182BD","#9ECAE1","#DEEBF7","#31A354","#A1D99B","#E5F5E0")
 crn.plot(cana157,add.spline=TRUE,nyrs=32,
            crn.line.col=my.cols[5],
             spline.line.col=my.cols[4],
             samp.depth.col=my.cols[3],
             samp.depth.border.col=my.cols[2],
             abline.col=my.cols[1],
             crn.lwd=1.5,spline.lwd=3,
             abline.lwd=1,
             xlab="Year", ylab="RWI")
```
## End(Not run)

csv2rwl *Read Ring Width File from CSV*

#### Description

This function reads in a file of ring widths (.rwl) from a text file with comma separated values (csv).

#### Usage

csv2rwl(fname,...)

#### Arguments

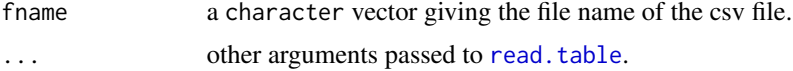

#### Details

This is a simple wrapper to read. table that reads in a text file with ring-width data in "spreadsheet" format. I.e., with series in columns and the the years as rows. The first column should contain the years and each subsequent column should contain a tree-ring series. The series names should be in the first row of the file. The deafult for [NA](#page-0-0) values are empty cells or as the character string "NA" but can also be set using the na.strings argument passed to [read.table](#page-0-0). E.g.,:

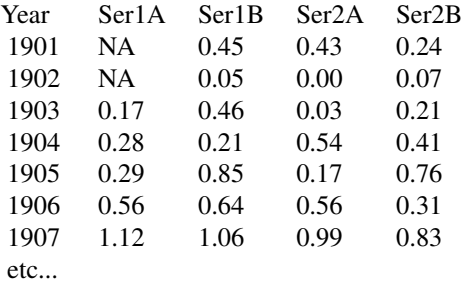

<span id="page-27-0"></span>Note that this is a rudimentary convenience function that isn't doing anything sophisticated. It reads in a file, assigns the years to the row names and sets the class of the object to  $c("rwl", "data.f$ rame") which allows dplR to recognize it.

Although arguments can be passed to [read.table](#page-0-0), this is not designed to be a flexible function. As is the philosophy with dplR, modifying the code is easy should the user wish to read in a different style of text file (e.g., tab delimited). Typing csv2rwl at the R prompt will get the user started.

# Value

Function returns an object of class  $c("rwl", "data-frame")$  with the series in columns and the years as rows. The series IDs are the column names and the years are the row names.

## Author(s)

Andy Bunn

## See Also

[read.rwl](#page-76-1), [read.table](#page-0-0)

#### Examples

```
library(utils)
data(ca533)
# write out a rwl file in a format that csv2rwl will understand
tm < time(ca533)foo <- data.frame(tm,ca533)
# this is the temp file where foo will be written
tmpName <- tempfile()
write.csv(foo,file=tmpName,row.names=FALSE)
# read it back in using csv2rwl
bar <- csv2rwl(tmpName)
# check to see if identical
identical(ca533,bar)
# delete temp file
unlink(tmpName)
```
<span id="page-27-1"></span>detrend *Detrend Multiple Ring-Width Series Simultaneously*

# Description

This is a wrapper for [detrend.series](#page-30-1) to detrend many ring-width series at once.

#### detrend 29

# Usage

```
detrend(rwl, y.name = names(rwl), make.plot = FALSE,
        method = c("Spline", "ModNegExp", "Mean", "Ar", "Friedman",
                   "ModHugershoff"),
        nyrs = NULL, f = 0.5, pos.sleep = FALSE,constrain.nls = c("never", "when.fail", "always"),
        verbose = FALSE, return.info = FALSE,
        wt, span = "cv", bass = 0, difference = FALSE)
```
# Arguments

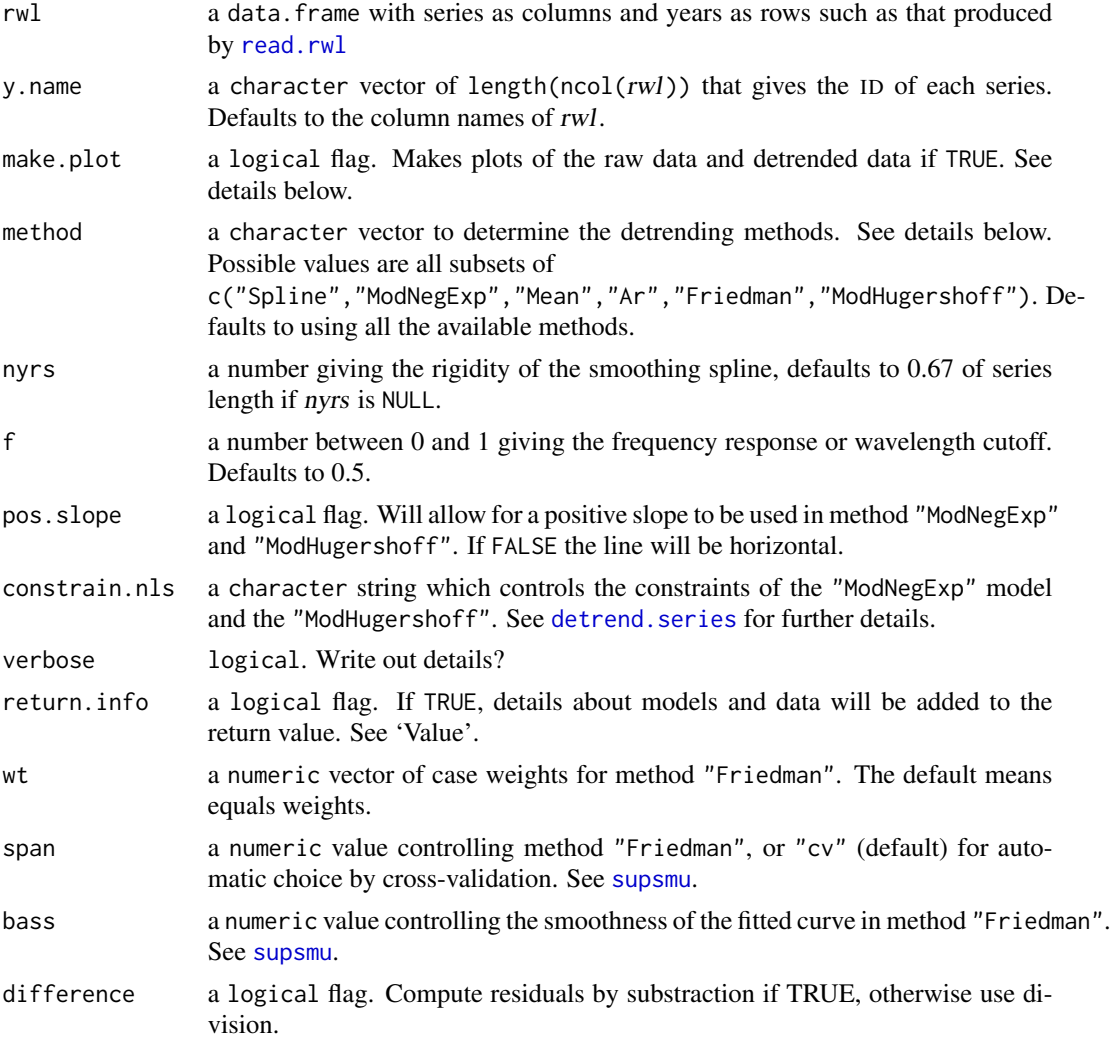

# Details

See [detrend.series](#page-30-1) for details on detrending methods. Setting make.plot = TRUE will cause plots of each series to be produced. These could be saved using [Devices](#page-0-0) if desired.

#### Value

If one detrending method is used, a data. frame containing the dimensionless detrended ring widths with column names, row names and dimensions of rwl. If more methods are used, a list with ncol(rwl) elements each containing a data.frame with the detrended ring widths in each column.

If return.info is TRUE, the return value is a list with four parts:

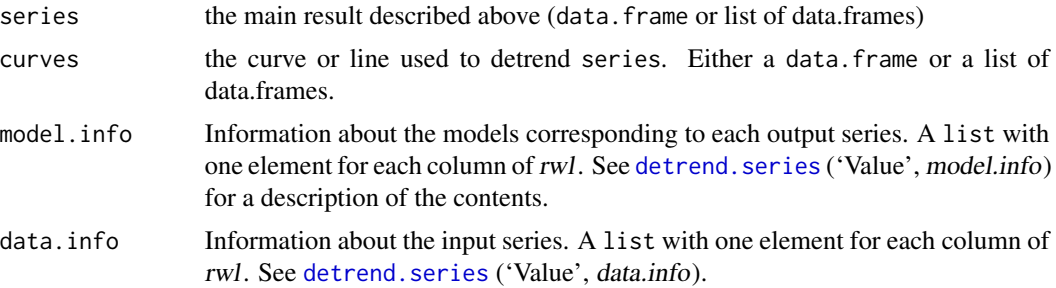

#### Note

This function uses the [foreach](#page-0-0) looping construct with the [%dopar%](#page-0-0) operator. For parallel computing and a potential speedup, a parallel backend must be registered before running the function. If verbose is TRUE, parallel computation is disabled.

#### Author(s)

Andy Bunn. Improved by Mikko Korpela.

## See Also

[detrend.series](#page-30-1)

# Examples

```
library(utils)
data(ca533)
## Detrend using modified exponential decay. Returns a data.frame
ca533.rwi < -</math> detrend(rwl = ca533, method = "ModNegExp")## Detrend using a slines on power transformed data and compute
## residuals via subtraction
ca533.rwi \leq detrend(rwl = powt(ca533), method = "Spline",difference = TRUE)
```

```
## Detrend using modified Hugershoff curve and return info on the model
## fits. Returns a list with: series, curves, modelinfo and data.info
data(co021)
co021.rwi <- detrend(rwl = co021, method = "ModHugershoff",
                     return.info=TRUE)
```
## Not run: library(grDevices) ## Detrend using all methods. Returns a list

# <span id="page-30-0"></span>detrend.series 31

```
ca533.rwi < -</math> determined(rwl = <math>ca533</math>)## Save a pdf of all series
fname <- tempfile(fileext=".pdf")
print(fname) # tempfile used for output
pdf(fname)
ca533.rwi <- detrend(rwl = ca533, method = c("Spline", "ModNegExp"),
                      make.plot = TRUE)
dev.off()
unlink(fname) # remove the file
## End(Not run)
```
<span id="page-30-1"></span>detrend.series *Detrend a Ring-Width Series*

#### Description

Detrend a tree-ring series by one of two methods, a smoothing spline or a statistical model. The series and fits are plotted by default.

# Usage

```
determined.series(y, y.name = "", make.plot = TRUE,method = c("Spline", "ModNegExp",
               "Mean", "Ar", "Friedman", "ModHugershoff"),
               nyrs = NULL, f = 0.5, pos.sleep = FALSE,constrain.nls = c("never", "when.fail", "always"),
               verbose = FALSE, return.info = FALSE,
               wt, span = "cv", bass = 0, difference = FALSE)
```
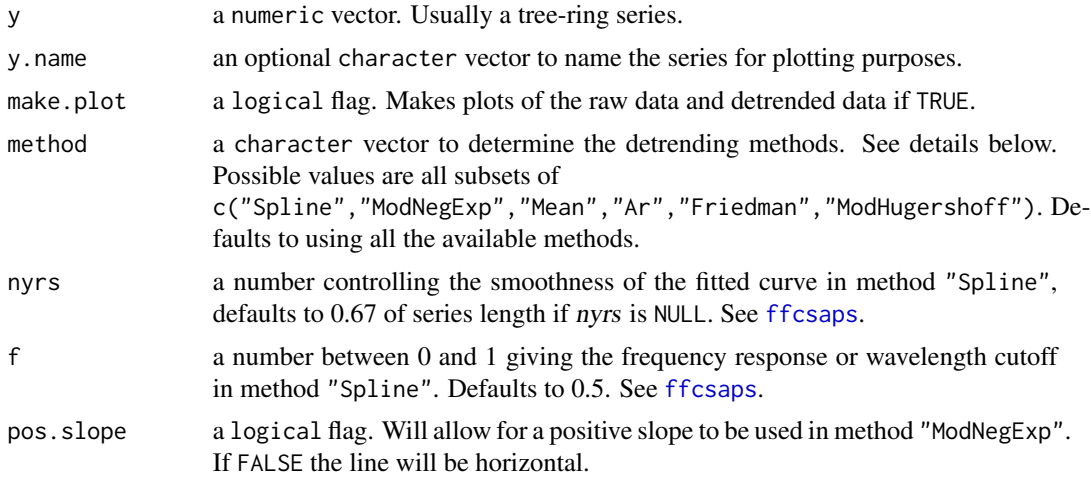

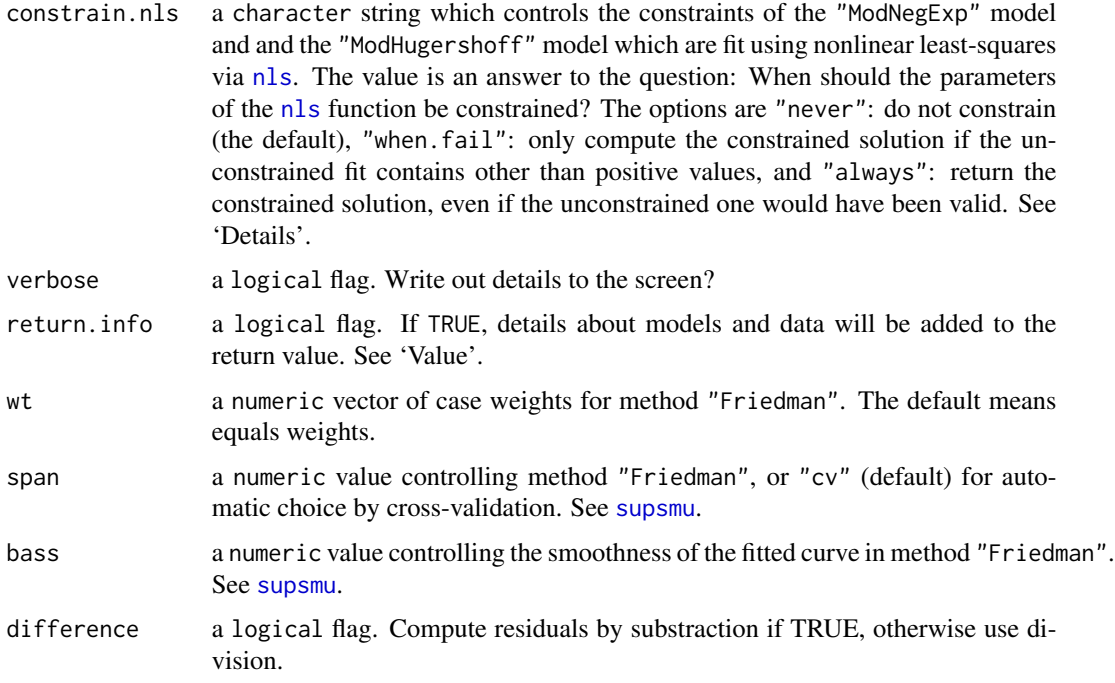

This detrends and standardizes a tree-ring series. The detrending is the estimation and removal of the tree's natural biological growth trend. The standardization is done by dividing each series by the growth trend to produce units in the dimensionless ring-width index (RWI). There are currently six methods available for detrending although more are certainly possible. The methods implemented are a smoothing spline via [ffcsaps](#page-34-1) (method = "Spline"), a modified negative exponential curve (method = "ModNegExp"), a simple horizontal line (method = "Mean"), the residuals of an AR model (method = "Ar"), Friedman's Super Smoother (method = "Friedman"), or a modified Hugershoff curve (method = "ModHugershoff").

The "Spline" approach uses an spline where the frequency response is 0.50 at a wavelength of 0.67 \* "series length in years", unless specified differently using nyrs and f in the function [ffcsaps](#page-34-1).

The "ModNegExp" approach attempts to fit a classic nonlinear model of biological growth of the form  $f(t) = ae^{bt} + k$ , where the argument of the function is time, using [nls](#page-0-0). See Fritts (2001) for details about the parameters. Option constrain.nls gives a possibility to constrain the parameters of the modified negative exponential function. If the constraints are enabled, the nonlinear optimization algorithm is instructed to keep the parameters in the following ranges:  $a \ge 0$ ,  $b \le 0$  and  $k \ge 0$ . The default is to not constrain the parameters (*constrain.[nls](#page-0-0)* = "never") for nls but warn the user when the parameters go out of range.

If a suitable nonlinear model cannot be fit (function is non-decreasing or some values are not positive) then a linear model is fit. That linear model can have a positive slope unless pos.slope is FALSE in which case method "Mean" is used.

The "Mean" approach fits a horizontal line using the mean of the series. This method is the fallback solution in cases where the "Spline" or the linear fit (also a fallback solution itself) contains zeros or negative values, which would lead to invalid ring-width indices.

#### detrend.series 33

The "Ar" approach is also known as prewhitening where the detrended series is the residuals of an [ar](#page-0-0) model divided by the mean of those residuals to yield a series with white noise and a mean of one. This method removes all but the high frequency variation in the series and should only be used as such.

The "ModHugershoff" approach attempts to fit a Hugershoff model of biological growth of the form  $f(t) = at^b e^{-gt} + d$ , where the argument of the function is time, using [nls](#page-0-0). See Fritts (2001) for details about the parameters. Option constrain.nls gives a possibility to constrain the parameters of the modified negative exponential function. If the constraints are enabled, the nonlinear optimization algorithm is instructed to keep the parameters in the following ranges:  $a \geq 0, b \geq 0$  and  $d \geq 0$ . The default is to not constrain the parameters (constrain.[nls](#page-0-0) = "never") for nls but warn the user when the parameters go out of range.

If a suitable nonlinear model cannot be fit (function is non-decreasing or some values are not positive) then a linear model is fit. That linear model can have a positive slope unless pos.slope is FALSE in which case method "Mean" is used.

These methods are chosen because they are commonly used in dendrochronology. There is a rich literature on detrending and many researchers are particularly skeptical of the use of the classic nonlinear model of biological growth  $(f(t) = ae^{bt} + k)$  for detrending. It is, of course, up to the user to determine the best detrending method for their data.

See the references below for further details on detrending.

The "Friedman" approach uses Friedman's 'super smoother' as implemented in [supsmu](#page-0-0). The parameters wt, span and bass can be adjusted, but periodic is always set to FALSE.

# Value

If several methods are used, returns a data. frame containing the detrended series  $(y)$  according to the methods used. The columns are named and ordered to match method. If only one method is selected, returns a vector.

If return.info is TRUE, the return value is a list with four parts:

- series the main result described above (data.frame or vector)
- curves the curve or line used to detrend series. Either a data.frame or vector.
- model.info Information about the models corresponding to each output series. Whereas series may return a vector, model.info is always a list where each top level element corresponds to one selected method. Also these elements are named and arranged according to the methods selected. Each element is a list with some of the following sub-elements, depending on which detrending method was actually used:

n.zeros See "data.info" below. Always present.

- zero.years See "data.info". Always present.
- method The method actually used for detrending. One of "Mean", "Line", "ModNegExp", "Spline" or "Ar". Always present.
- mean Mean of the input series, missing values removed. Only for method "Mean".
- coefs Coefficients of the model. Methods "Line" and "ModNegExp".

formula The "ModNegExp" [formula](#page-0-0).

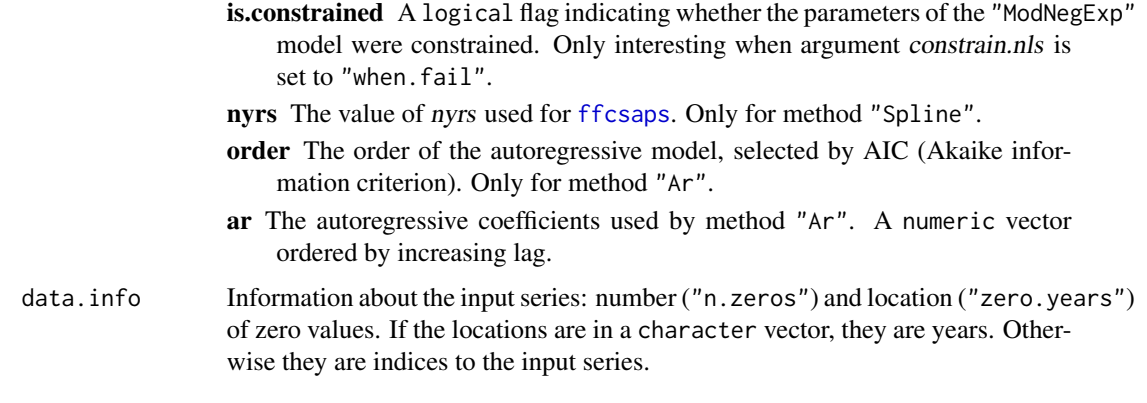

# Author(s)

Andy Bunn. Patched and improved by Mikko Korpela. A bug fix related to negative output values is based on work by Jacob Cecile.

## References

Cook, E. R. and Kairiukstis, L. A., editors (1990) *Methods of Dendrochronology: Applications in the Environmental Sciences*. Springer. ISBN-13: 978-0-7923-0586-6.

Fritts, H. C. (2001) *Tree Rings and Climate*. Blackburn. ISBN-13: 978-1-930665-39-2.

#### See Also

[detrend](#page-27-1)

```
library(stats)
library(utils)
## Use series CAM011 from the Campito data set
data(ca533)
series <- ca533[, "CAM011"]
names(series) <- rownames(ca533)
# defaults to all six methods
series.rwi <- detrend.series(y = series, y.name = "CAM011", verbose=TRUE)
# see plot with three methods
series.rwi <- detrend.series(y = series, y.name = "CAM011",
                             method=c("Spline", "ModNegExp","Friedman"),
                             difference=TRUE)
# see plot with two methods
# interesting to note difference from ~200 to 250 years
# in terms of what happens to low frequency growth
series.rwi <- detrend.series(y = series, y.name = "CAM011",
                             method=c("Spline", "ModNegExp"))
# see plot with just one method and change the spline
# stiffness to 50 years (which is not neccesarily a good choice!)
series.rwi <- detrend.series(y = series, y.name = "CAM011",
                             method="Spline",nyrs=50)
```
#### <span id="page-34-0"></span>ffcsaps 35

```
# note that method "Ar" doesn't get plotted in first panel
# since this approach doesn't approximate a growth curve.
series.rwi <- detrend.series(y = series, y.name = "CAM011",
                             method="Ar")
# note the difference between ModNegExp and ModHugershoff at the
# start of the series. Also notice how curves, etc. are returned
# via return.info
data(co021)
series <- co021[, 4]
names(series) <- rownames(co021)
series.rwi <- detrend.series(y = series, y.name = names(co021)[4],
                             method=c("ModNegExp", "ModHugershoff"),
                             verbose = TRUE, return.info = TRUE,
                             make.plot = TRUE)
```
dplR-defunct *Defunct functions in dplR*

# Description

These are functions no longer included in dplR

#### Details

Function: plotRings

<span id="page-34-1"></span>ffcsaps *Smoothing Spline with User-Specified Rigidity and Frequency Cutoff*

# Description

Applies a smoothing spline to y with rigidity determined by two parameters: frequency response  $f$ at a wavelength of nyrs years.

# Usage

```
ffcsaps(y, x = \text{seq\_along}(y), nyrs = length(y)/2, f = 0.5)
```
#### Arguments

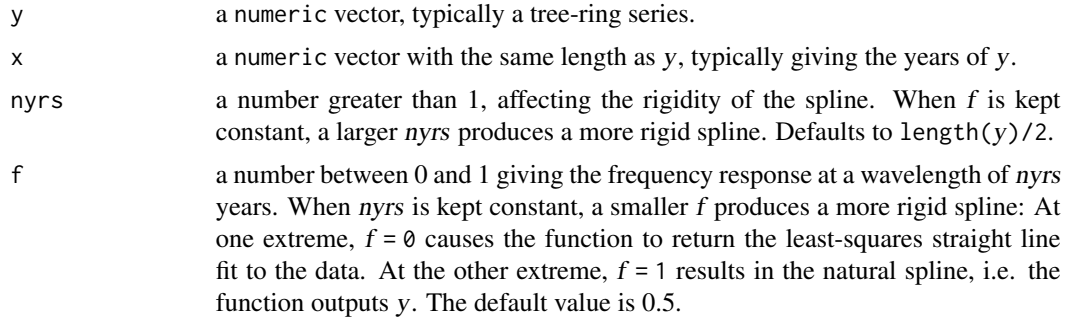

# Details

This applies a smoothing spline similar to the spline applied in most dendrochronological software. See references for more information. See 'Examples' for a pointer to a PDF document including mathematical details about the function.

# Value

A filtered vector.

#### Note

DendroLab website: <https://dendrolaborg.wordpress.com/>

# Author(s)

Code provided by DendroLab based on programming by F. Qeadan and F. Biondi, University of Nevada Reno, USA and adapted for dplR by Andy Bunn. Patched and improved by Mikko Korpela.

# References

Cook, E. R. and Kairiukstis, L. A., editors (1990) *Methods of Dendrochronology: Applications in the Environmental Sciences*. Springer. ISBN-13: 978-0-7923-0586-6.

# See Also

[hanning](#page-43-1), [detrend](#page-27-1)

```
library(graphics)
library(utils)
docFile <- system.file("doc", "math-dplR.pdf", package="dplR")
cat("See the following PDF for mathematical details:\n")
cat(docFile, sep="\n")
## Not run:
if (interactive() && requireNamespace("Biobase")) {
    Biobase::openPDF(docFile)
```
```
}
## Use series CAM011 from the Campito data set
data(ca533)
series <- ca533[, "CAM011"]
series <- series[!is.na(series)]
plot(series, type = "l", ylab = "Ring Width (mm)", col = "grey")
lines(ffcsaps(series, nyrs = 32), col = "red", lwd = 2)
lines(ffcsaps(series, nyrs = 64), col = "green", lwd = 2)
lines(ffcsaps(series, nyrs = 128), col = "blue", lwd = 2)
## End(Not run)
## Use first series from the Mesa Verde data set
data(co021)
series <- co021[, 1]
series <- series[!is.na(series)]
plot(series, type = "l", ylab = "Ring Width (mm)", col = "grey")
lines(ffcsaps(series, nyrs = 32), col = "red", lwd = 2)
lines(ffcsaps(series, nyrs = 64), col = "green", lwd = 2)
## nyrs defaults to 0.5*length(series) == 347
lines(ffcsaps(series), col = "blue", lwd = 2)
legend("topright",
       c("Series", "nyrs=32", "nyrs=64",
         paste("Default nyrs (", length(series) / 2, ")", sep="")),
       fill=c("grey", "red", "green", "blue"))
```
fill.internal.NA *Fill Internal NA*

#### Description

This function fills internal NA values (i.e., those with numeric data above and below a small data gap) in each column of a data. frame such as a data set of ring widths as produced by read. rwl.

#### Usage

```
fill.internal.NA(x, fill = c("Mean", "Spline", "Linear"))
```
#### Arguments

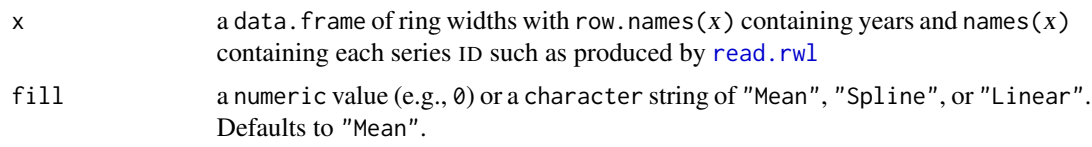

# Details

There are occasionally data gaps within a tree-ring series. Some of the functions in dplR will fail when an internal NA is encountered (e.g. [ffcsaps](#page-34-0)). This function fills internal NA values with either a given numeric value (e.g., 0) or through crude imputation. The latter can be calculated as the mean of the series (fill="Mean") or calculated by fitting a cubic spline (fill="Spline") using the [spline](#page-0-0) function or calculated by linear approximation (fill="Linear") using the function [approx](#page-0-0).

Editorial: Having internal NA in a tree-ring series is often bad practice and filling those values should be done with caution. For instance, some users code missing rings as NA instead of 0. And missing values (i.e., NA) are sometimes present in maximum latewood density data when the rings are small. A common, but not recommended, practice is to leave stretches of NA values in places where it has been impossible to accurately measure rings (perhaps because of a break in the core). It is often better to treat that core as two separate series (e.g., "01A" and "01B" rather than have internal NA values. As with all processing, the analyst should make a decision based on their experience with the wood and not rely on software to make a choice for them!

#### Value

A data. frame with colnames(x) and rownames(x). Internal NAs filled as above.

#### Author(s)

Andy Bunn. Patched and improved by Mikko Korpela.

# See Also

[spline](#page-0-0), [approx](#page-0-0)

#### Examples

```
library(graphics)
library(stats)
foo \le data.frame(x1=c(rnorm(5), NA, NA, rnorm(3)),
                  x2=c(rnorm(10)),
                  x3=c(NA, NA, rnorm(3), NA, rnorm(4)),
                  x4=c(NA, NA, rnorm(3), NA, rnorm(3), NA),
                  x5=c(NA, NA, rnorm(8)),
                  x6=c(NA, rnorm(9)),x7=c(NA, rnorm(5), NA, rnorm(3)),
                  x8=C(rnorm(8), NA, NA),x9=c(rnorm(5), NA, rnorm(3), NA))
row.names(foo) <- 1901:1910
class(foo) <- c("rwl","data.frame")
fill.internal.NA(foo, fill=0)
bar <- fill.internal.NA(foo, fill="Spline")
baz <- fill.internal.NA(foo, fill="Linear")
## note differences in method "Spline" vs. "Linear"
yrs <- time(foo)
plot(yrs, foo$x7, type="b", lwd=3)
lines(yrs, bar$x7, col="red", lwd=2)
lines(yrs, baz$x7, col="green", lwd=1)
```
# Description

This function calculates the Gini coefficient on raw or detrended ring-width series.

#### Usage

gini.coef(x)

#### Arguments

x a numeric vector

# Details

This calculates the Gini coefficient of inequality which is used as an all-lag measure of diversity in tree-ring records – typically detrended series. Lower values indicate lower diversity. The use of the Gini coefficient in dendrochronology is described by Biondi and Qeadan (2008). See Handcock and Morris (1999) for more information. See 'Examples' for a pointer to a PDF document including mathematical details about the function.

# Value

the Gini coefficient.

# Author(s)

Mikko Korpela, based on original by Andy Bunn

#### References

Biondi, F. and Qeadan, F. (2008) Inequality in Paleorecords. *Ecology*, 89(4), 1056–1067.

Handcock, M. S. and Morris, M. (1999) *Relative Distribution Methods in the Social Sciences*. Springer. ISBN: 0-387-98778-9.

# See Also

[rwl.stats](#page-96-0)

Examples

```
docFile <- system.file("doc", "math-dplR.pdf", package="dplR")
cat("See the following PDF for mathematical details:\n")
cat(docFile, sep="\n")
## Not run:
if (interactive() && requireNamespace("Biobase")) {
    Biobase::openPDF(docFile)
}
## End(Not run)
library(utils)
data(ca533)
ca533.rwi < -</math> detrend(rwl = ca533, method = "ModNegExp")ca533.crn < - chron(ca533.rwi, prefix = "CAM")gini.coef(ca533.crn)
```
<span id="page-39-0"></span>

#### glk *Calculate Gleichläufigkeit*

#### Description

This function calculates the Gleichläufigkeit and related measures for a given set of tree-ring records.

#### Usage

 $glk(x, overlap = 50, prob = TRUE)$ glk.legacy(x)

#### **Arguments**

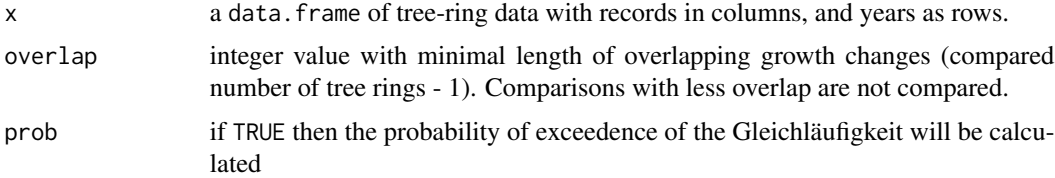

# Details

Gleichläufigkeit is a classical agreement test based on sign tests (Eckstein and Bauch, 1969). This function implements Gleichläufigkeit as the pairwise comparison of all records in data set. This vectorized implementation is faster than the previous version and follows the original definition (Huber 1942), instead of the incorrect interpretation that has been used in the past (Schweingruber 1988, see Buras/Wilmking 2015 for the correction).

The probability of exceedence (p) for the Gleichläufigkeit expresses the chance that the Gleichläufigkeit is incorrect. The observed value of the Gleichläufigkeit is converted to a z-score and based on the standard normal curve the probability of exceedence is calculated. The result is a matrix of all p-values (Jansma 1995, 60-61, see also Visser 2020).

 $\mathcal{A}0$  glk

Note that prior to dplR version 1.7.2, glk did not have the overlap or prob and returned a matrix with just the Gleichläufigkeit for all possible combinations of records. That function can still be accessed via glk.legacy.

# Value

The funtions returns a named list of two or three matrices (p\_mat is optional if prob = TRUE):

- 1. glk\_mat: matrix with Gleichläufigkeit
- 2. overlap: matrix with number of overlapping growth changes.This is the number of overlapping years minus one.
- 3. p\_mat: matrix of all probabilities of exceedence for all observed Gleichläufigkeit values.

The matrices can be extracted from the list by selecting the name or index number. If two curves have less than 3 years of overlap, Gleichläufigkeit cannot be computed, and NA is returned. To calculate the global glk of the dataset mean( $x$ \$glk\_mat,na.rm = TRUE).

# Author(s)

Christian Zang. Patched and improved by Mikko Korpela. Improved by Allan Buras. Further improved and expanded by Ronald Visser and Andy Bunn

# References

Buras, A. and Wilmking, M. (2015) Correcting the calculation of Gleichläufigkeit, *Dendrochronologia* 34, 29-30. DOI: https://doi.org/10.1016/j.dendro.2015.03.003

Eckstein, D. and Bauch, J. (1969) Beitrag zur Rationalisierung eines dendrochronologischen Verfahrens und zur Analyse seiner Aussagesicherheit. *Forstwissenschaftliches Centralblatt*, 88(1), 230- 250.

Huber, B. (1943) Über die Sicherheit jahrringchronologischer Datierung. *Holz als Roh- und Werkstoff* 6, 263-268. DOI: https://doi.org/10.1007/BF02603303

Jansma, E., 1995. *RemembeRINGs; The development and application of local and regional treering chronologies of oak for the purposes of archaeological and historical research in the Netherlands*, Nederlandse Archeologische Rapporten 19, Rijksdienst voor het Oudheidkundig Bodemonderzoek, Amersfoort

Schweingruber, F. H. (1988) *Tree rings: basics and applications of dendrochronology*, Kluwer Academic Publishers, Dordrecht, Netherlands, 276 p.

Visser, R.M. (2020) On the similarity of tree-ring patterns: Assessing the influence of semi-synchronous growth changes on the Gleichläufigkeit for big tree-ring data sets,*Archaeometry*, 63, 204-215 DOI: https://doi.org/10.1111/arcm.12600

#### See Also

[sgc](#page-103-0) sgc is an alternative for glk)

# Examples

```
library(utils)
 data(ca533)
 ca533.glklist <- glk(ca533)
 mean(ca533.glklist$glk_mat, na.rm = TRUE)
```
gp.d2pith *Ponderosa Pine Distance to Pith Corresponding to* [gp.rwl](#page-43-0)

#### **Description**

This data set gives the distance to pith for each series (in mm) that matches the ring widths for [gp.rwl](#page-43-0) – a data set of ponderosa pine (*Pinus ponderosa*) from the Gus Pearson Natural Area (GPNA) in northern Arizona, USA. Data are further described by Biondi and Qeadan (2008) and references therein.

#### Usage

data(gp.d2pith)

#### Format

A data.frame containing series IDs in column 1 (series) and the distance (in mm) from the innermost ring to the pith of the tree  $(d2pith)$ . This can be used together with the ring widths to calculate the area of each ring.

#### Source

DendroLab, University of Nevada Reno, USA. <https://dendrolaborg.wordpress.com/>

# References

Biondi, F. and Qeadan, F. (2008) A theory-driven approach to tree-ring standardization: Defining the biological trend from expected basal area increment. *Tree-Ring Research*, 64(2), 81–96.

gp.dbh *Ponderosa Pine Stem Diameters and Bark Thickness (*[gp.rwl](#page-43-0)*)*

#### Description

This data set gives the diameter at breast height for each series that matches the series in [gp.rwl](#page-43-0) – a data set of ponderosa pine (*Pinus ponderosa*) from the Gus Pearson Natural Area (GPNA) in northern Arizona, USA. Data are further described by Biondi and Qeadan (2008) and references therein.

gp.po  $\qquad \qquad \text{43}$ 

# Usage

data(gp.dbh)

# Format

A data.frame containing series IDs in column 1 (series), tree diameter (in cm) at breast height (dbh), and the bark thickness (in cm). This can be used together with the ring widths to calculate the area of each ring.

#### Source

DendroLab, University of Nevada Reno, USA. <https://dendrolaborg.wordpress.com/>

#### References

Biondi, F. and Qeadan, F. (2008) A theory-driven approach to tree-ring standardization: Defining the biological trend from expected basal area increment. *Tree-Ring Research*, 64(2), 81–96.

gp.po *Ponderosa Pine Pith Offsets Corresponding to* [gp.rwl](#page-43-0)

#### Description

This data set gives the pith offsets that match the ring widths for  $gp$ .  $rwl - a$  data set of ponderosa pine (*Pinus ponderosa*) from the Gus Pearson Natural Area (GPNA) in northern Arizona, USA. Data are further described by Biondi and Qeadan (2008) and references therein.

#### Usage

data(gp.po)

#### Format

A data.frame containing series IDs in column 1 (series) and the number of years between the beginning of that series in [gp.rwl](#page-43-0) and the pith of the tree (*pith.offset*). This can be used together with the ring widths to calculate the cambial age of each ring.

#### Source

DendroLab, University of Nevada Reno, USA. <https://dendrolaborg.wordpress.com/>

# References

Biondi, F. and Qeadan, F. (2008) A theory-driven approach to tree-ring standardization: Defining the biological trend from expected basal area increment. *Tree-Ring Research*, 64(2), 81–96.

<span id="page-43-0"></span>

#### Description

This data set includes ring-width measurements for ponderosa pine (*Pinus ponderosa*) increment cores collected at the Gus Pearson Natural Area (GPNA) in northern Arizona, USA. There are 58 series from 29 trees (2 cores per tree). Data are further described by Biondi and Qeadan (2008) and references therein.

# Usage

data(gp.rwl)

# Format

A data.frame containing 58 ring-width series in columns and 421 years in rows.

# Source

DendroLab, University of Nevada Reno, USA. <https://dendrolaborg.wordpress.com/>

#### References

Biondi, F. and Qeadan, F. (2008) A theory-driven approach to tree-ring standardization: Defining the biological trend from expected basal area increment. *Tree-Ring Research*, 64(2), 81–96.

<span id="page-43-1"></span>hanning *Hanning Filter*

#### Description

Applies a Hanning filter of length n to x.

#### Usage

hanning $(x, n = 7)$ 

#### Arguments

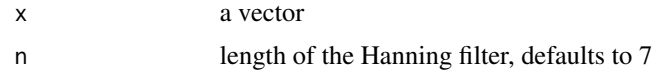

# Details

This applies a low frequency Hanning (a.k.a. Hann) filter to x with weight set to n.

#### i.detrend 45

# Value

A filtered vector.

# Author(s)

Andy Bunn. Patched and improved by Mikko Korpela.

# References

Oppenheim, A. V., Schafer, R. W., and Buck, J. R. (1999) *Discrete-Time Signal Processing*. Prentice-Hall, 2nd edition. ISBN-13: 978-0-13-754920-7.

#### See Also

[filter](#page-0-0)

# Examples

```
library(graphics)
library(utils)
data(ca533)
yrs <- time(ca533)
y \leq - \text{ca533}[, 1]not.na \leq !is.na(y)
yrs <- yrs[not.na]
y <- y[not.na]
plot(yrs, y, xlab = "Years", ylab = "Series1 (mm)",
     type = "1", col = "grey")lines(yrs, hanning(y, n = 9), col = "red", lwd = 2)
lines(yrs, hanning(y, n = 21), col = "blue", lwd = 2)
legend("topright", c("Series", "n=9", "n=21"),
       fill=c("grey", "red", "blue"))
```
i.detrend *Interactively Detrend Multiple Ring-Width Series*

#### Description

Interactively detrend multiple tree-ring series by one of two methods, a smoothing spline or a statistical model. This is a wrapper for [detrend.series](#page-30-0).

```
i.detrend(rwl, y.name = names(rwl), nyrs = NULL, f = 0.5,pos.slope = FALSE)
```
#### **Arguments**

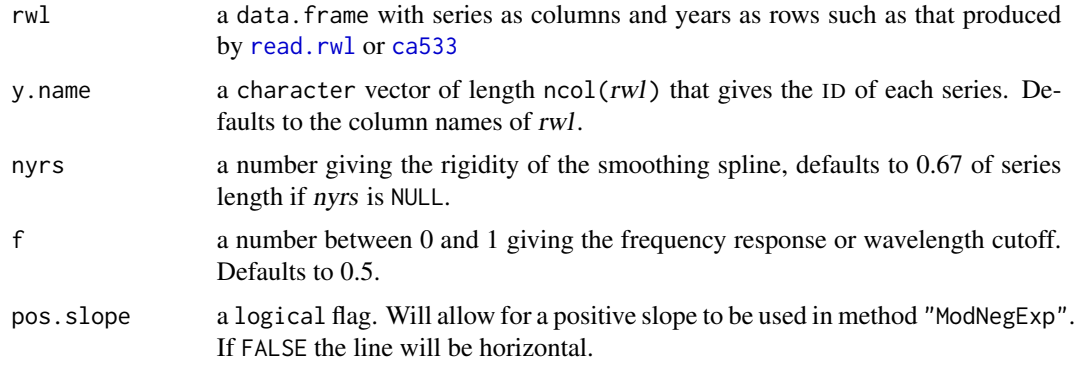

#### Details

This function allows a user to choose detrending curves based on plots that are produced by detrend. series for which it is essentially a wrapper. The user enters their choice of detrended method via keyboard at a prompt for each ring width series in rwl. See [detrend.series](#page-30-0) for examples and details on the detrending methods.

#### Value

A data.frame containing each detrended series according to the method used as columns and rownames set to  $collnames(y)$ . These are typically years. Plots are also produced as the user chooses the detrending methods through keyboard input.

# Author(s)

Andy Bunn

#### See Also

[detrend.series](#page-30-0)

i.detrend.series *Interactively Detrend a Ring-Width Series*

# Description

Interactively detrend a tree-ring series by one of three methods, a smoothing spline, a linear model, or the mean. This is a wrapper for [detrend.series](#page-30-0).

```
i.detrend.series(y, y.name = NULL, nyrs = NULL, f = 0.5,pos.slope = FALSE)
```
#### insert.ring 47

#### Arguments

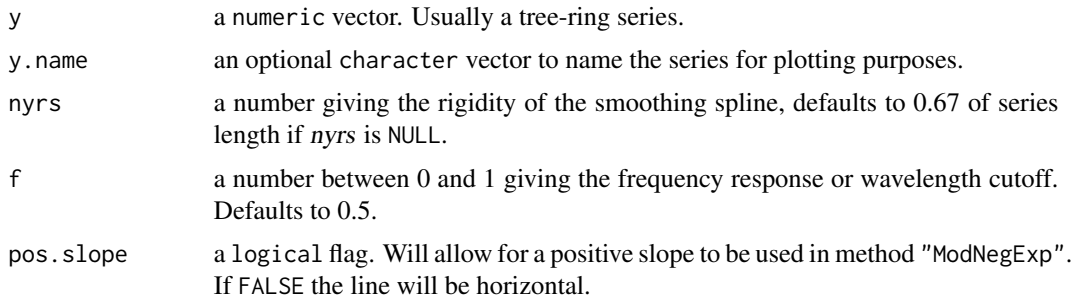

# Details

This function allows a user to choose a detrending method based on a plot that is produced by [detrend.series](#page-30-0) for which it is essentially a wrapper. The user enters their choice of detrended method via keyboard at a prompt. See [detrend.series](#page-30-0) for examples and details on the detrending methods.

# Value

A vector containing the detrended series (y) according to the method used with names set to  $\text{colnames}(y)$ . These are typically years. A plot is also produced and the user chooses a method through keyboard input.

#### Author(s)

Andy Bunn. Patched and improved by Mikko Korpela.

# See Also

[detrend.series](#page-30-0)

insert.ring *Edit a Ring-Width Series*

#### Description

Insert or delete rings from a ring-width series

```
insert.ring(rw.vec,rw.vec.yrs=as.numeric(names(rw.vec)),
            year,ring.value=mean(rw.vec,na.rm=TRUE),
            fix.last=TRUE,fix.length=TRUE)
delete.ring(rw.vec,rw.vec.yrs=as.numeric(names(rw.vec)),
            year,fix.last=TRUE,fix.length=TRUE)
```
48 insert.ring

#### Arguments

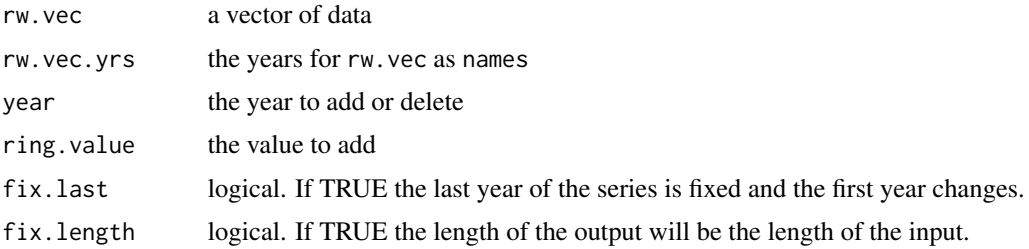

# Details

Simple editing of ring widths.

#### Value

A named vector.

# Author(s)

Andy Bunn. Patched and improved by Mikko Korpela.

#### See Also

[dplR](#page-3-0)

# Examples

```
library(utils)
data(gp.rwl)
dat <- gp.rwl
# insert a value of zero for the year 1950 in series 50A
# fix the last year of growth and maintain the length of the series
tmp <- insert.ring(rw.vec=dat$"50A",rw.vec.yrs = time(dat),
                  year=1950,ring.value=0,fix.length = TRUE)
# with fix.length=TRUE this can be merged back into the rwl object:
data.frame(dat$"50A",tmp)
dat$"50A" <- tmp
# note that if fix.last = FALSE and fix.length = FALSE inserting a ring causes the
# ending year of the series to be pushed forward and the length of the output to
# be longer than the original series.
tmp <- insert.ring(rw.vec=dat$"50A",rw.vec.yrs = time(dat),
                   year=1950,ring.value=0, fix.last = FALSE,
                   fix.length = FALSE)
# with fix.length=FALSE this can't be merged back into the rwl object the
# same way as above
tail(tmp)
length(tmp)
nrow(dat)
```

```
# the same logic applies to deleting rings.
dat <- gp.rwl
# delete the year 1950 in series 50A
# fix the last year of growth and maintain the length of the series
tmp <- delete.ring(rw.vec=dat$"50A",rw.vec.yrs = time(dat),
                  year=1950,fix.last = TRUE, fix.length = TRUE)
# with fix.length=TRUE this can be merged back into the rwl object:
data.frame(dat$"50A",tmp)
dat$"50A" <- tmp
# note that if fix.last = FALSE and fix.length = FALSE inserting a ring causes the
# ending year of the series to be pushed forward and the length of the output to
# be longer than the original series.
tmp <- delete.ring(rw.vec=dat$"50A", rw.vec.yrs = time(dat),
                   year=1950, fix.last = FALSE,
                   fix.length = FALSE)
# with fix.length=FALSE this can't be merged back into the rwl object the
# same way as above
tail(tmp)
length(tmp)
nrow(dat)
```
<span id="page-48-0"></span>interseries.cor *Individual Series Correlation Against a Master Chronology*

#### Description

This function calculates the correlation between a series and a master chronology.

#### Usage

```
interseries.cor(rwl,n=NULL,prewhiten=TRUE,biweight=TRUE,
 method = c("spearman", "pearson", "kendall"))
```
# Arguments

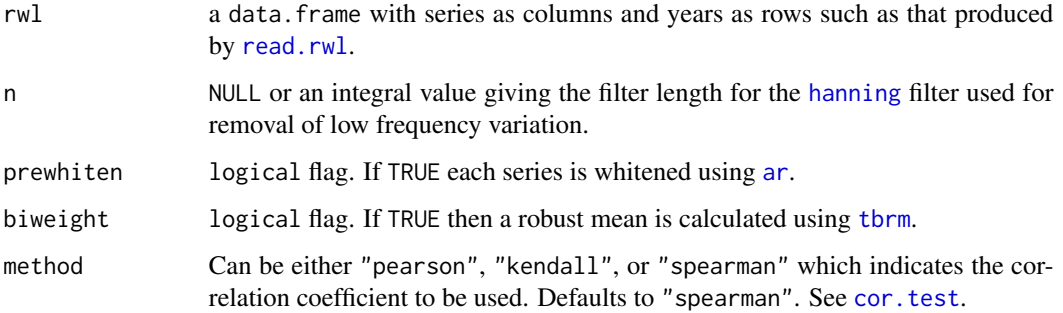

#### Details

This function calculates correlation serially between each tree-ring series and a master chronology built from all the other series in the rwl object (leave-one-out principle).

Each series in the rwl object is optionally detrended as the residuals from a [hanning](#page-43-1) filter with weight n. The filter is not applied if n is NULL. Detrending can also be done via prewhitening where the residuals of an [ar](#page-0-0) model are added to each series mean. This is the default. The master chronology is computed as the mean of the rwl object using the right is TRUE and rowMeans if not. Note that detrending can change the length of the series. E.g., a [hanning](#page-43-1) filter will shorten the series on either end by  $floor(n/2)$ . The prewhitening default will change the series length based on the [ar](#page-0-0) model fit. The effects of detrending can be seen with [series.rwl.plot](#page-102-0).

This function produces the same output of the *overall* portion of [corr.rwl.seg](#page-19-0). The mean correlation value given is sometimes referred to as the "overall interseries correlation" or the "COFECHA interseries correlation". This output differs from the rbar statistics given by rwi. stats in that rbar is the average pairwise correlation between series where this is the correlation between a series and a master chronology.

# Value

a data.frame with correlation values and p-values given from [cor.test](#page-0-0)

#### Author(s)

Andy Bunn, patched and improved by Mikko Korpela

# See Also

[rwl.stats](#page-96-0), [rwi.stats](#page-91-0)

# Examples

```
library(utils)
data(gp.rwl)
foo <- interseries.cor(gp.rwl)
# compare to:
# corr.rwl.seg(rwl=gp.rwl,make.plot=FALSE)$overall
# using pearson's r
foo <- interseries.cor(gp.rwl,method="pearson")
# two measures of interseries correlation
# compare interseries.cor to rbar from rwi.stats
gp.ids \leq read.ids(gp.rwl, stc = c(0, 2, 1))
bar <- rwi.stats(gp.rwl, gp.ids, prewhiten=TRUE)
bar$rbar.eff
```
mean(foo[,1])

#### Description

This is a simple convenience function that returns a date in the format used by '\today' in LaTeX. A possible use case is fixing the date shown in a vignette at weaving time.

# Usage

 $latesDate(x = Sys.DataFrame(), ...)$ 

# Arguments

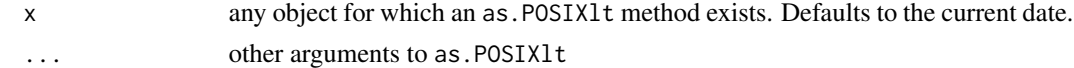

#### Value

A character vector

#### Author(s)

Mikko Korpela

#### Examples

```
latexDate() \qquad # today
latexDate(Sys.Date() + 5) # today + 5 days
latexDate(c("2013-12-06", "2014-09-19")) # fixed dates
## [1] "December 6, 2013" "September 19, 2014"
latexDate(5*60*60*24, origin=Sys.Date()) # today + 5 days
```
latexify *Convert Character Strings for Use with LaTeX*

#### Description

Some characters cannot be entered directly into a LaTeX document. This function converts the input character vector to a form suitable for inclusion in a LaTeX document in text mode. It can be used together with '\Sexpr' in vignettes.

```
laterify(x, doublebackslash = TRUE, dashdash = TRUE,quotes = c("straight", "curved"),
         packages = c("fontenc", "textcomp"))
```
#### **Arguments**

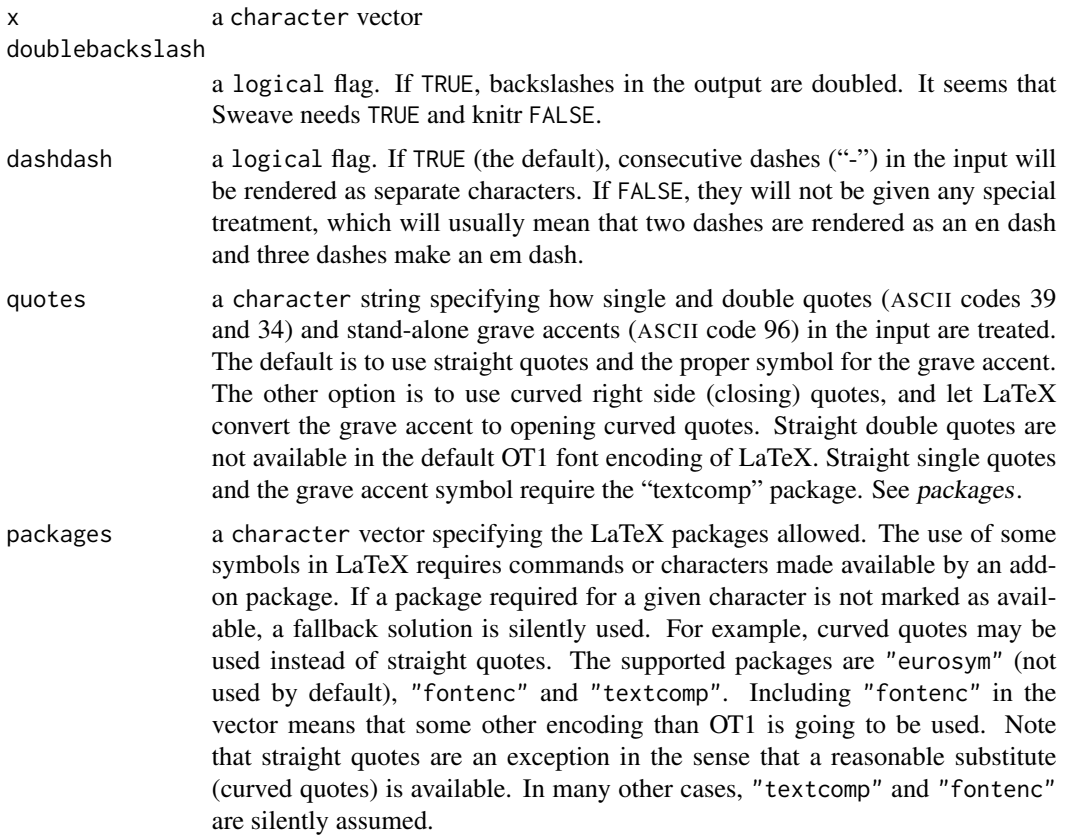

#### Details

The function is intended for use with unformatted inline text. Newlines, tabs and other whitespace characters ("[:space:]" in [regex\)](#page-0-0) are converted to spaces. Control characters ("[:cntrl:]") that are not whitespace are removed. Other more or less special characters in the ASCII set are  $\{ \cdot, \cdot \}$ , '\', '#', '\$', '%', '^', '&', '\_', '~', double quote, '/', single quote, '<', '>', '|', grave and '-'. They are converted to the corresponding LaTeX commands. Some of the conversions are affected by user options, e.g. dashdash.

Before applying the substitutions described above, input elements with [Encoding](#page-0-0) set to "bytes" are printed and the output is stored using [captureOutput](#page-0-0). The result of this intermediate stage is ASCII text where some characters are shown as their byte codes using a hexadecimal pair prefixed with "\x". This set includes tabs, newlines and control characters. The substitutions are then applied to the intermediate result.

The quoting functions [sQuote](#page-0-0) and [dQuote](#page-0-0) may use non-ASCII quote characters, depending on the locale. Also these quotes are converted to LaTeX commands. This means that the quoting functions are safe to use with any LaTeX input encoding. Similarly, some other non-ASCII characters, e.g. letters, currency symbols, punctuation marks and diacritics, are converted to commands.

Adding "eurosym" to packages enables the use of the euro sign as provided by the "eurosym" package ('\euro').

#### latexify 53

The result is converted to UTF-8 encoding, Normalization Form C (NFC). Note that this function will not add any non-ASCII characters that were not already present in the input. On the contrary, some non-ASCII characters, e.g. all characters in the "latin1" (ISO-8859-1) [Encoding](#page-0-0) (character set), are removed when converted to LaTeX commands. Any remaining non-ASCII character has a good chance of working when the document is processed with XeTeX or LuaTeX, but the Unicode support available with pdfTeX is limited.

Assuming that 'pdflatex' is used for compilation, suggested package loading commands in the document preamble are:

```
\usepackage[T1]{fontenc} % no '"' in OT1 font encoding
\usepackage{textcomp} % some symbols e.g. straight single quote
\usepackage[utf8]{inputenx} % UTF-8 input encoding
\input{ix-utf8enc.dfu} % more supported characters
```
#### Value

A character vector

#### Author(s)

Mikko Korpela

#### References

INRIA. Tralics: a LaTeX to XML translator, HTML documentation of all TeX commands. [https:](https://www-sop.inria.fr/marelle/tralics/) [//www-sop.inria.fr/marelle/tralics/](https://www-sop.inria.fr/marelle/tralics/).

Levitt, N., Persch, C., and Unicode, Inc. (2013) GNOME Character Map, application version 3.10.1.

Mittelbach, F., Goossens, M., Braams, J., Carlisle, D., and Rowley, C. (2004) *The LaTeX Companion*. Addison-Wesley, second edition. ISBN-13: 978-0-201-36299-2.

Pakin, S. (2009) The Comprehensive LaTeX Symbol List. [https://www.ctan.org/tex-archive/](https://www.ctan.org/tex-archive/info/symbols/comprehensive) [info/symbols/comprehensive](https://www.ctan.org/tex-archive/info/symbols/comprehensive).

The Unicode Consortium. The Unicode Standard. <https://home.unicode.org/>.

# Examples

```
x1 <- "clich\xe9\nma\xf1ana"
Encoding(x1) <- "latin1"
x1
x2 < - x1Encoding(x2) <- "bytes"
x2
x3 \leftarrow enc2utf8(x1)testStrings <-
    c("different kinds\nof\tspace",
      "control\a characters \ftoo",
      "{braces} and \\backslash",
      '#various$ %other^ &characters_ ~escaped"/coded',
      x1,
```
54 morlet

```
x2,
      x3)
latexStrings <- latexify(testStrings, doublebackslash = FALSE)
## All should be "unknown"
Encoding(latexStrings)
cat(latexStrings, sep="\n")
## Input encoding does not matter
identical(latexStrings[5], latexStrings[7])
```
morlet *Perform a Continuous Morlet Wavelet Transform*

# Description

This function performs a continuous wavelet transform on a time series.

# Usage

morlet(y1, x1 = seq\_along(y1),  $p2 = NULL$ , dj = 0.25, siglvl = 0.95)

# Arguments

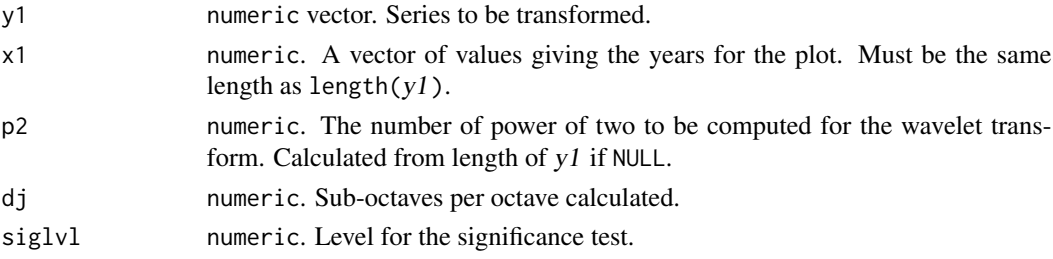

# Details

This performs a continuous wavelet transform of a time series. This function is typically invoked with [wavelet.plot](#page-119-0).

# Value

A list containing:

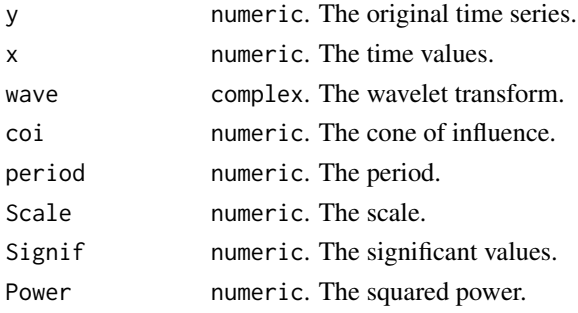

net 55

# Note

This is a port of Torrence's IDL code, which can be accessed through the [Internet Archive Wayback](https://web.archive.org/web/20141216211516/https://paos.colorado.edu/research/wavelets/software.html) [Machine.](https://web.archive.org/web/20141216211516/https://paos.colorado.edu/research/wavelets/software.html)

# Author(s)

Andy Bunn. Patched and improved by Mikko Korpela.

# References

Torrence, C. and Compo, G. P. (1998) A practical guide to wavelet analysis. *Bulletin of the American Meteorological Society*, 79(1), 61–78.

# See Also

[wavelet.plot](#page-119-0)

# Examples

```
library(utils)
data(ca533)
ca533.rwi \leftarrow detrend(rwl = ca533, method = "ModNegExp")ca533.crn <- chron(ca533.rwi, prefix = "CAM", prewhiten = FALSE)
Years <- time(ca533.crn)
CAMstd <- ca533.crn[, 1]
out.wave \leq morlet(y1 = CAMstd, x1 = Years, dj = 0.1, siglvl = 0.99)
```
net *Calculate NET*

#### Description

Computes the NET parameter for a set of tree-ring records or other time-series data.

## Usage

net(x, weights =  $c(v = 1, g = 1)$ )

#### Arguments

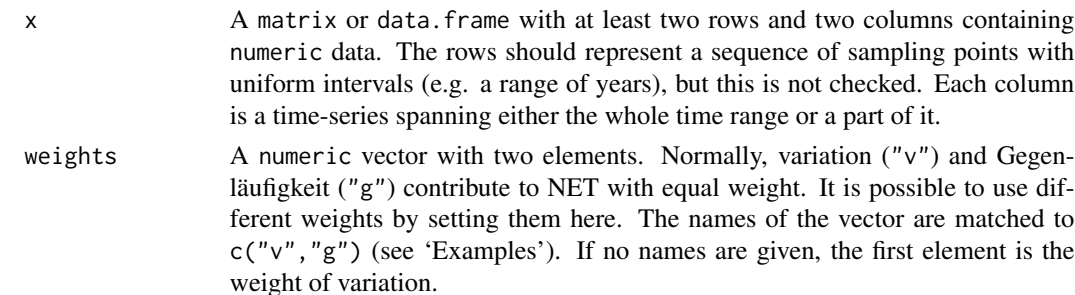

#### Details

This function computes the NET parameter (Esper et al., 2001). The overall NET is an average of all (non-NA) yearly values  $NET_j$ , which are computed as follows:

$$
NET_j = v_j + (1 - G_j)
$$

The yearly variation  $v_j$  is the standard deviation of the measurements of a single year divided by their mean. Gegenläufigkeit  $1 - G_j$  is based on one definition of Gleichläufigkeit  $G_j$ , similar to but not the same as what [glk](#page-39-0) computes. Particularly, in the formula used by this function (Esper et al., 2001), simultaneous zero differences in two series are not counted as a synchronous change.

The weights of  $v_j$  and  $1 - G_j$  in the sum can be adjusted with the argument weights (see above). As a rather extreme example, it is possible to isolate variation or Gegenläufigkeit by setting one of the weights to zero (see 'Examples').

# Value

A list with the following components, in the same order as described here:

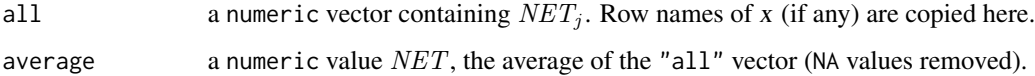

#### Author(s)

Mikko Korpela

#### References

Esper, J., Neuwirth, B., and Treydte, K. (2001) A new parameter to evaluate temporal signal strength of tree-ring chronologies. *Dendrochronologia*, 19(1), 93–102.

#### Examples

```
library(utils)
data(ca533)
ca533.rwi < -</math> <math>detrend(rwl = ca533, method = "ModNegExp")</math>ca533.net <- net(ca533.rwi)
tail(ca533.net$all)
ca533.net$average
## Not run:
## Isolate the components of NET
ca533.v <- net(ca533.rwi, weights=c(v=1,0))
ca533.g <- net(ca533.rwi, weights=c(g=1,0))
```
## End(Not run)

#### **Description**

Applies low-pass, high-pass, band-pass, or stop-pass filtering to y with frequencies (or periods) supplied by the user.

#### Usage

```
pass.filt(y, W, type = c("low", "high", "stop", "pass"),
         method = c("Butterworth", "ChebyshevI"),
         n = 4, Rp = 1
```
# Arguments

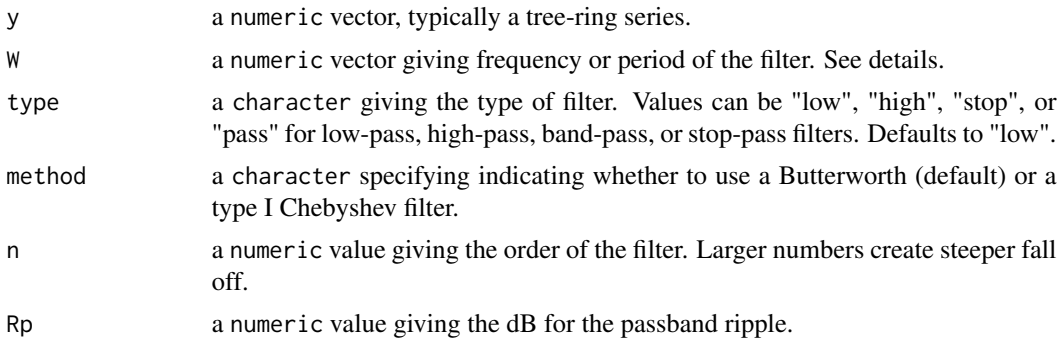

# Details

This function applies either a Butterworth or a Chebyshev type I filter of order n to a signal and is nothing more than a wrapper for functions in the signal package. The filters are dsigned via [butter](#page-0-0) and [cheby1](#page-0-0). The filter is applied via [filtfilt](#page-0-0).

The input data (y) has the mean value subtracted and is then padded via reflection at the start and the end to a distance of twice the maximum period. The padded data and the filter are passed to [filtfilt](#page-0-0) after which the data are unpadded and returned afer the mean is added back.

The argumement W can be given in either frequency between 0 and 0.5 or, for convenience, period (minimum value of 2). For low-pass and high-pass filters, W must have a length of one. For lowpass and high-pass filters W must be a two-element vector (c(low,high)) specifying the lower and upper boundaries of the filter.

Because this is just a wrapper for casual use with tree-ring data the frequencies and periods assume a sampling frequency of one. Users are encouraged to build their own filters using the signal package.

#### Value

A filtered vector.

58 plot.crs

#### Author(s)

Andy Bunn. Patched and improved by Mikko Korpela.

# See Also

[hanning](#page-43-1), [detrend](#page-27-0)

#### Examples

```
data("co021")
x <- na.omit(co021[, 1])
# 20-year low-pass filter -- note freq is passed in
bSm <- pass.filt(x, W=0.05, type="low", method="Butterworth")
cSm <- pass.filt(x, W=0.05, type="low", method="ChebyshevI")
plot(x, type="l", col="grey")
lines(bSm, col="red")
lines(cSm, col="blue")
# 20-year high-pass filter -- note period is passed in
bSm <- pass.filt(x, W=20, type="high")
plot(x, type="l", col="grey")
lines(bSm, col="red")
# 20 to 100-year band-pass filter -- note freqs are passed in
bSm <- pass.filt(x, W=c(0.01, 0.05), type="pass")
cSm <- pass.filt(x, W=c(0.01, 0.05), type="pass", method="ChebyshevI")
plot(x, type="l", col="grey")
lines(bSm, col="red")
lines(cSm, col="blue")
# 20 to 100-year stop-pass filter -- note periods are passed in
cSm <- pass.filt(x, W=c(20, 100), type="stop", method="ChebyshevI")
plot(x, type="l", col="grey")
lines(cSm, col="red")
```
plot.crs *Plotting crs Objects*

#### Description

Plots objects returned from [corr.rwl.seg](#page-19-0).

#### Usage

## S3 method for class 'crs'  $plot(x, \ldots)$ 

#### plot.rwl 59

# Arguments

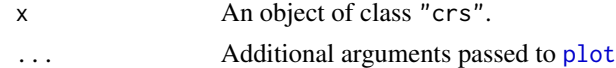

# Value

None. A plot is produced.

# Author(s)

Andy Bunn

# See Also

[corr.rwl.seg](#page-19-0)

# Examples

```
library(graphics)
data(co021)
foo <- corr.rwl.seg(co021, make.plot = FALSE)
plot(foo)
```
plot.rwl *Plotting Rwl Objects*

# Description

Plots rwl objects.

# Usage

```
## S3 method for class 'rwl'
plot(x, plot.type=c("seg","spag"), ...)
```
# Arguments

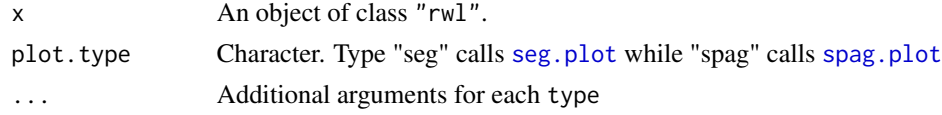

# Value

None. A plot is produced.

# Author(s)

Andy Bunn

# See Also

[read.rwl](#page-76-0)

### Examples

```
library(graphics)
library(utils)
data(co021)
plot(co021, plot.type="seg")
plot(co021, plot.type="spag")
plot(co021, plot.type="spag", zfac=2)
```
po.to.wc *Convert Pith Offset to Wood Completeness*

# Description

This function creates a partial wood completeness data structure based on pith offset data.

#### Usage

po.to.wc(po)

#### Arguments

po A data.frame containing two variables. Variable one (series) gives the series ID as either characters or factors. Variable two (pith.offset) contains integral values and gives the years from the beginning of the core to the pith (or center) of the tree. The minimum value is 1.

#### Details

Uses *pith.offset* -1 as the number of missing heartwood rings.

# Value

A data.frame containing one variable of wood completeness data: n.missing.heartwood (integer type). This can be used as input to [write.tridas](#page-127-0).

# Author(s)

Mikko Korpela

#### See Also

[wc.to.po](#page-122-0), [rcs](#page-68-0), [write.tridas](#page-127-0)

#### pointer 61

#### Examples

```
## Not run:
library(utils)
data(gp.po)
all(wc.to.po(po.to.wc(gp.po)) == gp.po)
```
## End(Not run)

pointer *Calculates Pointer Years from a Group of Ring-Width Series*

#### Description

This function calculates pointer years on a data.frame of ring-width series using the Becker algorithm. The pointer years are computed with adjustable thresholds of relative radial growth variation and number of series displaying similar growth pattern (i.e. positive or negative variations).

#### Usage

```
pointer(rwl, rgv.thresh = 10, nseries.thresh = 75, round.decimals = 2)
```
# Arguments

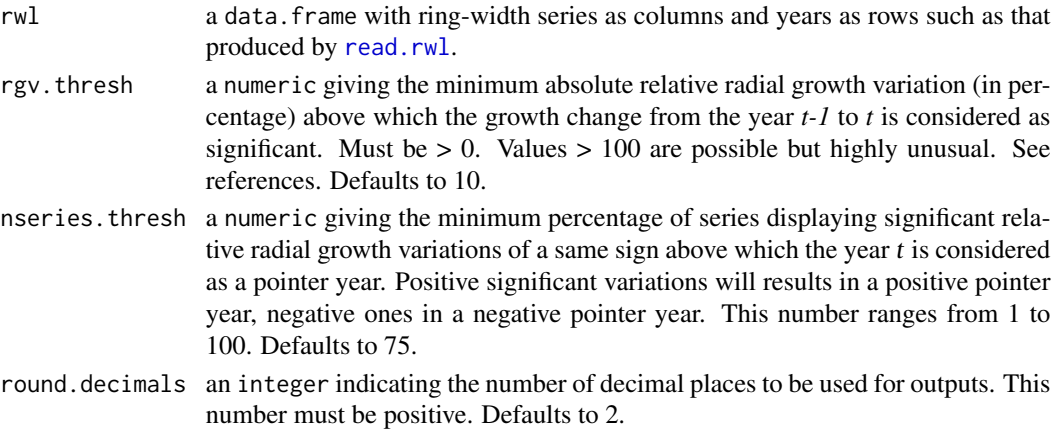

# Details

This calculates pointer years from ring-width series for each year t of the time period covered by the series using the Becker algorithm. This algorithm is based on, first, the calculation of the individual relative radial growth variation by comparison of ring-width of year  $t$  to that of year  $t-1$  for each series, and second, the inter-series comparison of both sign and magnitude of these variations.

For example, if rgv.thresh and nseries.thresh are set at 10 and 75 respectively, pointer years will be defined as those years when at least 75% of the series present an absolute relative radial growth variation higher than 10%.

Users unfamiliar with the Becker algorithm should refer to Becker et al. (1994) and Mérian and Lebourgeois (2011) for further details.

# Value

A data.frame containing the following columns (each row corresponds to one position of the window):

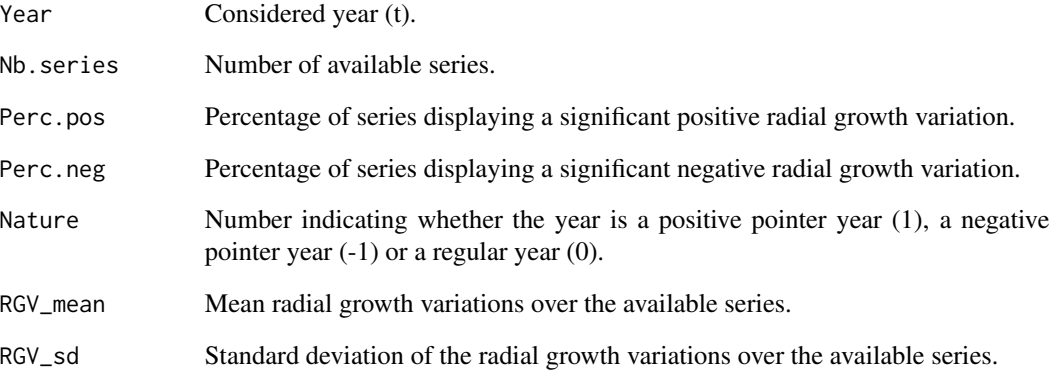

# Author(s)

Pierre Mérian. Improved by Mikko Korpela and Andy Bunn.

# References

Becker, M., Nieminen, T. M., and Gérémia, F. (1994) Short-term variations and long-term changes in oak productivity in northeastern France – the role of climate and atmospheric CO2. *Annals of Forest Science*, 51(5), 477–492.

Mérian, P. and Lebourgeois, F. (2011) Size-mediated climate–growth relationships in temperate forests: A multi-species analysis. *Forest Ecology and Management*, 261(8), 1382–1391.

# See Also

[skel.plot](#page-105-0)

# Examples

```
## Pointer years calculation on ring-width series. Returns a data.frame.
library(utils)
data(gp.rwl)
py <- pointer(rwl=gp.rwl, rgv.thresh=10, nseries.thresh=75,
              round.decimals=2)
tail(py)
```
#### <span id="page-62-0"></span>Description

Perform power transformation simultaneously for a data. frame of raw tree-ring width series.

#### Usage

powt(rwl, rescale = FALSE)

# Arguments

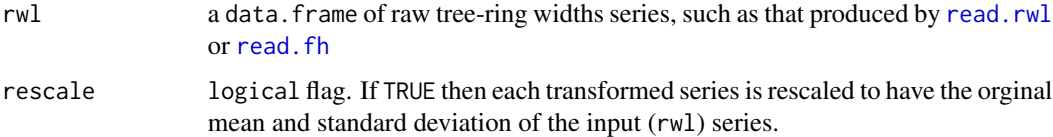

#### Details

This procedure is a variance stabilization technique implemented after Cook & Peters (1997): for each series a linear model is fitted on the logs of level and spread, where level is defined as the local mean  $M_t = (R_t + R_{t-1})/2$  with ring widths R, and spread S is the local standard deviation defined as  $S_t = |R_t - R_{t-1}|$ . The regression coefficient b from  $\log S = k + b \log M$  is then used for the power transform  $\star R_t = R_t^{1-b}$ .

The rescale argument rescales the data to more closely follow the convention in ARSTAN.

# Value

An object of class c("rwl", "data.frame") containing the power transformed ring width series with the series in columns and the years as rows. The series IDs are the column names and the years are the row names.

#### Author(s)

Christian Zang. Patched and improved by Mikko Korpela.

# References

Cook, E. R. and Peters, K. (1997) Calculating unbiased tree-ring indices for the study of climatic and environmental change. *The Holocene*, 7(3), 361–370.

#### See Also

[rcs](#page-68-0)

# Examples

```
library(utils)
data(gp.rwl)
gp.pt <- powt(gp.rwl)
hist(summary(gp.rwl)$skew)
hist(summary(gp.pt)$skew)
```
print.redfit *Printing Redfit Results*

# Description

Print information contained in or derived from a redfit object.

# Usage

## S3 method for class 'redfit' print(x, digits = NULL, csv.out = FALSE, do.table = FALSE, prefix =  $"$ , row.names = FALSE, file =  $"$ , ...)

# Arguments

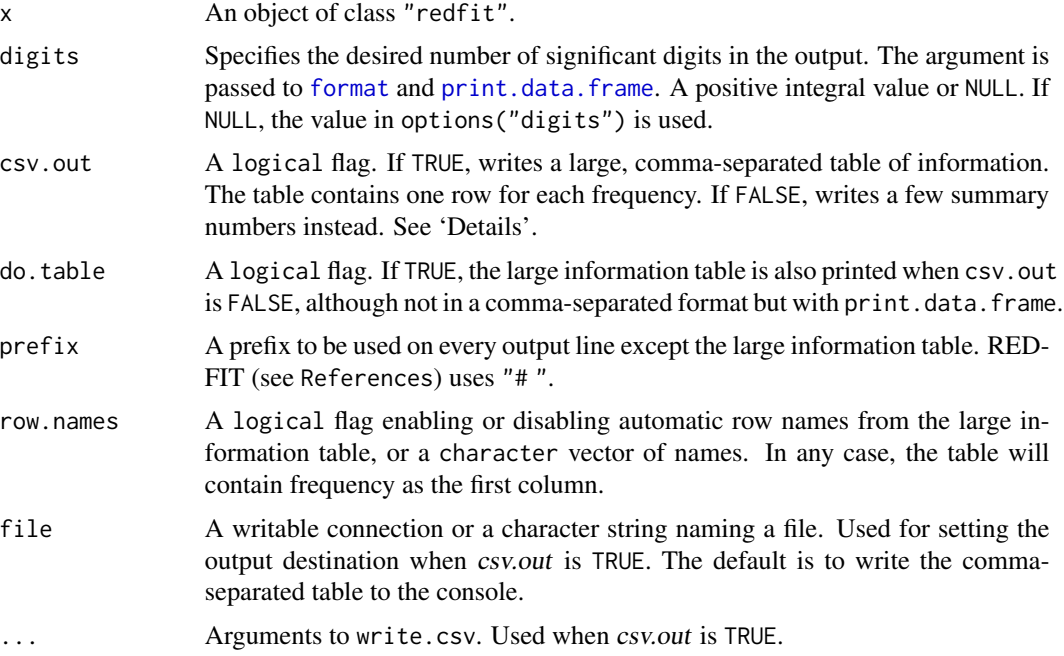

# Value

Invisibly returns x.

# print.rwl.report 65

#### Author(s)

Mikko Korpela

# References

This function is based on the Fortran program [REDFIT,](https://www.marum.de/Prof.-Dr.-michael-schulz.html) which is in the public domain.

Schulz, M. and Mudelsee, M. (2002) REDFIT: estimating red-noise spectra directly from unevenly spaced paleoclimatic time series. *Computers & Geosciences*, 28(3), 421–426.

# See Also

[redfit](#page-85-0)

# Examples

```
library(utils)
data(ca533)
tm <- time(ca533)
x \leq - \text{ca533}[[1]]
idx \leftarrow which(!is.na(x))redf <- redfit(x[idx], tm[idx], "time",
               nsim = 100, iwin = 0, ofac = 1, n50 = 1)
print(redf)
fname <- tempfile(fileext=".csv")
print(fname) # tempfile used for output
print(redf, csv.out = TRUE, file = fname)
redftable <- read.csv(fname)
unlink(fname) # remove the file
```
print.rwl.report *Do some reporting on a RWL object*

#### Description

This function prints the results of [rwl.report](#page-94-0)

#### Usage

```
## S3 method for class 'rwl.report'
print(x, \ldots)
```
#### Arguments

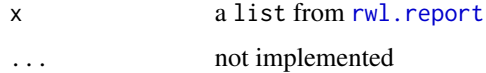

# Details

This function formats the list from [rwl.report](#page-94-0) for the user to have a summary report of the number of series, the mean length of all the series, the first year, last year, the mean first-order autocorrelation (via [summary.rwl](#page-96-1)), the mean interseries correlation (via [interseries.cor](#page-48-0)), the years where a series has a missing ring (zero), internal NA, or a very small ring (<0.005).

# Value

Invisible

#### Author(s)

Andy Bunn. Patched and improved by Mikko Korpela.

#### See Also

[rwl.report](#page-94-0), [summary.rwl](#page-96-1), [interseries.cor](#page-48-0)

#### Examples

```
data("gp.rwl")
rwl.report(gp.rwl)
foo <- gp.rwl
foo[177,1] <- NA
foo[177:180,3] <- NA
foo[185, 4] < -0.001rwl.report(foo)
```
rasterPlot *Add Raster Elements to Plot*

# Description

This function takes plotting commands and uses a temporary bitmap graphics device to capture their output. The resulting raster image is drawn in the plot or figure region of the active high-level plot. A new plot is started if one does not exist.

```
rasterPlot(expr, res = 150, region = c("plot", "figure"), antialias,
          bg = "transparent", interpolate = TRUE, draw = TRUE,
          Cairo = FALSE, ...)
```
#### rasterPlot 67

#### **Arguments**

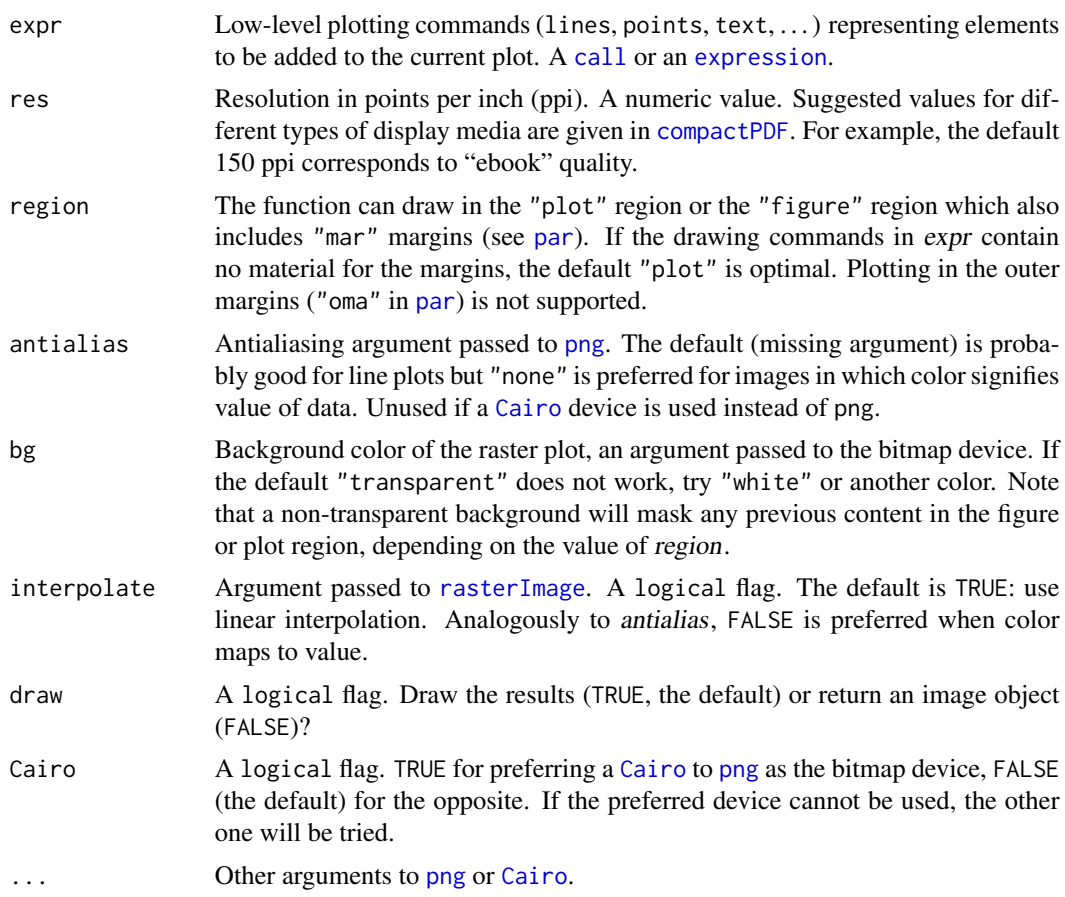

# Details

The appropriate graphical parameters of the current graphics device are copied to the temporary bitmap device. Therefore the appearance of the raster contents should be almost the same as when directly drawn.

The call or expression expr is evaluated in the environment of the caller.

It is possible that the raster contents will maintain a constant size when the graphics device is resized. If resizing works, however, the image may become distorted. For example, circle symbols will turn into ellipses if the width to height ratio is not maintained (see 'Examples'). This is in contrast to a standard plot in a display graphics device, e.g. [x11](#page-0-0), where text and symbols maintain their size when the device is resized.

# Value

If draw is TRUE, there is no return value. The function is used for the side effects.

If draw is FALSE, an object of class "nativeRaster" is returned. The object can be used as input for [rasterImage](#page-0-0) or [grid.raster](#page-0-0). See [readPNG](#page-0-0). If no bitmap device is available (see 'Note'), NULL is returned.

- The graphics device used for the output must have support for including raster images. See "rasterImage" in [dev.capabilities](#page-0-0).
- The R build must have a functional [png](#page-0-0) device, which requires one of the following [capabilities](#page-0-0): "png", "aqua" or "cairo". Alternatively, a [Cairo](#page-0-0) device from package Cairo must be available with [Cairo.capabilities](#page-0-0) "raster" or "png".

If either of these requirements is not met, at least one [message](#page-0-0) is generated and the function reverts to regular plotting. The bg argument is then handled by drawing a filled rectangle. Also region is honored, but the other settings do not apply.

#### Author(s)

Mikko Korpela

#### Examples

```
library(graphics)
library(stats)
## Picture with various graphical elements
x \le -1:100y0 \leq - quote(sin(pi * x / 20) + x / 100 + rnorm(100, 0, 0.2))
y \leftarrow \text{eval}(y\emptyset)ylab <- deparse(y0)
spl \leftarrow smooth.splitne(y)plot(x, y, type = "n", axes = FALSE, ylab = ylab)usr \leq par("usr")
xrange \leq - usr[2] - usr[1]
xsize <- xrange * 0.4
nsteps <- 8
xmar <- xsize / 20
vrange \leq -usr[4] -usr[3]ysize <- yrange / 20
ymar <- 0.5 * ysize
X \leq seq(usr[1] + xmar, by = xsize / nsteps, length.out = nsteps + 1)
xleft \leftarrow X[-(\text{nsteps} + 1)]xright < - X[-1]pin <- par("pin")
maxrad \le xsize / 3 \star min(1, pin[2] / pin[1])
nrad <-16minrad <- maxrad / nrad
Rad \leq seq(maxrad, by = (minrad - maxrad) / (nrad - 1), length.out=nrad)
xmar2 <- xmar + maxrad
ymar2 <- (xmar2 / xrange) * pin[1] / pin[2] * yrange
expr < - quote({}rect(xleft, usr[4] - 1.5 * ysize, xright, usr[4] - ymar,
         col = rainbow(8), border = NA)
    symbols(rep(usr[2] - xmar2, nrad), rep(usr[3] + ymar2, nrad),
             circles = Rad, inches = FALSE, add = TRUE, fg = NA,
             bg = gray.colors(nrad + 1, 1, 0)[-1])
    points(y)
```
# Note

rcs 69

```
lines(spl)
})
rasterPlot(expr, res = 50)
box()
axis(1)
axis(2)
## The same picture with higher resolution but no antialiasing
plot(y, type = "n", axes = FALSE, ann = FALSE)
## No content in margin, but region = "figure" and bg = "white"
## paints margin white
rasterPlot(expr, antialias = "none", interpolate = FALSE,
           region = "figure", bg = "white")
## Draw box, axes, labels
parnew <- par(new = TRUE)
plot(x, y, type = "n", ylab = ylab)par(parnew)
## Draw plot(1:5) with adjusted margins and additional axes. Some parts
## are drawn with rasterPlot, others normally. Resize to see stretching.
op <- par(no.readonly = TRUE)
par(max = c(5.1, 4.1, 2.1, 2.1))plot(1:5, type = "n", axes = FALSE, ann = FALSE)expr2 <- quote({
   points(c(2, 4), c(2, 4))
    axis(2)
    axis(3)
})
rasterPlot(expr2, region = "figure", bg = "white")
points(c(1, 3, 5), c(1, 3, 5))
box()
axis(1)
axis(4)
title(xlab = "Index", ylab = "1:5")par(op)
```
<span id="page-68-0"></span>rcs *Regional Curve Standardization*

#### Description

Detrend multiple ring-width series simultaneously using a regional curve.

```
rcs(rwl, po, nyrs = NULL, f = 0.5, biweight = TRUE, ratios = TRUE,rc.out = FALSE, make.plot = TRUE, ..., rc.in = NULL, check = TRUE)
```
# Arguments

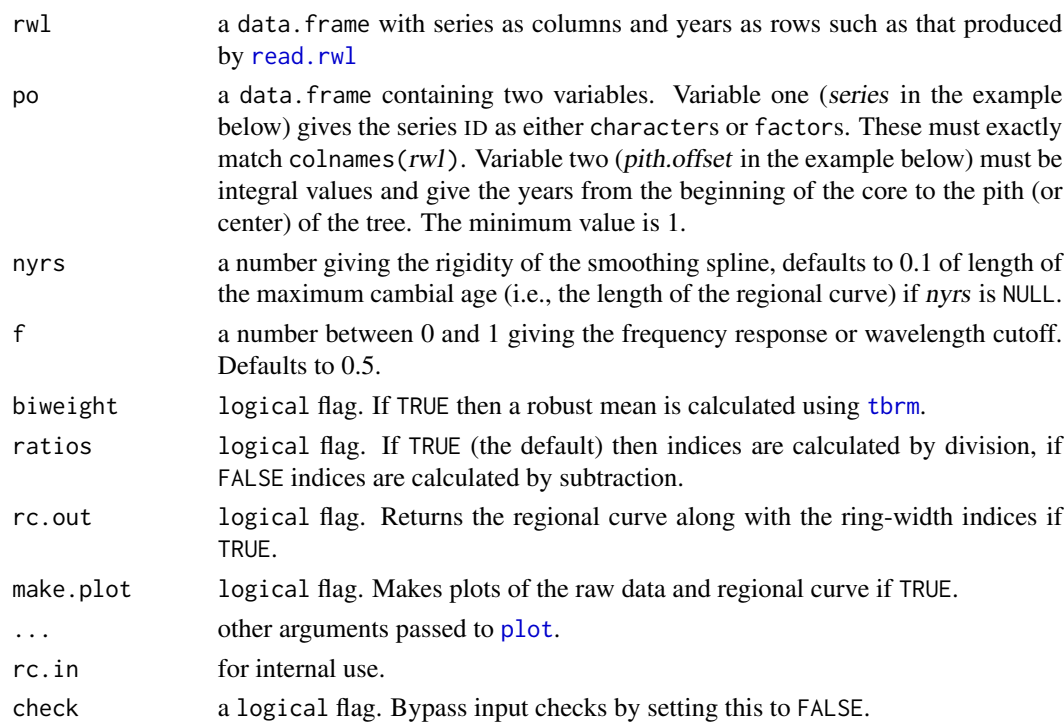

# Details

This method detrends and standardizes tree-ring series by calculating an age-related growth curve specific to the rwl. The detrending is the estimation and removal of the tree's natural biological growth trend. The standardization is done by either dividing each series by the growth trend or subtracting the growth trend from each series to produce units in the dimensionless ring-width index (RWI). The option to produce indices by subtraction is intended to be used on series that have been subject to variance stabilization (e.g., using [powt](#page-62-0)).

The spline approach uses an n-year spline where the frequency response is 0.50 at a wavelength of 10 percent of the maximum cambial age unless specified differently using nyrs and f in the function [ffcsaps](#page-34-0).

This attempts to remove the low frequency variability that is due to biological or stand effects. See the references below for further details on detrending in general, and Biondi and Qeadan (2008) for an explanation of RCS.

# Value

A data.frame containing the dimensionless and detrended ring-width indices with column names, row names and dimensions of rwl. If rc.out is TRUE then a list will be returned with a data. frame containing the detrended ring widths as above and a vector containing the regional curve.

#### Note

DendroLab website: <https://dendrolaborg.wordpress.com/>

# read.compact 71

#### Author(s)

Code provided by DendroLab based on programming by F. Qeadan and F. Biondi, University of Nevada Reno, USA and adapted for dplR by Andy Bunn. Patched and improved by Mikko Korpela.

# References

Biondi, F. and Qeadan, F. (2008) A theory-driven approach to tree-ring standardization: Defining the biological trend from expected basal area increment. *Tree-Ring Research*, 64(2), 81–96.

Cook, E. R. and Kairiukstis, L. A., editors (1990) *Methods of Dendrochronology: Applications in the Environmental Sciences*. Springer. ISBN-13: 978-0-7923-0586-6.

Fritts, H. C. (2001) *Tree Rings and Climate*. Blackburn. ISBN-13: 978-1-930665-39-2.

## See Also

[detrend](#page-27-0), [chron](#page-12-0), [cms](#page-15-0), [ffcsaps](#page-34-0)

#### Examples

```
library(utils)
data(gp.rwl)
data(gp.po)
gp.rwi \leq rcs(rwl = gp.rwl, po = gp.po, biweight = TRUE,rc.out = TRUE, make.plot = FALSE)
str(gp.rwi)
gp.rwi \leq rcs(rwl = gp.rwl, po = gp.po, biweight = TRUE,make.plot = TRUE, main = "Regional Curve")
```
read.compact *Read* DPL *Compact Format Ring Width File*

#### Description

This function reads in a DPL compact format file of ring widths.

#### Usage

```
read.compact(fname)
```
#### Arguments

fname a character vector giving the file name of the rwl file.

#### Details

This function should be able to read files written by the Dendrochronology Program Library (DPL) in its compact format.

#### Value

An object of class c("rwl", "data.frame") with the series in columns and the years as rows. The series IDs are the column names and the years are the row names.

#### Author(s)

Mikko Korpela

# See Also

[read.rwl](#page-76-0), [read.tucson](#page-84-0), [read.tridas](#page-77-0), [read.fh](#page-72-0), [write.compact](#page-123-0)

read.crn *Read Tucson Format Chronology File*

# Description

This function reads in a Tucson (decadal) format file of tree-ring chronologies (.crn).

#### Usage

```
read.crn(fname, header = NULL, encoding = getOption("encoding"),
         long = TRUE)
```
# Arguments

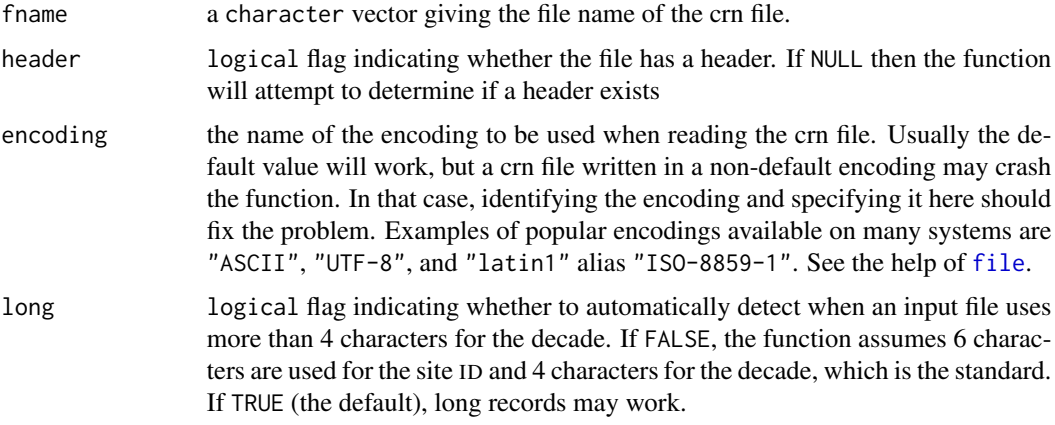

# Details

This reads in a standard crn file as defined according to the standards of the ITRDB at [https://](https://www1.ncdc.noaa.gov/pub/data/paleo/treering/treeinfo.txt) [www1.ncdc.noaa.gov/pub/data/paleo/treering/treeinfo.txt](https://www1.ncdc.noaa.gov/pub/data/paleo/treering/treeinfo.txt). Despite the standards at the ITRDB, this occasionally fails due to formatting problems.
#### read.fh **73**

# Value

A data.frame with each chronology in columns and the years as rows. The chronology IDs are the column names and the years are the row names. If the file includes sample depth that is included as the last column (samp.depth). The output class is class "crn" and "data.frame"

### Author(s)

Andy Bunn. Patched and improved by Mikko Korpela.

<span id="page-72-0"></span>read.fh *Read Heidelberg Format Ring Width File*

### Description

This function reads in a Heidelberg (block or column) format file of ring widths (.fh).

### Usage

read.fh(fname)

### Arguments

fname a character vector giving the file name of the fh file.

#### Details

This reads in a fh-file with ring widths in blocks (decadal format) or in columns (e.g., as with comment flags) as used by TSAP program. Chronologies or half-chronos in fh-format are not supported.

#### Value

An object of class c("rwl", "data.frame") with the series in columns and the years as rows. The keycodes are the column names and the years are the row names. Depending on metadata available in the input file, the following attributes may be present in the data. frame:

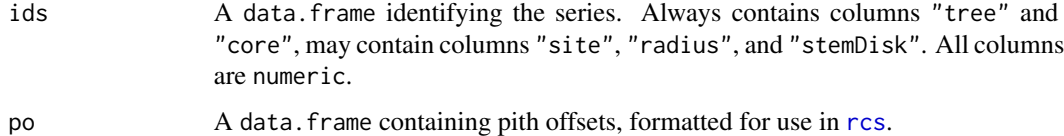

### Author(s)

Christian Zang. New features and patches by Mikko Korpela.

# References

Rinn, F. (2003) *TSAP-Win User Reference Manual.* Rinntech, Heidelberg. [https://rinntech.](https://rinntech.info/products/tsap-win/) [info/products/tsap-win/](https://rinntech.info/products/tsap-win/).

#### See Also

[read.rwl](#page-76-0)

<span id="page-73-0"></span>read.ids *Read Site-Tree-Core* ID*s*

### Description

These functions try to read site, tree, and core IDs from a rwl data.frame.

## Usage

```
read.ids(rwl, stc = c(3, 2, 3), ignore.site.case = FALSE,
         ignore.case = FALSE, fix.typos = FALSE, typo.ratio = 5,
         use.cor = TRUE)
```

```
autoread.ids(rwl, ignore.site.case = TRUE, ignore.case = "auto",
            fix.typos = TRUE, typo.ratio = 5, use.cor = TRUE)
```
### Arguments

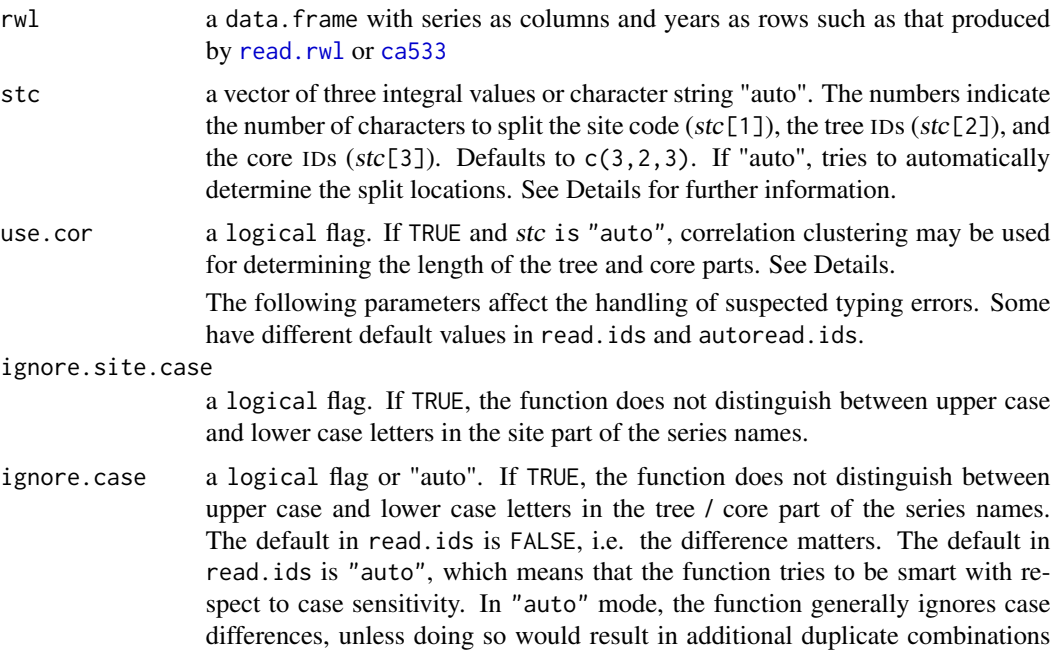

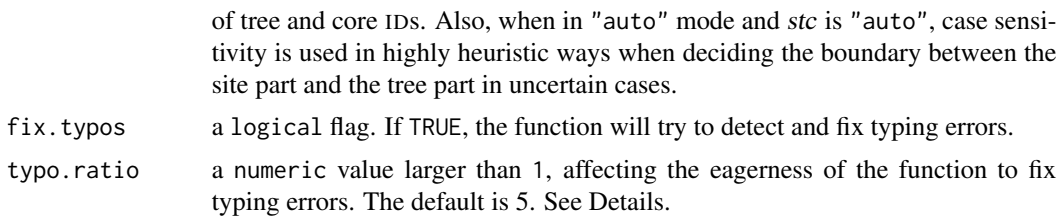

# **Details**

Because dendrochronologists often take more than one core per tree, it is occasionally useful to calculate within vs. between tree variance. The International Tree Ring Data Bank (ITRDB) allows the first eight characters in an rwl file for series IDs but these are often shorter. Typically the creators of rwl files use a logical labeling method that can allow the user to determine the tree and core ID from the label.

Argument stc tells how each series separate into site, tree, and core IDs. For instance a series code might be "ABC011" indicating site "ABC", tree 1, core 1. If this format is consistent then the stc mask would be  $c(3,2,3)$  allowing up to three characters for the core ID (i.e., pad to the right). If it is not possible to define the scheme (and often it is not possible to machine read IDs), then the output data. frame can be built manually. See Value for format.

The function autoread.ids is a wrapper to read.ids with stc="auto", i.e. automatic detection of the site / tree / core scheme, and different default values of some parameters. In automatic mode, the names in the same rwl can even follow different site / tree / core schemes. As there are numerous possible encoding schemes for naming measurement series, the function cannot always produce the correct result.

With stc="auto", the site part can be one of the following.

- In names mostly consisting of numbers, the longest common prefix is the site part
- Alphanumeric site part ending with alphabet, when followed by numbers and alphabets
- Alphabetic site part (quite complicated actual definition). Setting ignore.case to "auto" allows the function to try to guess when a case change in the middle of a sequence of alphabets signifies a boundary between the site part and the tree part.
- The characters before the first sequence of space / punctuation characters in a name that contains at least two such sequences

These descriptions are somewhat general, and the details can be found in regular expressions inside the function. If a name does not match any of the descriptions, it is matched against a previously found site part, starting from the longest.

The following ID schemes are detected and supported in the tree / core part. The detection is done per site.

- Numbers in tree part, core part starts with something else
- Alphabets in tree part, core part starts with something else
- Alphabets, either tree part all lower case and core part all upper case or vice versa. For this to work, ignore.case must be set to "auto" or FALSE.
- All digits. In this case, the number of characters belonging to the tree and core parts is detected with one of the following methods.
- If numeric tree parts were found before, it is assumed that the core part is missing (one core per tree).
- It the series are numbered continuously, one core per tree is assumed.
- Otherwise, try to find a core part as the suffix so that the cores are numbered continuously.

If none of the above fits, the tree / core split of the all-digit names will be decided with the methods described further down the list, or finally with the fallback mechanism.

- The combined tree / core part is empty or one character. In this case, the core part is assumed to be missing.
- Tree and core parts separated by a punctuation or white space character

If the split of a tree / core part cannot be found with any of the methods described above, the prefix of the string is matched against a previously found tree part, starting from the longest. The fallback mechanism for the still undecided tree / core parts is one of the following. The first one is used if use.cor is TRUE, number two if it is FALSE.

- 1. Pairwise correlation coefficients are computed between all remaining series. Pairs of series with above median correlation are flagged as similar, and the other pairs are flagged as dissimilar. Each possible number of characters (minimum 1) is considered for the share of the tree ID. The corresponding unique would-be tree IDs determine a set of clusterings where one cluster is formed by all the measurement series of a single tree. For each clustering (allocation of characters), an agreement score is computed. The agreement score is defined as the sum of the number of similar pairs with matching cluster number and the number of dissimilar pairs with non-matching cluster number. The number of characters with the maximum agreement is chosen.
- 2. If the majority of the names in the site use k characters for the tree part, that number is chosen. Otherwise, one core per tree is assumed. Parameter typo.ratio has a double meaning as it also defines what is meant by majority here: at least typo.ratio / (typo.ratio + 1)  $\star$  n.tot, where n.tot is the number of names in the site.

In both fallback mechanisms, the number of characters allocated for the tree part will be increased until all trees have a non-zero ID or there are no more characters.

Suspected typing errors will be fixed by the function if fix.typos is TRUE. The parameter typo.ratio affects the eagerness to fix typos, i.e. the number of counterexamples required to declare a typo. The following main typo fixing mechanisms are implemented:

- Site IDs. If a rare site string resembles an at least typo.ratio times more frequent alternative, and if fixing it would not create any name collisions, make the fix. The alternative string must be unique, or if there is more than one alternative, it is enough if only one of them is a lookalike string. Any kind of substitution in one character place is allowed if the alternative string has the same length as the original string. The alternative string can be one character longer or one character shorter than the original string, but only if it involves interpreting one digit as the look-alike alphabet or vice versa. There are requirements to how long a site string must be in order to be eligible for replacement / typo fixing, i.e. cannot be shortened to zero length, cannot change the only character of a site string. The parameters ignore.case and ignore.site.case have some effect on this typo fixing mechanism.
- Tree and core IDs. If all tree / core parts of a site have the same length, each character position is inspected individually. If the characters in the *i*:th position are predominantly digits (alphabets), any alphabets (digits) are changed to the corresponding look-alike digit (alphabet) if

#### read.rwl 277

there is one. The look-alike groups are  $\{0, 0, 0\}$ ,  $\{1, I, i\}$ ,  $\{5, S, s\}$  and  $\{6, G\}$ . The parameter typo.ratio determines the decision threshold of interpreting the type of each character position as alphabet (digit): the ratio of alphabets (digits) to the total number of characters must be at least typo.ratio / (typo.ratio + 1). If a name differs from the majority type in more than one character position, it is not fixed. Also, no fixes are performed if any of them would cause a possible monotonic order of numeric prefixes to break.

The function attempts to convert the tree and core substrings to integral values. When this succeeds, the converted values are copied to the output without modification. When non-integral substrings are observed, each unique tree is assigned a unique integral value. The same applies to cores within a tree, but there are some subtleties with respect to the handling of duplicates. Substrings are sorted before assigning the numeric IDs.

The order of columns in rwl, in most cases, does not affect the tree and core IDs assigned to each series.

# Value

A data.frame with column one named "tree" giving an ID for each tree and column two named "core" giving an ID for each core. The original series IDs are copied from rwl as rownames. The order of the rows in the output matches the order of the series in rwl. If more than one site is detected, an additional third column named "site" will contain a site ID. All columns have integral valued numeric values.

## Author(s)

Andy Bunn (original version) and Mikko Korpela (patches, stc="auto", fix.typos, etc.).

### See Also

[rwi.stats](#page-91-0), [read.rwl](#page-76-0)

#### Examples

```
library(utils)
data(ca533)
read.ids(ca533, stc = c(3, 2, 3))autoread.ids(ca533)
```
<span id="page-76-0"></span>read.rwl *Read Ring Width File*

#### **Description**

This function reads in a file of ring widths (.rwl) in one of the available formats.

## Usage

```
read.rwl(fname,
        format = c("auto", "tucson", "compact", "tridas", "heidelberg", "csv"),
         ...)
```
## Arguments

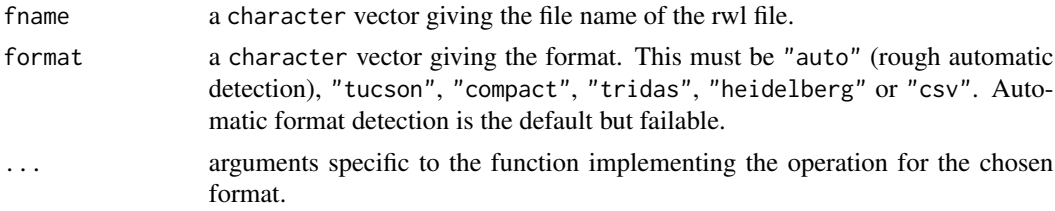

# Details

This is a simple wrapper to the functions actually implementing the read operation.

# Value

If a "tucson", "compact", "heidelberg", "csv" file is read (even through "auto"), returns an object of class c("rwl","data.frame") with the series in columns and the years as rows. The series IDs are the column names and the years are the row names.

If a "tridas" file is read (even through "auto"), returns a list of results. See [read.tridas](#page-77-0) for more information.

## Author(s)

Mikko Korpela

# See Also

[read.tucson](#page-84-0), [read.compact](#page-70-0), [read.tridas](#page-77-0), [read.fh](#page-72-0), [csv2rwl](#page-26-0), [write.rwl](#page-126-0)

<span id="page-77-0"></span>read.tridas *Read Tree Ring Data Standard (TRiDaS) File*

# Description

This function reads in a TRiDaS format XML file. Measurements, derived series and various kinds of metadata are supported.

#### Usage

```
read.tridas(fname, ids.from.titles = FALSE,
           ids.from.identifiers = TRUE, combine.series = TRUE,
           trim.whitespace = TRUE, warn.units = TRUE)
```
#### read.tridas 79

#### Arguments

fname character vector giving the file name of the TRiDaS file.

ids.from.titles

logical flag indicating whether to override the (tree, core, radius, measurement) structure imposed by the element hierarchy (element, sample, radius, measurementSeries) of the file. If TRUE, measurement series will be rearranged by matching titles in the file at the aforementioned four levels of the hierarchy. Defaults to FALSE, i.e. the element hierarchy of the file will be used.

ids.from.identifiers

logical flag indicating whether to (partially) override the element hierarchy of the file. If TRUE, measurement series will be grouped according to matching identifiers at the measurementSeries level, where identifiers are available. The changes caused by this option are applied on top of the structure imposed by the file or computed from matching titles if ids.from.titles == TRUE. Defaults to TRUE.

combine.series logical flag indicating whether to combine two or more measurement series with the same set of (tree, core, radius, measurement) ID numbers. Each set of combined measurement series will be represented by one column of a resulting data.frame. Overlapping years of combined series do not produce a warning. If several data points are available for a given year, the function chooses one in a rather arbitrary manner. This option can only have effect when ids.from.titles | | ids.from.identifiers.

#### trim.whitespace

logical flag indicating whether to replace repeated white spaces in the text content of the file with only one space. Defaults to TRUE, i.e. excess white space will be trimmed from the text.

warn.units logical flag indicating whether to warn about unitless measurements and "strange" units. The function expects measurements in units that can be converted to millimetres. Defaults to TRUE: warnings will be given. For example, density measurements will trigger warnings, which can be disabled by setting this option to FALSE.

### Details

The Tree Ring Data Standard (TRiDaS) is described in Jansma et. al (2010).

The parameters used for rearranging (ids.from.titles, ids.from.identifiers) and combining (combine.series) measurement series only affect the four lowest levels of document structure: element, sample, radius, measurementSeries. Series are not reorganized or combined at the upper structural levels (project, object).

#### Value

A list with a variable number of components according to the contents of the input file. The possible list components are:

measurements A data.frame or a list of data.frames with the series in columns and the years as rows. Contains measurements ('<measurementSeries>') with known years.

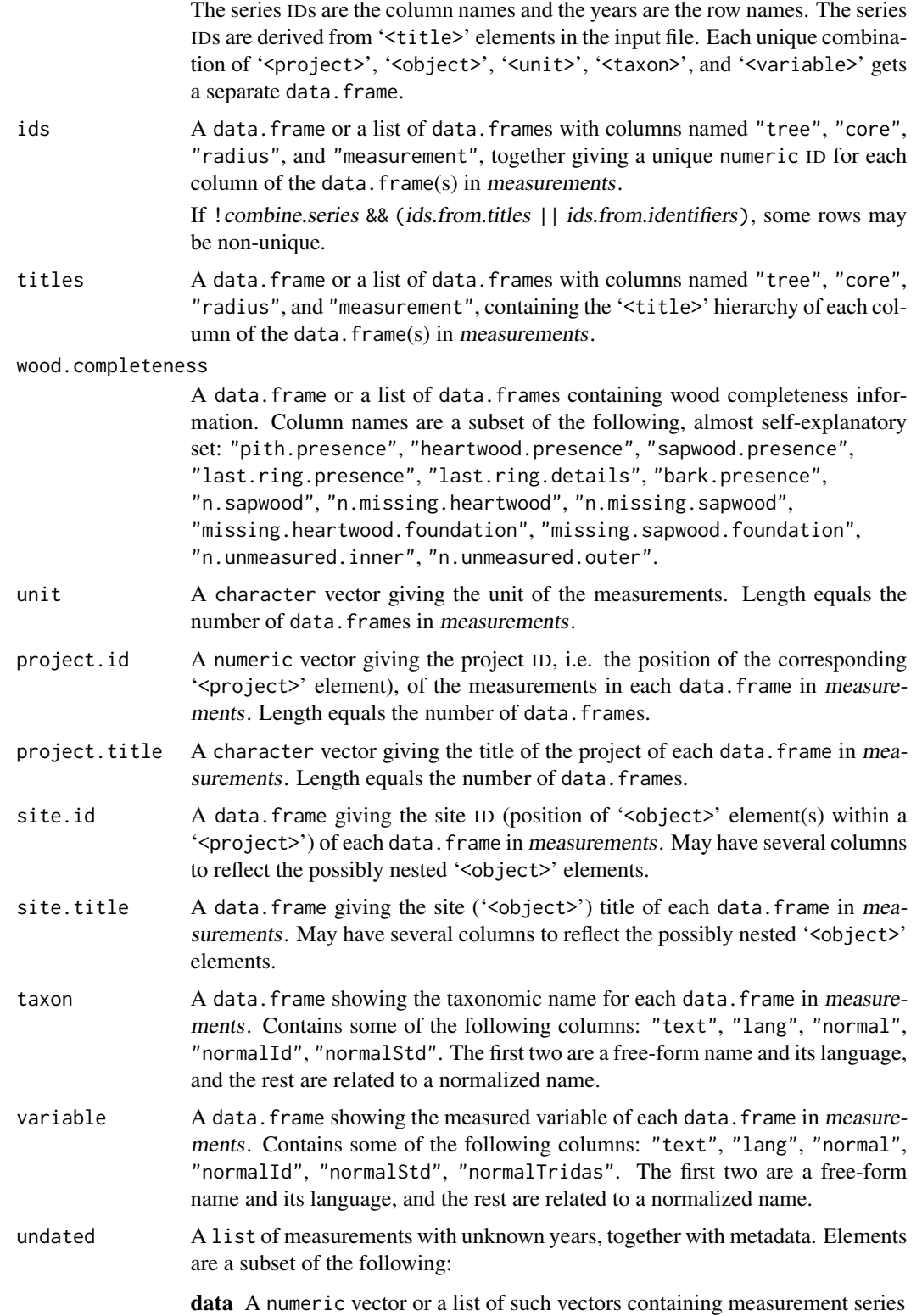

- unit A character vector giving the unit of the measurements. Length equals the number of measurement series in undated \$data
- ids A data.frame with columns named "tree", "core", "radius", and "measurement", together giving a numeric ID for each measurement series in undated\$data. The rows are guaranteed to be unique only when comparing measurement series with the same project.id and site.id, but not if ids.from.titles || ids.from.identifiers.
- titles A data.frame with columns named "tree", "core", "radius", and "measurement", containing the '<title>' hierarchy of each measurement series in undated \$data
- project.id A numeric vector giving the project ID of each measurement series in undated\$data
- project.title A character vector giving the project title of each measurement series in undated \$data
- site.id A data.frame giving the site ID of each measurement series in undated\$data
- site.title A data. frame giving the site title of each measurement series in undated\$data
- variable A data. frame containing the variable of each measurement series in undated\$data
- taxon A data.frame containing taxonomic names of each measurement series in undated\$data
- wood.completeness A data.frame containing wood completeness information of each measurement series in undated\$data
- derived A list of calculated series of values, together with metadata. Elements are a subset of the following:
	- data A numeric vector or a list of such vectors containing calculated series of values.
	- link A list of data. frames, one for each series in derived \$data, giving links to the measurements used to form the corresponding derived series. Each data.frame has a subset of the following columns: "idRef" (reference to a series in the same file), "xLink" (URI), "identifier", and "domain" (identifier and its domain, not necessarily in the same file).
	- project.id A numeric vector giving the project ID of each derived series in derived\$data
	- id A numeric vector giving the ID (order of appearance in the project) of each derived series in derived \$data
	- title A character vector giving the title of each derived series in derived \$data
	- project.title A character vector giving the project title of each derived series in derived\$data
	- unit A character vector giving the unit of the derived series. Length equals the number of series in derived\$data.
	- standardizing.method A character vector giving the standardizing method of the derived series. Length equals the number of series in derived\$data.
	- variable A data. frame containing the variable of each series in derived \$data

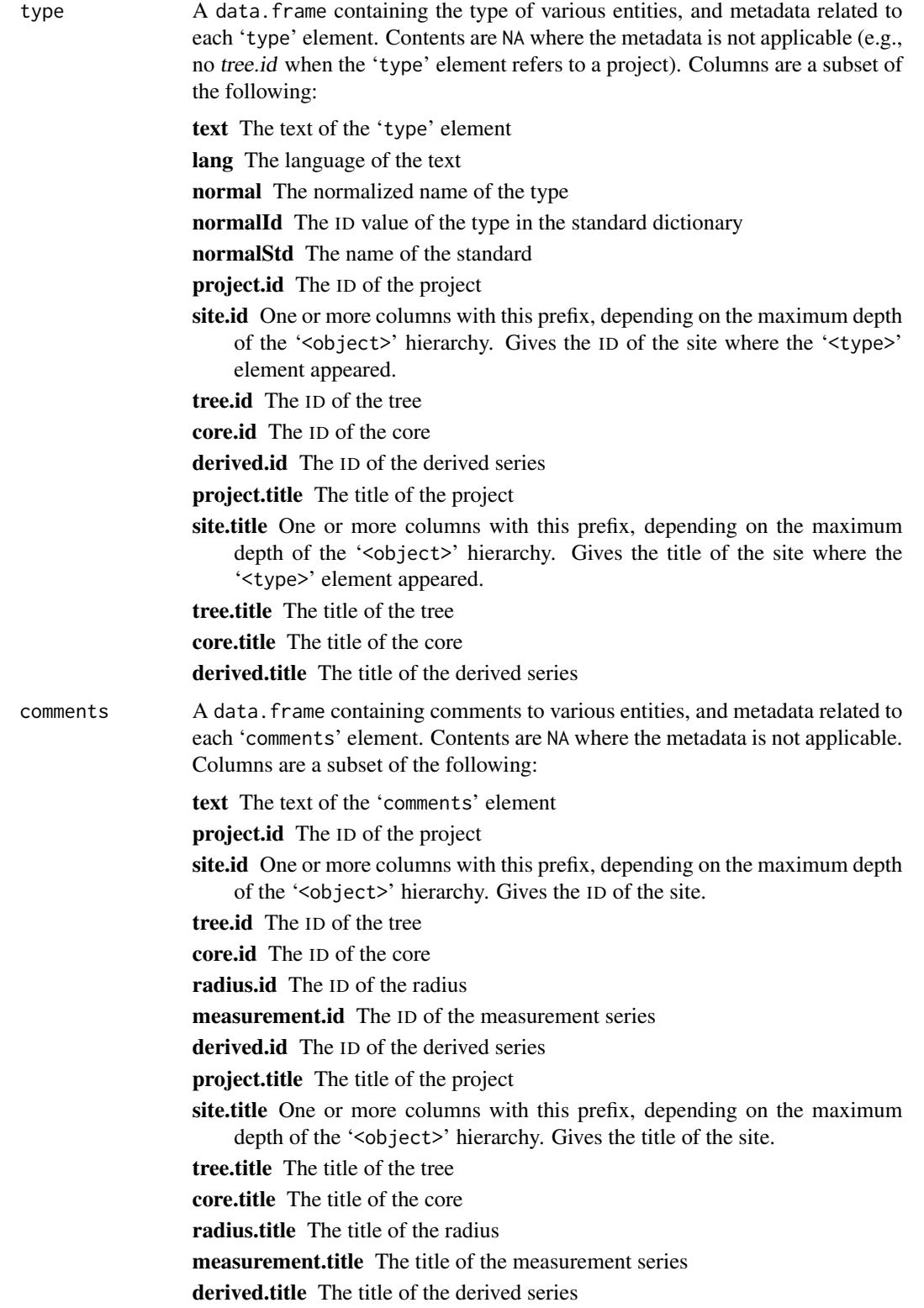

# read.tridas 83

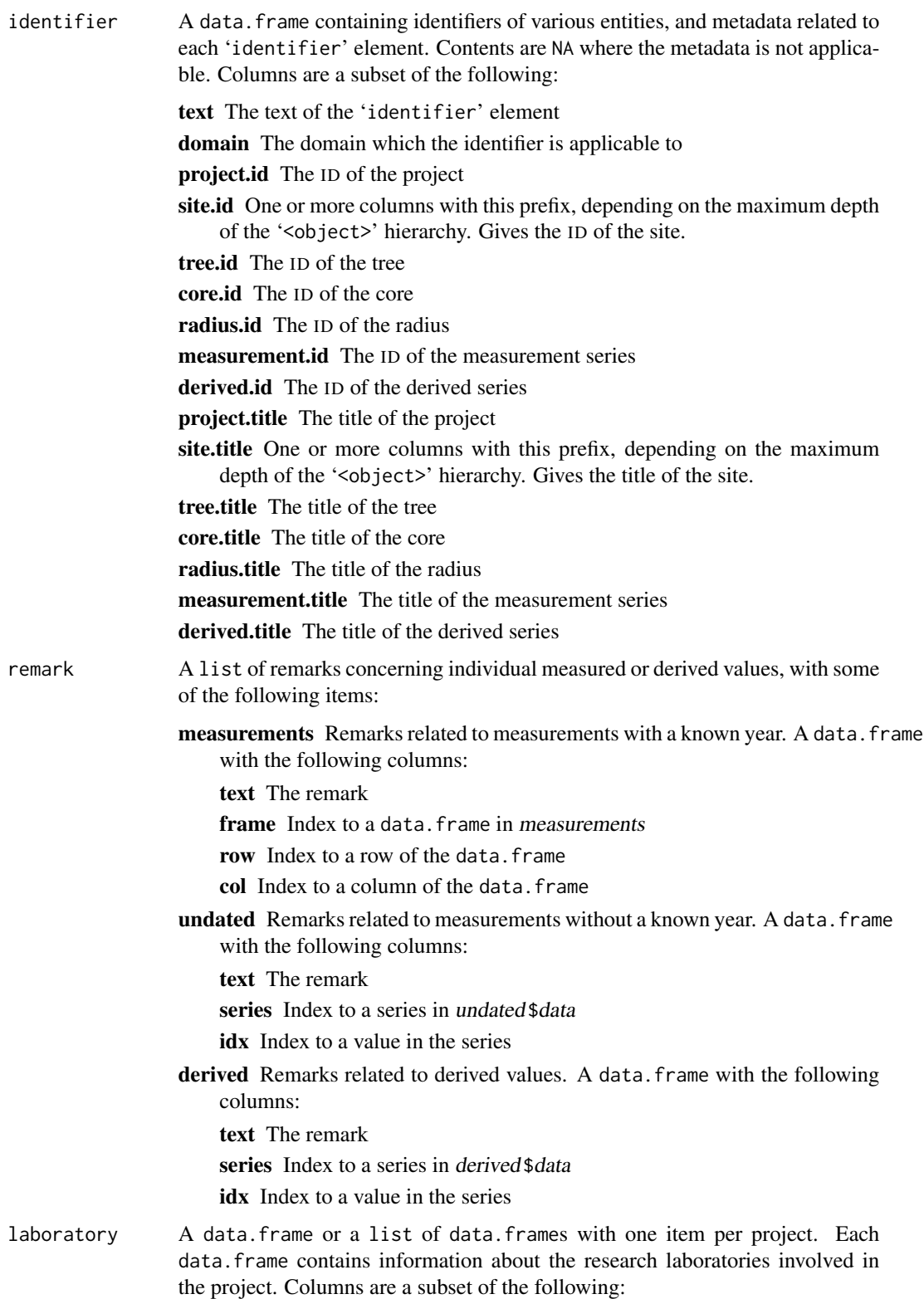

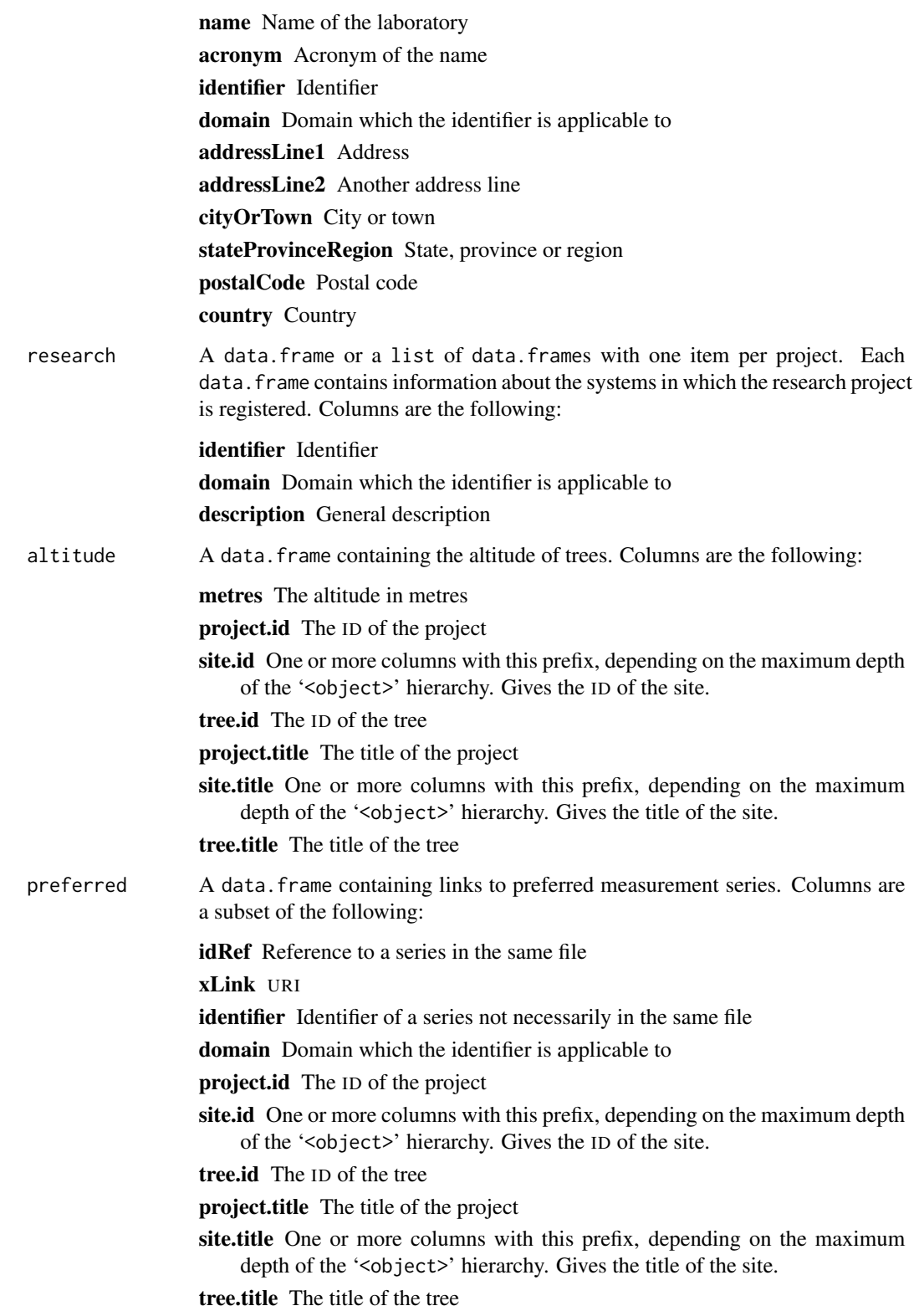

#### read.tucson 85

# Note

This is an early version of the function. Bugs are likely to exist, and parameters and return values are subject to change. Not all metadata defined in the TRiDaS specification is supported – unsupported elements are quietly ignored.

### Author(s)

Mikko Korpela

# References

Jansma, E., Brewer, P. W., and Zandhuis, I. (2010) TRiDaS 1.1: The tree-ring data standard. *Dendrochronologia*, 28(2), 99–130.

### See Also

[read.rwl](#page-76-0), [read.tucson](#page-84-0), [read.compact](#page-70-0), [read.fh](#page-72-0), [write.tridas](#page-127-0)

<span id="page-84-0"></span>read.tucson *Read Tucson Format Ring Width File*

# Description

This function reads in a Tucson (decadal) format file of ring widths (.rwl).

## Usage

read.tucson(fname, header = NULL, long = FALSE, encoding = getOption("encoding"), edge.zeros = TRUE)

## Arguments

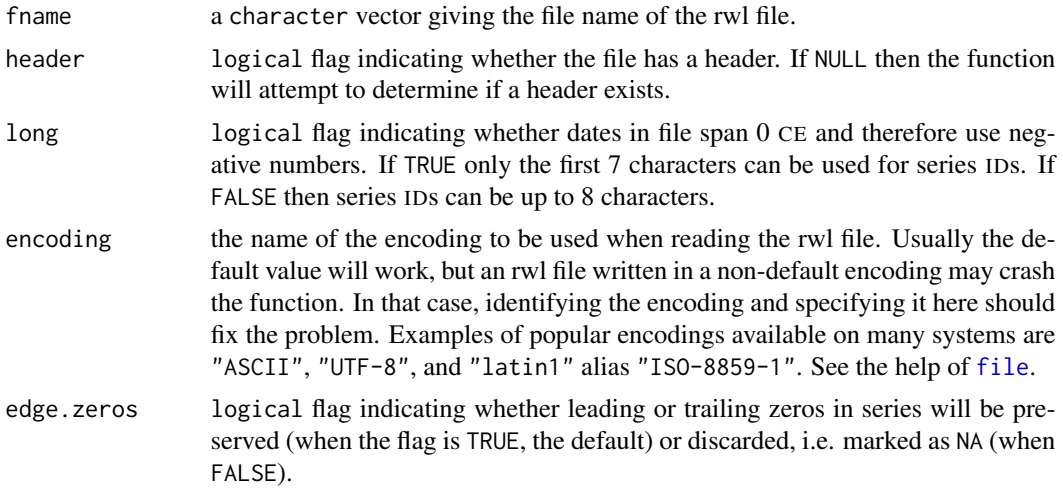

# Details

This reads in a standard rwl file as defined according to the standards of the ITRDB at [https://](https://www1.ncdc.noaa.gov/pub/data/paleo/treering/treeinfo.txt) [www1.ncdc.noaa.gov/pub/data/paleo/treering/treeinfo.txt](https://www1.ncdc.noaa.gov/pub/data/paleo/treering/treeinfo.txt). Despite the standards at the ITRDB, this occasionally fails due to formatting problems.

#### Value

An object of class c("rwl", "data.frame") with the series in columns and the years as rows. The series IDs are the column names and the years are the row names.

#### Author(s)

Andy Bunn. Patched and greatly improved by Mikko Korpela.

# See Also

[read.rwl](#page-76-0), [read.compact](#page-70-0), [read.tridas](#page-77-0), [read.fh](#page-72-0), [write.tucson](#page-133-0)

redfit *Red-Noise Spectra of Time-Series*

#### Description

Estimate red-noise spectra from a possibly unevenly spaced time-series.

### Usage

redfit(x, t, tType =  $c("time", "age"), nsim = 1000, mctest = TRUE,$ ofac = 4, hifac = 1,  $n50 = 3$ , rhopre = NULL,  $p = c(0.10, 0.05, 0.02)$ , iwin = 2, txOrdered = FALSE, verbose = FALSE, seed = NULL,  $maxTime = 10$ ,  $nLimit = 100000$ 

 $runct(n, p = c(0.10, 0.05, 0.02), maxTime = 10, nLimit = 10000)$ 

### Arguments

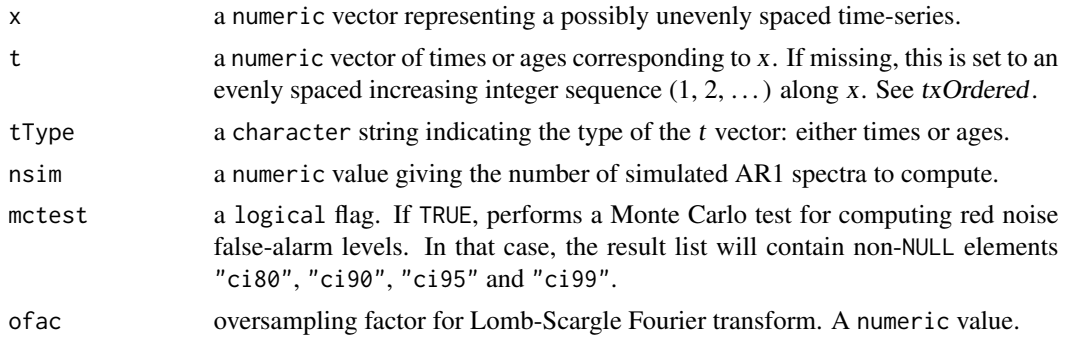

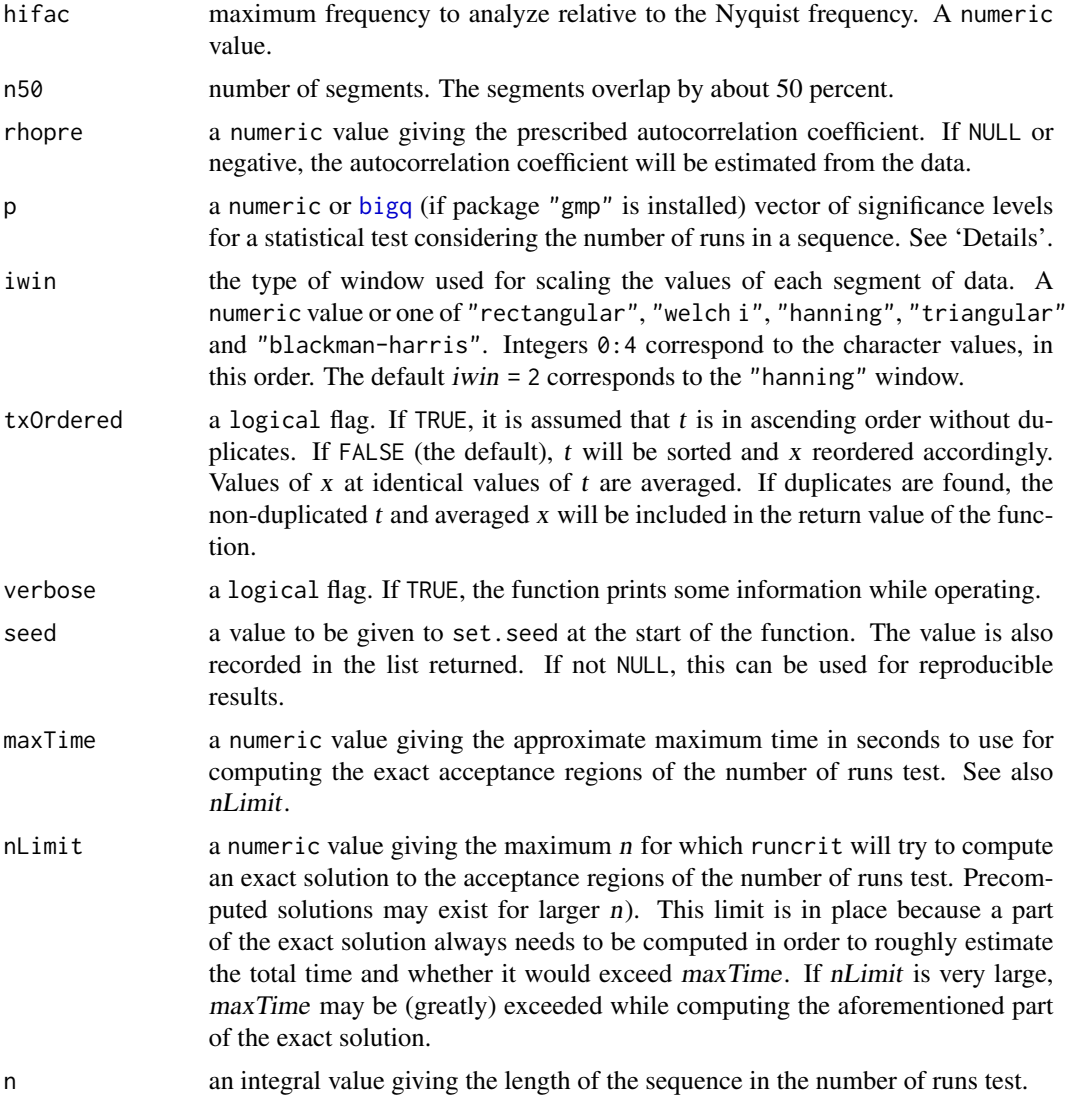

## Details

Function redfit computes the spectrum of a possibly unevenly sampled time-series by using the Lomb-Scargle Fourier transform. The spectrum is bias-corrected using spectra computed from simulated AR1 series and the theoretical AR1 spectrum.

The function duplicates the functionality of program REDFIT by Schulz and Mudelsee. See the manual of that program for more information. The results of this function should be very close to REDFIT. However, some changes have been made:

- More precision is used in some constants and computations.
- All the data are used: the last segment always contains the last pair of  $(t, x)$ . There may be small differences between redfit and REDFIT with respect to the number of points per segment and the overlap of consecutive segments.
- The critical values of the runs test (see the description of runcrit below) differ between redfit and REDFIT. The approximate equations in REDFIT produce values quite far off from the exact values when the number of frequencies is large.
- The user can select the significance levels of the runs test.
- Most of the window functions have been adjusted.
- 6 dB bandwidths have been computed for discrete-time windows.

Function runcrit computes the limits of the acceptance region of a number of runs test: assuming a sequence of n i.i.d. discrete random variables with two possible values a and b of equal probability (0.5), we are examining the distribution of the number of runs. A run is an uninterrupted sequence of only  $a$  or only  $b$ . The minimum number of runs is 1 (a sequence with only  $a$  or only b) while the maximum number is n (alternating a and b). See Bradley, p. 253–254, 259–263. The function is also called from redfit; see rcnt in 'Value' for the interpretation. In this case the arguments p, maxTime and nLimit are passed from redfit to runcrit, and n is the number of output frequencies.

The results of runcrit have been essentially precomputed for some values of  $p$  and  $n$ . If a precomputed result is not found and n is not too large (nLimit, maxTime), the exact results are computed on-demand. Otherwise, or if package "gmp" is not installed, the normal distribution is used for approximation.

### Value

Function runcrit returns a list containing rcritlo, rcrithi and rcritexact (see below). Function redfit returns a list with the following elements:

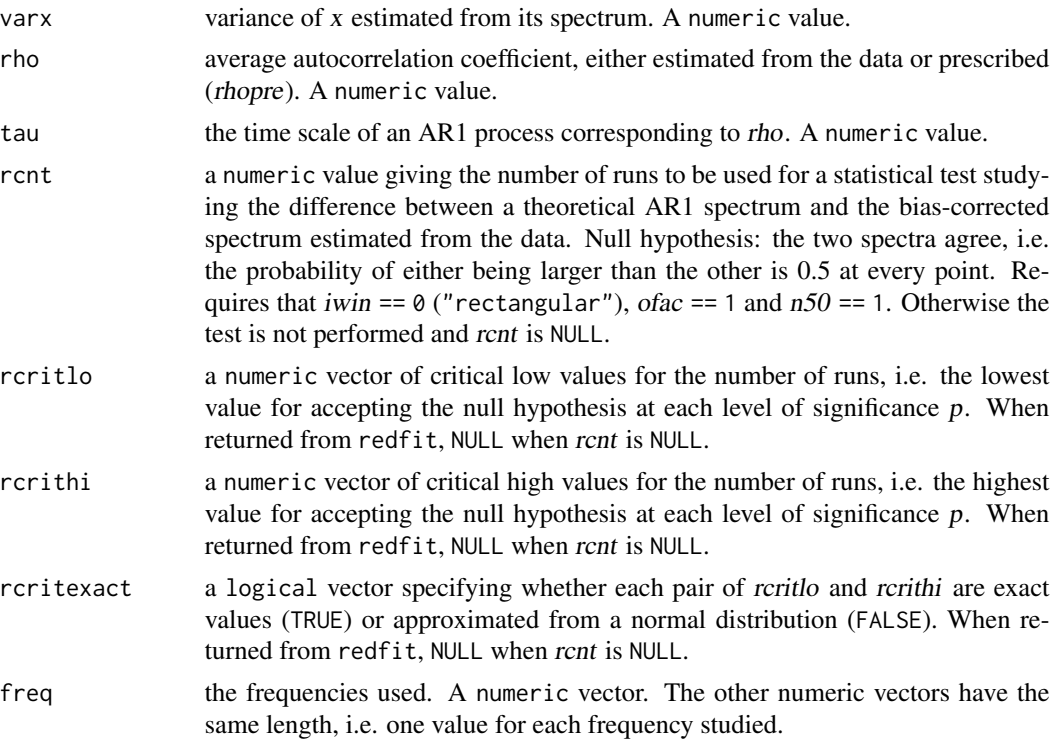

#### redfit 89

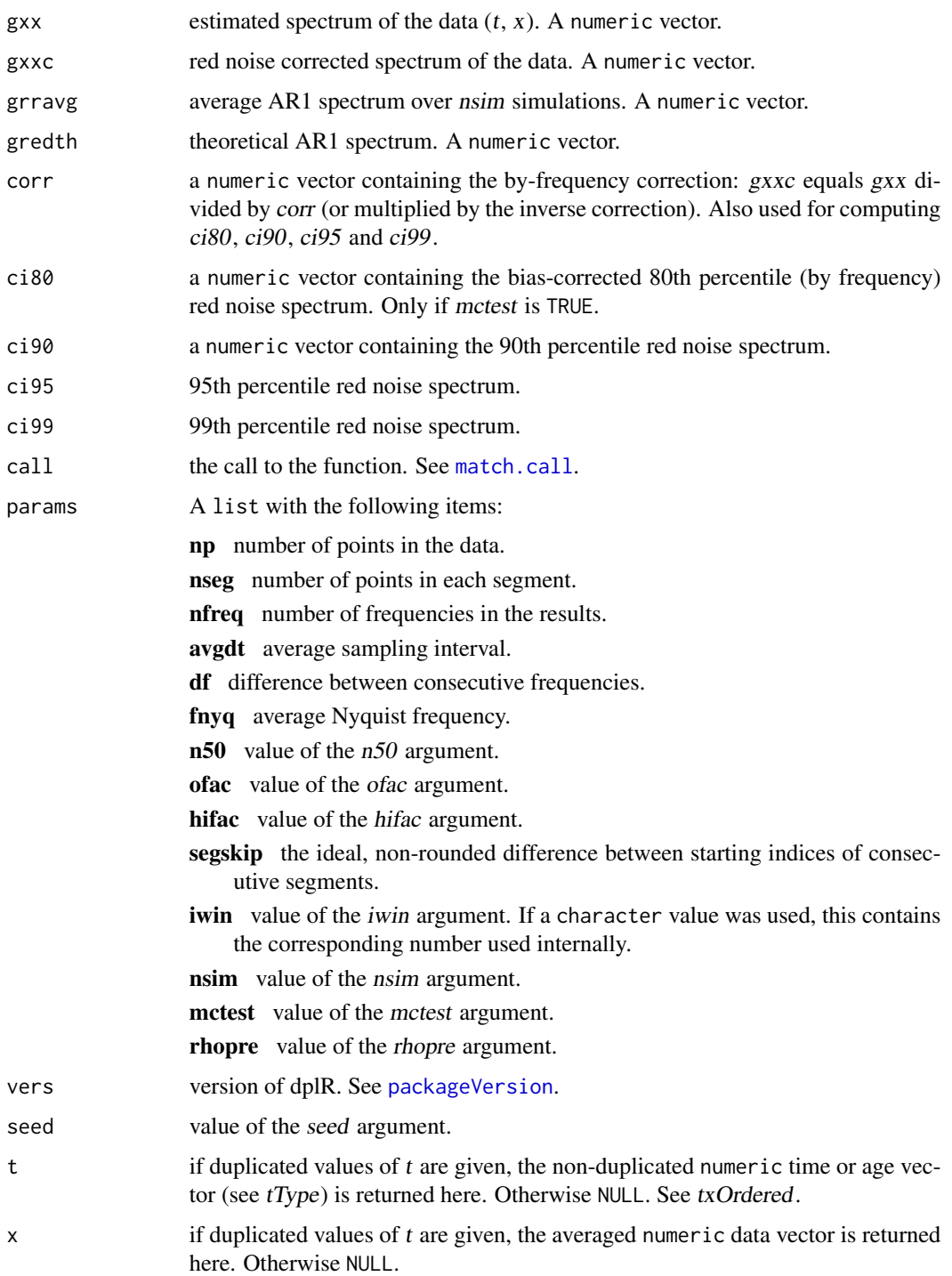

# Author(s)

Mikko Korpela. Examples by Andy Bunn.

### References

Function redfit is based on the Fortran program [REDFIT](https://www.marum.de/Prof.-Dr.-michael-schulz.html) (version 3.8e), which is in the public domain.

Bradley, J. V. (1968) *Distribution-Free Statistical Tests*. Prentice-Hall.

Schulz, M. and Mudelsee, M. (2002) REDFIT: estimating red-noise spectra directly from unevenly spaced paleoclimatic time series. *Computers & Geosciences*, 28(3), 421–426.

### See Also

[print.redfit](#page-63-0)

```
# Create a simulated tree-ring width series that has a red-noise
# background ar1=phi and sd=sigma and an embedded signal with
# a period of 10 and an amplitude of have the rednoise sd.
library(graphics)
library(stats)
runif(1)
rs <- .Random.seed
set.seed(123)
nyrs <- 500
yrs <- 1:nyrs
# Here is an ar1 time series with a mean of 2mm,
# an ar1 of phi, and sd of sigma
phi \leq -0.7sigma <- 0.3
sigma0 <- sqrt((1 - phi^2) * sigma^2)
x \le -\arima.sim(list(ar = phi), n = nyrs, sd = sigma0) + 2# Here is a sine wave at f=0.1 to add in with an amplitude
# equal to half the sd of the red noise background
per <- 10
amp <- sigma0 / 2
wav \leq amp \star sin(2 \star pi / per \star yrs)
# Add them together so we have signal and noise
x \le -x + wav
# Here is the redfit spec
redf.x \le redfit(x, nsim = 500)
# Acceptance region of number of runs test
# (not useful with default arguments of redfit())
runcrit(length(redf.x[["freq"]]))
op \leq par(no.readonly = TRUE) # Save to reset on exit
par(tcl = 0.5, mar = rep(2.2, 4), mp = c(1.1, 0.1, 0))plot(redf.x[["freq"]], redf.x[["gxxc"]],
```

```
ylim = range(redf.x[["ci99"]], redf.x[["gxxc"]]),
     type = "n", ylab = "Spectrum", xlab = "Frequency (1/yr)",
     axes = FALSE)grid()
lines(redf.x[["freq"]], redf.x[["gxxc"]], col = "#1B9E77")
lines(redf.x[["freq"]], redf.x[["ci99"]], col = "#D95F02")
lines(redf.x[["freq"]], redf.x[["ci95"]], col = "#7570B3")
lines(redf.x[["freq"]], redf.x[["ci90"]], col = "#E7298A")
freqs <- pretty(redf.x[["freq"]])
pers <- round(1 / freqs, 2)
axis(1, at = freqs, labels = TRUE)axis(3, at = freqs, labels = pers)mtext{text}(\text{text} = "Period (yr)", side = 3, line = 1.1)axis(2); axis(4)legend("topright", c("x", "CI99", "CI95", "CI90"), lwd = 2,
       col = c("#1B9E77", "#D95F02", "#7570B3", "#E7298A"),
       bg = "white")box()
## Not run:
# Second example with tree-ring data
# Note the long-term low-freq signal in the data. E.g.,
# crn.plot(cana157)
library(utils)
data(cana157)
yrs <- time(cana157)
x \le - cana157[, 1]
redf.x \le redfit(x, nsim = 1000)
plot(redf.x[["freq"]], redf.x[["gxxc"]],
     ylim = range(redf.x[["ci99"]], redf.x[["gxxc"]]),
     type = "n", ylab = "Spectrum", xlab = "Frequency (1/yr)",
     axes = FALSE)grid()
lines(redf.x[["freq"]], redf.x[["gxxc"]], col = "#1B9E77")
lines(redf.x[["freq"]], redf.x[["ci99"]], col = "#D95F02")
lines(redf.x[["freq"]], redf.x[["ci95"]], col = "#7570B3")
lines(redf.x[["freq"]], redf.x[["ci90"]], col = "#E7298A")
freqs <- pretty(redf.x[["freq"]])
pers <- round(1 / freqs, 2)
axis(1, at = freqs, labels = TRUE)
axis(3, at = freqs, labels = pers)mtext{text(text = "Period (yr)", side = 3, line = 1.1)}axis(2); axis(4)legend("topright", c("x", "CI99", "CI95", "CI90"), lwd = 2,
       col = c("#1B9E77", "#D95F02", "#7570B3", "#E7298A"),
       bg = "white")box()
par(op)
## End(Not run)
.Random.seed <- rs
```
<span id="page-91-0"></span>

These functions calculate descriptive statistics on a data.frame of (usually) ring-width indices. The statistics are optionally computed in a running window with adjustable length and overlap. The data can be filtered so that the comparisons are made to on just high-frequency data.

#### Usage

```
rwi.stats.running(rwi, ids = NULL, period = c("max", "common"),
                  method = c("spearman", "pearson","kendall"),
                  prewhiten=FALSE,n=NULL,
                  running.window = TRUE,
                  window.length = min(50, nrow(rwi)),window.overlap = floor(window.length / 2),
                  first.start = NULL,
                  min.corr.overlap = min(30, window.length),
                  round.decimals = 3,
                  zero.is.missing = TRUE)
rwi.stats(rwi, ids=NULL, period=c("max", "common"),
         method = c("spearman", "pearson", "kendall"), ...
```
rwi.stats.legacy(rwi, ids=NULL, period=c("max", "common"))

## Arguments

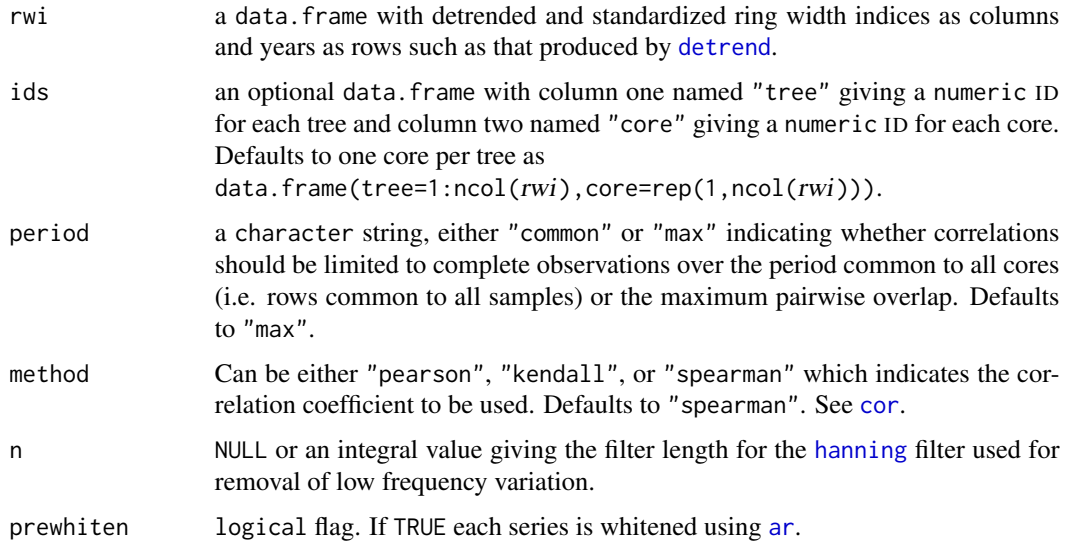

- running.window logical flag indicating whether to use a running window (TRUE, the default) or to ignore the other window parameters and effectively use one window covering all years (FALSE).
- window.length numeric value indicating the length of the running window in years. The default is 50 years or the number of years (rows) in rwi, whichever is smaller.
- window.overlap numeric value indicating the overlap of consecutive window positions, i.e. the number of common years. The default is half of the window length, rounded down.
- first.start an optional numeric value setting the position of the first window. Must be a value between 1 and n.years-window.length+1, where n.years is the number of years in rwi. The default value NULL lets the function make the decision using some heuristic rules.
- min.corr.overlap

numeric value setting the minimum number of common years in any pair of ring-width series required for their correlation to be included in the calculations. Smaller overlaps are considered to yield unreliable correlation values which are ignored. Defaults to the minimum of 30 and the length of the window. One way to lift the restriction and include all correlations is to set  $min.corr. overlap =  $0$ .$ 

round.decimals non-negative integer numeric value setting the desired number of decimal places in the results. Use NA, NULL or a negative number for no rounding.

zero.is.missing

logical flag indicating whether to treat zeros as missing values (TRUE, the default) or to include them in computation (FALSE).

arguments passed on to rwi.stats.running

#### Details

This calculates a variety of descriptive statistics commonly used in dendrochronology.

The function rwi.stats is a wrapper that calls rwi.stats.running with running.window = FALSE. The results may differ from those prior to dplR 1.5.3, where the former rwi.stats (now renamed to rwi.stats.legacy) was replaced with a call to rwi.stats.running.

For correctly calculating the statistics on within and between series variability, an appropriate mask (parameter ids) must be provided that identifies each series with a tree as it is common for dendrochronologists to take more than one core per tree. The function [read.ids](#page-73-0) is helpful for creating a mask based on the series ID.

If ids has duplicate tree/core combinations, the corresponding series are averaged before any statistics are computed. The value of the parameter zero.is.missing is relevant in the averaging: TRUE ensures that zeros don't contribute to the average. The default value of zero.is.missing is TRUE. The default prior to dplR 1.5.3 was FALSE. If the parameter is set to FALSE, the user will be warned in case zeros are present. Duplicate tree/core combinations are not detected by rwi.stats.legacy.

Row names of ids may be used for matching the IDs with series in *rwi*. In this case, the number of rows in ids is allowed to exceed the number of series. If some names of rwi are missing from the row names of ids, the rows of ids are assumed to be in the same order as the columns of rwi, and the dimensions must match. The latter is also the way that rwi.stats.legacy handles ids, i.e. names are ignored and dimensions must match.

Note that period = "common" can produce NaN for many of the stats if there is no common overlap period among the cores. This happens especially in chronologies with floating subfossil samples (e.g., [ca533](#page-9-0)).

Some of the statistics are specific to dendrochronology (e.g., the effective number of cores or the expressed population signal). Users unfamiliar with these should see Cook and Kairiukstis (1990) and Fritts (2001) for further details for computational details on the output. The signal-to-noise ratio is calculated following Cook and Pederson (2011).

Note that Buras (2017) cautions against using the expressed population signal as a statistic to determine the whether a chronology correctly represents the population signal of a data set. He reccomends the use of subsample signal strength ([sss](#page-108-0)) over EPS.

If desired, the rwi can be filtered in the same manner as the family of cross-dating functions using prewhiten and n. See the help page for [corr.rwl.seg](#page-19-0) for more details.

# Value

A data.frame containing the following columns (each row corresponds to one position of the window):

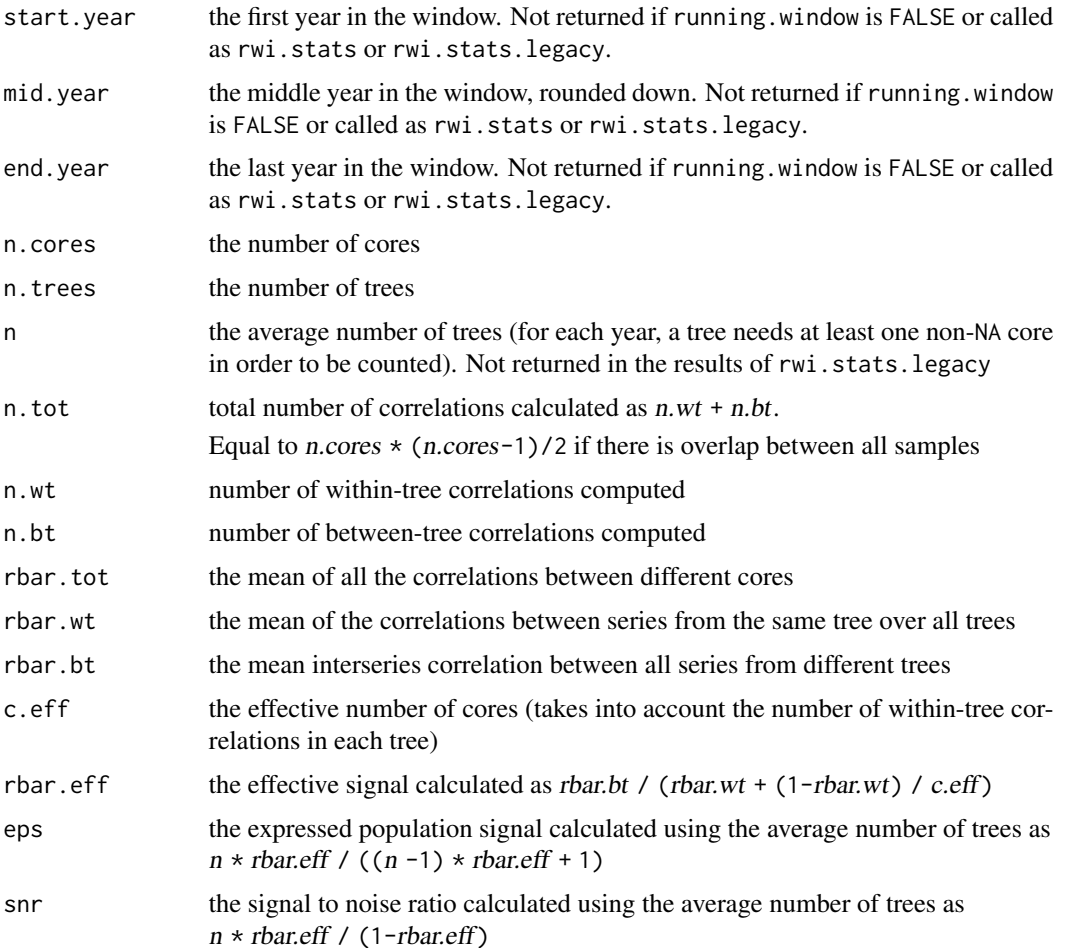

#### rwl.report 95

### **Note**

This function uses the [foreach](#page-0-0) looping construct with the [%dopar%](#page-0-0) operator. For parallel computing and a potential speedup, a parallel backend must be registered before running the function.

#### Author(s)

Mikko Korpela, based on [rwi.stats.legacy](#page-91-0) by Andy Bunn

### References

Buras, A. (2017) A comment on the Expressed Population Signal. Dendrochronologia 44:130-132.

Cook, E. R. and Kairiukstis, L. A., editors (1990) *Methods of Dendrochronology: Applications in the Environmental Sciences*. Springer. ISBN-13: 978-0-7923-0586-6.

Cook, E. R. and Pederson, N. (2011) Uncertainty, Emergence, and Statistics in Dendrochronology. In Hughes, M. K., Swetnam, T. W., and Diaz, H. F., editors, *Dendroclimatology: Progress and Prospects*, pages 77–112. Springer. ISBN-13: 978-1-4020-4010-8.

Fritts, H. C. (2001) *Tree Rings and Climate*. Blackburn. ISBN-13: 978-1-930665-39-2.

## See Also

[detrend](#page-27-0), [cor](#page-0-0), [read.ids](#page-73-0), [rwi.stats](#page-91-0), [corr.rwl.seg](#page-19-0)

## Examples

```
library(utils)
data(gp.rwl)
data(gp.po)
gp.rwi \leftarrow cms(rwl = gp.rwl, po = gp.po)gp.ids \leftarrow read.ids(gp.rwl, stc = c(0, 2, 1))# On a running window
rwi.stats.running(gp.rwi, gp.ids)
## With no running window (i.e. running.window = FALSE)
rwi.stats(gp.rwi, gp.ids)
## Restrict to common overlap (in this case 1899 to 1987)
rwi.stats(gp.rwi, gp.ids, period="common")
rwi.stats.legacy(gp.rwi, gp.ids) # rwi.stats prior to dplR 1.5.3
```
rwl.report *Do some reporting on a RWL object*

#### Description

This function generates a small report on a rwl (or rwi) object that gives the user some basic information on the data including the number of series, the span of the data, the mean interseries correlation, the number of missing rings (zeros), internal NA values, and rings that are very small, or very large.

### Usage

rwl.report(rwl,small.thresh=NA,big.thresh=NA)

#### Arguments

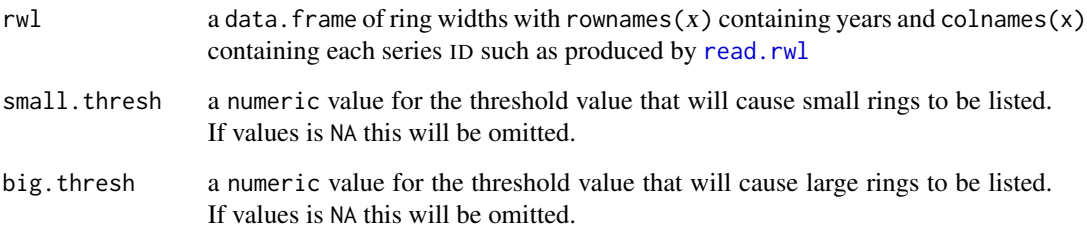

## Details

This report is a list containing the number of series, the mean length of all the series, the first year, last year, the mean first-order autocorrelation (via [summary.rwl](#page-96-0)), the mean interseries correlation (via [interseries.cor](#page-48-0)), the years where a series has a missing ring (zero), internal NA, very small ring, and very large rings.

This output of this function is not typically meant for the user to access but has a print method that formats that data for the user.

## Value

A list with elements containing descriptive information on the rwl object.

# Author(s)

Andy Bunn. Patched and improved by Mikko Korpela.

# See Also

[read.rwl](#page-76-0), [summary.rwl](#page-96-0), [interseries.cor](#page-48-0)

```
data("gp.rwl")
rwl.report(rwl = gp.rwl)
# list very small (smallest 1pct) of rings as well
one.pct <- quantile(gp.rwl[gp.rwl != 0], na.rm=TRUE, probs=0.01)
rwl.report(rwl = gp.rwl, small.thresh = one.pct)
```
<span id="page-96-1"></span><span id="page-96-0"></span>

This function calculates descriptive statistics on a rwl object of raw or detrended ring-width series.

#### Usage

```
rwl.stats(rwl)
## S3 method for class 'rwl'
summary(object, ...)
```
## Arguments

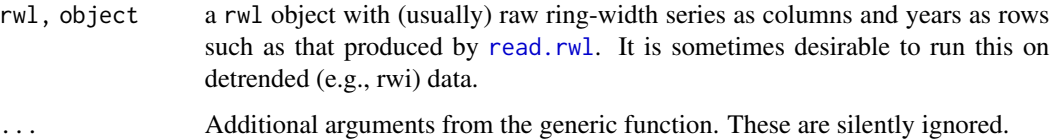

# Details

This calculates a variety of descriptive statistics commonly used in dendrochronology (see below). Users unfamiliar with these should see Cook and Kairiukstis (1990) and Fritts (2001) for further details.

The [summary](#page-0-0) method for class "rwl" is a wrapper for rwl.stats.

## Value

A data.frame containing descriptive stats on each "series". These are the first and last year of the series as well as the length of the series ("first", "last", "year"). The mean, median, standard deviation are given ("mean", "median", "stdev") as are the skewness, the Gini coefficient, and first order autocorrelation ("skew", ["gini.coef"](#page-38-0), "ar1").

Note that prior to version 1.6.8, two measures of sensitivity were also included. However mean sensitivity is not a robust statistic that should rarely, if ever, be used (Bunn et al. 2013). Those sensitivity functions (["sens1"](#page-100-0) and ["sens2"](#page-101-0)) are still available for continuity. Users should consider the coef of variation in lieu of mean sensitivity.

## Author(s)

Andy Bunn. Slightly improved by Mikko Korpela.

#### References

Bunn, A. G., Jansma, E., Korpela, M., Westfall, R. D., and Baldwin, J. (2013) Using simulations and data to evaluate mean sensitivity (ζ) as a useful statistic in dendrochronology. *Dendrochronologia*, 31(3), 250–254.

Cook, E. R. and Kairiukstis, L. A., editors (1990) *Methods of Dendrochronology: Applications in the Environmental Sciences*. Springer. ISBN-13: 978-0-7923-0586-6.

Fritts, H. C. (2001) *Tree Rings and Climate*. Blackburn. ISBN-13: 978-1-930665-39-2.

### See Also

[rwi.stats](#page-91-0), [read.rwl](#page-76-0)

# Examples

```
library(utils)
data(ca533)
rwl.stats(ca533)
summary(ca533)
```
sea *Superposed Epoch Analysis*

## Description

This function calculates the significance of the departure from the mean for a given set of key event years and lagged years.

### Usage

 $sea(x, key, lag = 5, resample = 1000)$ 

### Arguments

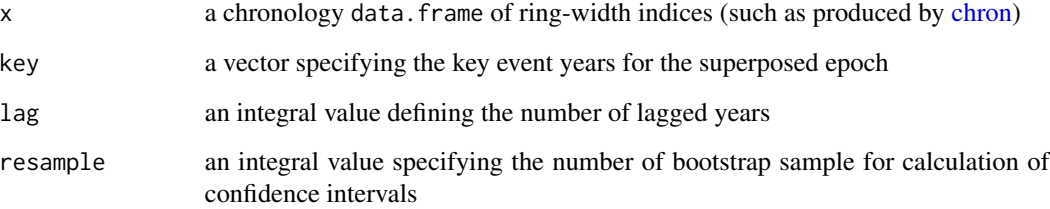

### Details

Superposed epoch analysis (SEA) is used to test the significance of a mean tree growth response to certain events (such as droughts). Departures from the mean RWI values for the specified years prior to each event year, the event year, and the specified years immediately after each event are averaged to a superposed epoch. To determine if RWI for these years was significantly different from randomly selected sets of lag+1 other years, bootstrap resampling is used to randomly select sets of lag+1 years from the data set and to estimate significances for the departures from the mean RWI.

SEA computation is based on scaled RWI values, and 95%-confidence intervals are computed for the scaled values for each year in the superposed epoch.

# Value

A data.frame with

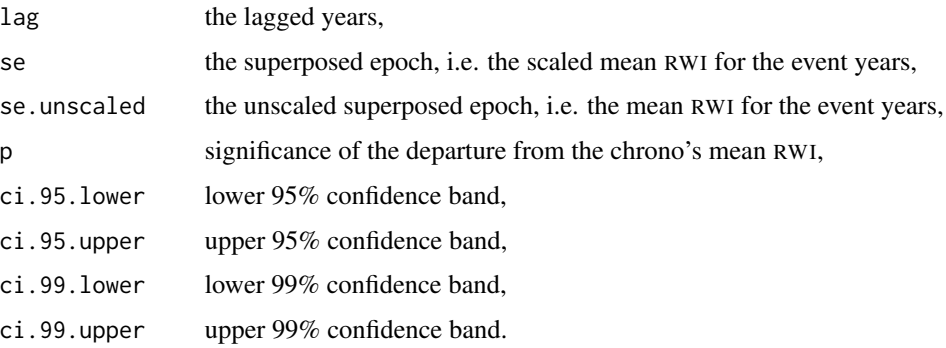

## Author(s)

Christian Zang. Patched and improved by Mikko Korpela.

# References

Lough, J. M. and Fritts, H. C. (1987) An assessment of the possible effects of volcanic eruptions on North American climate using tree-ring data, 1602 to 1900 AD. *Climatic Change*, 10(3), 219–239.

# Examples

```
library(graphics)
library(utils)
data(cana157)
event.years <- c(1631, 1742, 1845)
cana157.sea <- sea(cana157, event.years)
foo <- cana157.sea$se.unscaled
names(foo) <- cana157.sea$lag
barplot(foo, col = ifelse(cana157.sea$p <math>0.05</math>, "grey30", "grey75"),ylab = "RWI", xlab = "Superposed Epoch")
```
sea 99 an Dùbhlachas ann an Dùbhlachas an Dùbhlachas an Dùbhlachas an Dùbhlachas an Dùbhlachas an Dùbhlachas a

Makes a segment plot of tree-ring data.

# Usage

```
seg.plot(rwl, ...)
```
# Arguments

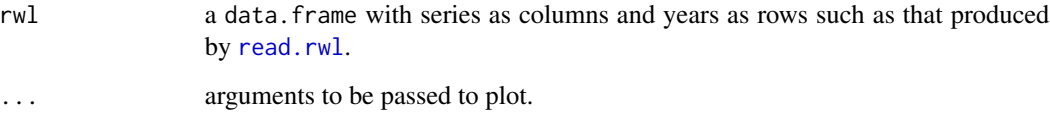

# Details

This makes a simple plot of the length of each series in a tree-ring data set.

# Value

None. This function is invoked for its side effect, which is to produce a plot.

# Author(s)

Andy Bunn. Patched and improved by Mikko Korpela.

# See Also

[spag.plot](#page-107-0)

```
library(utils)
data(co021)
seg.plot(co021)
```
<span id="page-100-0"></span>

This function calculates mean sensitivity of a detrended ring-width series.

## Usage

sens1(x)

## Arguments

x a numeric vector containing the series

# Details

This calculates mean sensitivity according to Eq. 1 in Biondi and Qeadan (2008). This is the standard measure of sensitivity in dendrochronology and is typically calculated on detrended series. However, note that mean sensitivity is not a robust statistic and should rarely, if ever, be used (Bunn et al. 2013).

# Value

the mean sensitivity.

### Author(s)

Mikko Korpela, based on original by Andy Bunn

### References

Biondi, F. and Qeadan, F. (2008) Inequality in Paleorecords. *Ecology*, 89(4), 1056–1067.

Bunn, A. G., Jansma, E., Korpela, M., Westfall, R. D., and Baldwin, J. (2013) Using simulations and data to evaluate mean sensitivity (ζ) as a useful statistic in dendrochronology. *Dendrochronologia*, 31(3), 250–254.

### See Also

[sens2](#page-101-0), [rwl.stats](#page-96-1)

```
library(utils)
data(ca533)
ca533.rwi < -</math> detrend(rwl = ca533, method = "ModNegExp")sens1(ca533.rwi[, 1])
```
<span id="page-101-0"></span>

This function calculates mean sensitivity of a raw or detrended ring-width series.

# Usage

sens2(x)

#### Arguments

x a numeric vector containing the series

# Details

This calculates mean sensitivity according to Eq. 2 in Biondi and Qeadan (2008). This is a measure of sensitivity in dendrochronology that is typically used in the presence of a trend. However, note that mean sensitivity is not a robust statistic and should rarely, if ever, be used (Bunn et al. 2013).

#### Value

the mean sensitivity.

### Author(s)

Mikko Korpela, based on original by Andy Bunn

## References

Biondi, F. and Qeadan, F. (2008) Inequality in Paleorecords. *Ecology*, 89(4), 1056–1067.

Bunn, A. G., Jansma, E., Korpela, M., Westfall, R. D., and Baldwin, J. (2013) Using simulations and data to evaluate mean sensitivity (ζ) as a useful statistic in dendrochronology. *Dendrochronologia*, 31(3), 250–254.

#### See Also

[sens1](#page-100-0), [rwl.stats](#page-96-1)

```
library(utils)
data(ca533)
ca533.rwi < -</math> detrend(rwl = ca533, method = "ModNegExp")sens2(ca533.rwi[, 1])
```
series.rwl.plot *Plot Series and a Master*

#### Description

Plots a tree-ring series with a master chronology and displays their fit, segments, and detrending options in support of the cross-dating functions.

## Usage

```
series.rwl.plot(rwl, series, series.yrs = as.numeric(names(series)),
                seg.length = 100, bin.floor = 100, n = NULL,
                prewhiten = TRUE, biweight = TRUE, floor.plus1 = FALSE)
```
# Arguments

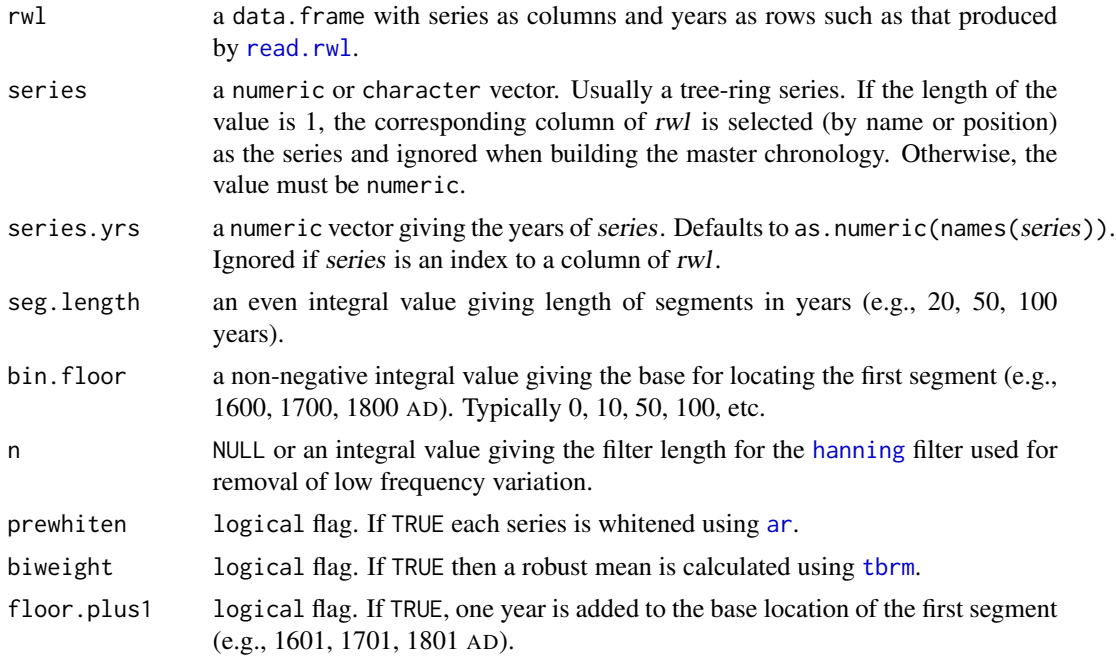

# Details

The function is typically invoked to produce four plots showing the effect of the detrending options n and prewhiten and the binning options seg.length and bin.floor.

- Plot 1 Time series plot of the filtered series and the master
- Plot 2 Scatterplot of series vs. master
- Plot 3 Segments that would be used in the other cross-dating functions (e.g., corr. series. seg)

Plot 4 Text giving the detrending options and the time span of the raw and filtered series and master

The series and master are returned as well.

See help pages for [corr.rwl.seg](#page-19-0), [corr.series.seg](#page-22-0), and [ccf.series.rwl](#page-10-0) for more information on these arguments.

# Value

A list containing the filtered vectors series and master.

# Author(s)

Andy Bunn. Patched and improved by Mikko Korpela.

### See Also

[corr.rwl.seg](#page-19-0), [corr.series.seg](#page-22-0), [ccf.series.rwl](#page-10-0)

# Examples

```
library(utils)
data(co021)
foo \le series.rwl.plot(rwl = co021, series = "646244", seg.length = 100,
                       n = 5## note effect of n on first year in the series
foo <- series.rwl.plot(rwl = co021, series = "646244", seg.length = 100,
                       n = 13, prewhiten = FALSE)
bar \le series.rwl.plot(rwl = co021, series = "646244", seg.length = 100,
                       n = 7, prewhiten = FALSE)
head(foo$series)
head(bar$series)
```
sgc *Synchronous Growth Changes*

#### Description

This function calculates the synchronous growth changes (sgc), semi synchronous growth changes (ssgc) and the length of the compared overlap for a given set of tree-ring records. Optionally the probability of exceedence is calculated.

# Usage

 $sgc(x, overlap = 50, prob = TRUE)$ 

## Arguments

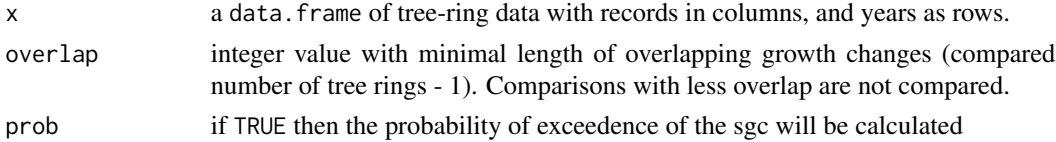

### Details

The sgc is a non parametric test based on sign tests.The synchronous growth changes (sgc) and semi synchronous growth changes (ssgc) are meant to replace the Gleichläufigkeit ([glk\(\)](#page-39-0)), since the Gleichläufigkeit can be (strongly) influenced by years when one of the compared series shows no growth change. The sgc gives a better description of the similarity (Visser, 2020). The ssgc gives the percentage years that one of the compared series shows no growth change. This function implements sgc and ssgc as the vectorized pairwise comparison of all records in data set.

The probability of exceedence (p) for the sgc expresses the chance that the sgc is incorrect. The observed value of the sgc is converted to a z-score and based on the standard normal curve the probability of exceedence is calculated (Visser 2020). The result is a matrix of all p-values.

### Value

A list with three or four matrices (p\_mat is optional if prob = TRUE):

- 1. sgc\_mat: matrix with synchronous growth changes (sgc) for all possible combinations of records
- 2. ssgc\_mat: matrix with semi-synchronous growth changes (ssgc) for all possible combinations of records
- 3. overlap: matrix with number of overlapping growth changes.This is the number of overlapping years minus one.
- 4. p\_mat: matrix of all probabilities of exceedence for all observed sgc values.

The matrices can be extracted from the list by selecting the name or the index number. Comparisons are only compared if the overlap is above the set theshold and if no threshold is set, this defaults to 50 years.If no comparison can be compared, NA is returned.

To calculate the global sgc of the dataset (assuming x.sgc  $\leq$ -sgc $(x)$ : mean $(x, \text{sgc$}\$ \$sgc\_mat,na.rm = TRUE)). For the global ssgc use: mean(x.sgc\$ssgc\_mat,na.rm = TRUE).

#### Author(s)

Ronald Visser

### References

Visser, R.M. (2020) On the similarity of tree-ring patterns: Assessing the influence of semi-synchronous growth changes on the Gleichläufigkeit for big tree-ring data sets,*Archaeometry*, 63, 204-215 DOI: https://doi.org/10.1111/arcm.12600

## See Also

[glk](#page-39-0)

```
library(dplR)
data(ca533)
ca533.sgclist <- sgc(ca533)
```
#### 106 skel.plot

```
mean(ca533.sgclist$sgc_mat, na.rm = TRUE)
mean(ca533.sgclist$ssgc_mat, na.rm = TRUE)
```
skel.plot *Skeleton Plot*

### **Description**

Automatically generates a skeleton plot of tree-ring data.

#### Usage

skel.plot(rw.vec, yr.vec = NULL, sname = "", filt.weight = 9, dat.out = FALSE, master = FALSE, plot = TRUE)

## Arguments

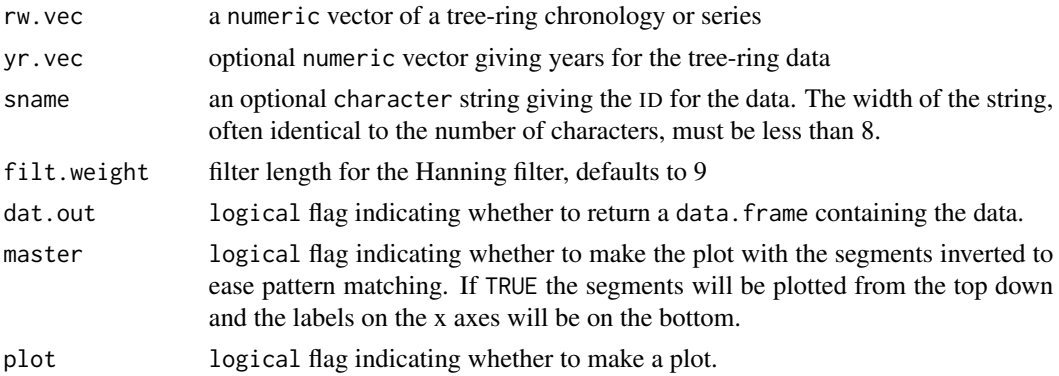

#### Details

This makes a skeleton plot – a plot that gives the relative growth for year  $t$  relative to years  $t-1$ and t+1. Note that this plot is a standard plot in dendrochronology and typically made by hand for visually cross-dating series. This type of plot might be confusing to those not accustomed to visual cross-dating. See references for more information. The implementation is based on Meko's (2002) skeleton plotting approach.

The skeleton plot is made by calculating departures from high frequency growth for each year by comparing year t to the surrounding three years  $(t-1,t,t+1)$ . Low frequency variation is removed using a [hanning](#page-43-0) filter. Relative growth is scaled from one to ten but only values greater than three are plotted. This function's primary effect is to create plot with absolute units that can be printed and compared to other plots. Here, anomalous growth is plotted on a 2mm grid and up to 120 years are plotted on a single row with a maximum of 7 rows (840 years). These plots are designed to be plotted on standard paper using an appropriate device, e.g., postscript with defaults or to pdf with plot width and height to accommodate a landscape plot, e.g., width = 10, height = 7.5, paper = "USr". These plots are designed to be printable and cut into strips to align long series. Statistical cross-dating is possible if the data are output but more easily done using the functions [xskel.plot](#page-138-0) and [xskel.ccf.plot](#page-137-0).

#### skel.plot 107

# Value

This function is invoked primarily for its side effect, which is to produce a plot. If dat.out is TRUE then a data.frame is returned with the years and height of the skeleton plot segments as columns.

## Author(s)

Andy Bunn. Patched and improved by Mikko Korpela.

# References

Stokes, M. A. and Smiley, T. L. (1968) *An Introduction to Tree-Ring Dating*. The University of Arizona Press. ISBN-13: 978-0-8165-1680-3.

Sheppard, P. R. (2002) Crossdating Tree Rings Using Skeleton Plotting. [https://www.ltrr.](https://www.ltrr.arizona.edu/skeletonplot/introcrossdate.htm) [arizona.edu/skeletonplot/introcrossdate.htm](https://www.ltrr.arizona.edu/skeletonplot/introcrossdate.htm).

Meko, D. (2002) Tree-Ring MATLAB Toolbox. <https://www.mathworks.com/matlabcentral/>.

# See Also

[Devices](#page-0-0), [hanning](#page-43-0), [xskel.plot](#page-138-0), [xskel.ccf.plot](#page-137-0)

## Examples

```
library(utils)
data(co021)
x \leq -\cos(21), 33]
x.yrs \leftarrow time(co021)x.name <- colnames(co021)[33]
## On a raw ring width series - undated
skel.plot(x)
## On a raw ring width series - dated with names
skel.plot(x, yr.vec = x.yrs, sname = x.name, master = TRUE)
## Not run:
library(grDevices)
## Try cross-dating
y \leq -\cos(21), 11]
y.yrs <- time(co021)
y.name <- colnames(co021)[11]
## send to postscript - 3 pages total
fname1 <- tempfile(fileext=".ps")
print(fname1) # tempfile used for PS output
postscript(fname1)
## "Master series" with correct calendar dates
skel.plot(x, yr.vec = x.yrs, sname = x.name, master = TRUE)
## Undated series, try to align with last plot
skel.plot(y)
## Here's the answer...
skel.plot(y, yr.vec = y.yrs, sname = y.name)dev.off()
```
unlink(fname1) # remove the PS file

```
## alternatively send to pdf
fname2 <- tempfile(fileext=".pdf")
print(fname2) # tempfile used for PDF output
pdf(fname2, width = 10, height = 7.5, paper = "USr")skel.plot(x, yr.vec = x.yrs, sname = x.name, master = TRUE)
skel.plot(y)
skel.plot(y, yr.vec = y.yrs, sname = y.name)
dev.off()
unlink(fname2) # remove the PDF file
## End(Not run)
```
<span id="page-107-0"></span>spag.plot *Spaghetti Plot*

# Description

Makes a spaghetti plot of tree-ring data.

## Usage

```
spag.plot(rwl, zfac = 1, useRaster = FALSE, res = 150, ...)
```
#### Arguments

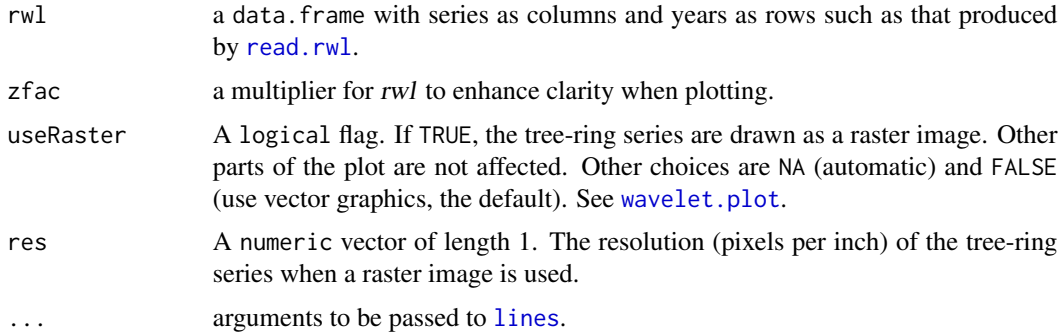

# Details

This makes a simple plot of each series in a tree-ring data set. Each series is centered first by subtracting the column mean using [scale](#page-0-0). The plot can be grossly tuned with zfac which is a multiplier to rwl before plotting and centering.

# Value

None. This function is invoked for its side effect, which is to produce a plot.
<span id="page-108-0"></span>

# Author(s)

Andy Bunn. Patched and improved by Mikko Korpela.

#### See Also

[seg.plot](#page-99-0)

# Examples

```
library(utils)
data(co021)
plot(co021,plot.type = "spag")
spag.plot(co021, zfac = 2)
```
sss *Subsample Signal Strength*

#### **Description**

Calculate subsample signal strength on a data.frame of (usually) ring-width indices.

#### Usage

sss(rwi, ids = NULL)

# Arguments

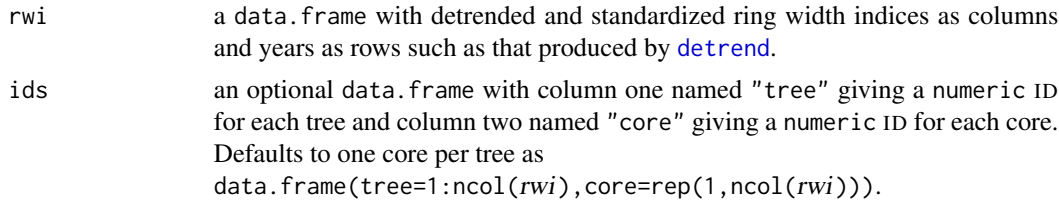

# Details

This calculates subsample signal strength (sss) following equation 3.50 in Cook and Kairiukstis (1990) but using notation from Buras (2017) because writing the prime unicode symbol seems too difficult. The function calls  $rwi$ . stats and passes it the arguments ids and prewhiten.

To make better use of variation in growth within and between series, an appropriate mask (parameter ids) should be provided that identifies each series with a tree as it is common for dendrochronologists to take more than one core per tree. The function [read.ids](#page-73-0) is helpful for creating a mask based on the series ID.

Subsample signal strength is calculated as  $\frac{n[1+(N-1)\bar{r}]}{N[1+(n-1)\bar{r}]}$  where n and N are the number of cores or trees in the subsample and sample respectively and rbar is mean interseries correlation. If there is only one core per tree n is the sample depth in a given year (rowSums(!is.na(rwi))), N is the number of cores (n.cores as given by [rwi.stats](#page-91-0)), and rbar is the mean interseries correlation <span id="page-109-0"></span>Readers interested in the differences between subsample signal strength and the more commonly used (running) expressed population signal should look at Buras (2017) on the common misuse of the expressed population signal as well as Cook and Pederson (2011) for a more general approach to categorizing variability in tree-ring data.

#### Value

A numeric containing the subsample signal strength that is the same as number if rows ofrwi.

#### Author(s)

Andy Bunn. Patched and improved by Mikko Korpela.

# References

Buras, A. (2017) A comment on the Expressed Population Signal. Dendrochronologia 44:130-132.

Cook, E. R. and Kairiukstis, L. A., editors (1990) *Methods of Dendrochronology: Applications in the Environmental Sciences*. Springer. ISBN-13: 978-0-7923-0586-6.

Cook, E. R. and Pederson, N. (2011) Uncertainty, Emergence, and Statistics in Dendrochronology. In Hughes, M. K., Swetnam, T. W., and Diaz, H. F., editors, *Dendroclimatology: Progress and Prospects*, pages 77–112. Springer. ISBN-13: 978-1-4020-4010-8.

# See Also

[rwi.stats](#page-91-0), [read.ids](#page-73-0)

```
data(ca533)
ca533.rwi <- detrend(ca533,method="Spline")
# assuming 1 core / tree
ca533.sss <- sss(ca533.rwi)
ca533.ids <- autoread.ids(ca533)
# done properly with >=1 core / tree as per the ids
ca533.sss2 <- sss(ca533.rwi,ca533.ids)
yr <- time(ca533)
plot(yr,ca533.sss,type="l",ylim=c(0.4,1),
     col="darkblue",lwd=2,xlab="Year",ylab="SSS")
lines(yr,ca533.sss2,lty="dashed",
      col="darkgreen",lwd=2)
# Plot the chronology showing a potential cutoff year based on SSS
ca533.crn <- chron(ca533.rwi)
def.par <- par(no.readonly=TRUE)
par(max = c(2, 2, 2, 2), mgp = c(1.1, 0.1, 0), tcl = 0.25, xaxs='i')
```
#### <span id="page-110-0"></span>strip.rwl 111

```
plot(yr, ca533.crn[, 1], type = "n", xlab = "Year",
     ylab = "RWI", axes=FALSE)
cutoff <- max(yr[ca533.sss2 < 0.85])
xx <- c(500, 500, cutoff, cutoff)
yy \leftarrow c(-1, 3, 3, -1)polygon(xx, yy, col = "grey80")
abline(h = 1, lwd = 1.5)lines(yr, ca533.crn[, 1], col = "grey50")
lines(yr, ffcsaps(ca533.crn[, 1], nyrs = 32), col = "red", lwd = 2)
axis(1); axis(2); axis(3);
par(new = TRUE)
## Add EPS
plot(yr, ca533.sss2, type = "l", xlab = "", ylab = "",
     \frac{1}{x} axes = FALSE, col = "blue")
abline(h=0.85,col="blue",lty="dashed")
axis(4, at = pretty(ca533.sss2))mtext{text("SSS", side = 4, line = 1.1, lwd=1.5)}box()
par(def.par)
```
strip.rwl *Chronology Stripping by* EPS

#### Description

EPS-based chronology stripping after Fowler & Boswijk 2003.

# Usage

```
strip.rwl(rwl, ids = NULL, verbose = FALSE, comp.plot = FALSE,
         legacy.eps = FALSE)
```
# Arguments

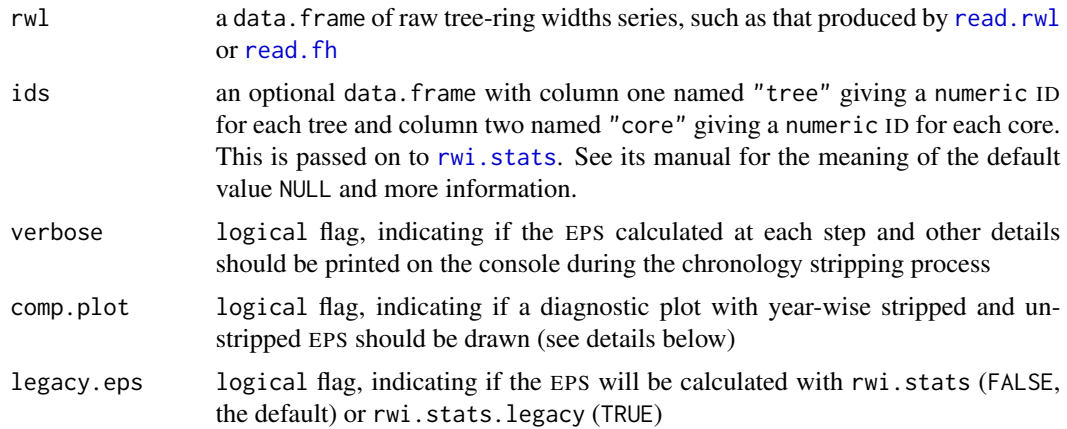

# <span id="page-111-0"></span>Details

The EPS-based chronology stripping is implemented after Fowler & Boswijk 2003: First, all series are standardized using a double detrending procedure with splines and frequency cutoffs of 50% at 20 and 200 years. Then, EPS is calculated for the chronology including all (remaining) series. In each iteration, the algorithm calculates leave-one-out EPS values, and the series whose removal increases overall EPS the most is discarded. This is repeated until no further increase in EPS is gained by discarding a single series. The procedure is then repeated in the opposite direction, i.e., the reinsertion of each previously removed series into the data.frame is considered. In each iteration, the series (if any) whose reinsertion increases EPS the most is reinserted. As a last step, EPS is calculated for each year of the stripped and original chronology including all series. If comp.plot is set to TRUE, a diagnostic plot is shown for the year-wise comparison.

When verbose output is chosen, the EPS values for all leave-one-out (or back-in) chronologies are reported. If discarding or re-inserting a single series leads to an improvement in EPS, this series is marked with an asterisk.

# Value

The functions returns a data. frame of raw tree-ring widths, where series that do not contribute to an overall improvement in EPS are left out.

## Author(s)

Christian Zang. Patched and improved by Mikko Korpela.

#### References

Fowler, A. and Boswijk, G. (2003) Chronology stripping as a tool for enhancing the statistical quality of tree-ring chronologies. *Tree-Ring Research*, 59(2), 53–62.

# See Also

[rwi.stats](#page-91-0)

```
library(utils)
data(anos1)
anos1.ids \le read.ids(anos1, stc = c(4, 3, 1))
srwl <- strip.rwl(anos1, ids = anos1.ids, verbose = TRUE)
tail(srwl)
```
<span id="page-112-1"></span><span id="page-112-0"></span>

#### **Description**

This calculates a robust average that is unaffected by outliers.

# Usage

tbrm $(x, C = 9)$ 

#### Arguments

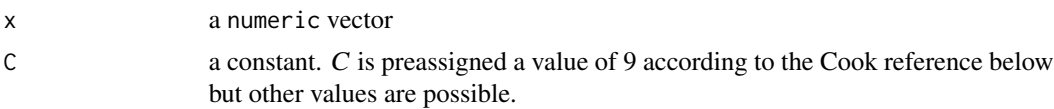

#### Details

This is a one step computation that follows the Affy whitepaper below, see page 22. This function is called by [chron](#page-12-0) to calculate a robust mean. C determines the point at which outliers are given a weight of 0 and therefore do not contribute to the calculation of the mean.  $C = 9$  sets values roughly  $+/-6$  standard deviations to 0.  $C = 6$  is also used in tree-ring chronology development. Cook and Kairiukstis (1990) have further details.

An exact summation algorithm (Shewchuk 1997) is used. When some assumptions about the rounding of floating point numbers and conservative compiler optimizations hold, summation error is completely avoided. Whether the assumptions hold depends on the platform, i.e. compiler and CPU.

#### Value

A numeric mean.

#### Author(s)

Mikko Korpela

#### References

Statistical Algorithms Description Document, 2002, Affymetrix.

Cook, E. R. and Kairiukstis, L. A., editors (1990) *Methods of Dendrochronology: Applications in the Environmental Sciences.* Springer. ISBN-13: 978-0-7923-0586-6.

Mosteller, F. and Tukey, J. W. (1977) *Data Analysis and Regression: a second course in statistics*. Addison-Wesley. ISBN-13: 978-0-201-04854-4.

Shewchuk, J. R. (1997) Adaptive precision floating-point arithmetic and fast robust geometric predicates. *Discrete and Computational Geometry*, 18(3), 305–363.

114 time.rwl

# See Also

[chron](#page-12-0)

## Examples

```
library(stats)
library(utils)
foo <- rnorm(100)
tbrm(foo)
mean(foo)
## Compare
data(co021)
co021.rwi <- detrend(co021, method = "ModNegExp")
crn1 <- apply(co021.rwi, 1, tbrm)
crn2 <- chron(co021.rwi)
cor(crn1, crn2[, 1])
```
time.rwl *Retrieve or set the time values for rwl and crn objects*

# Description

Retrieve or set the time values for rwl and crn objects.

#### Usage

```
## S3 method for class 'rwl'
time(x, \ldots)## S3 method for class 'crn'
time(x, \ldots)time(x) < - value
```
#### Arguments

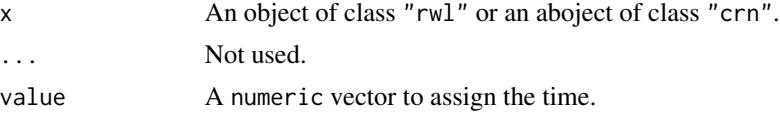

# Value

A numeric vector of time (typically in years) for the object. This is done via as. numeric (rownames $(x)$ ) but has been asked for by users so many times that it is being included as a function.

# Author(s)

Andy Bunn

<span id="page-113-0"></span>

#### <span id="page-114-0"></span>treeMean 115

# See Also

[read.rwl](#page-76-0) [read.crn](#page-71-0)

# Examples

```
library(utils)
data(co021)
# extract years
co021.yrs <- time(co021)
# set years -- silly example
time(co021) <- co021.yrs+100
```
treeMean *Calculate mean across cores in a tree*

# Description

This function calculates the mean value for each tree in a rwl or rwi object.

#### Usage

treeMean(rwl, ids, na.rm=FALSE)

# Arguments

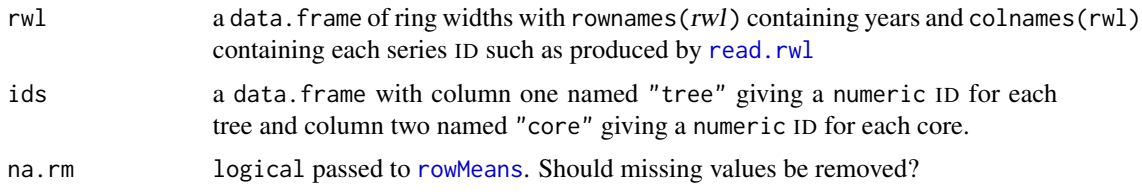

# Details

This function averages together multiple cores to give a mean value of growth. It is very common in dendrochronology to take more than one core per tree. In those cases it is occassionally desirable to have an average of the cores. This function merely loops through the rwl object and calculates the [rowMeans](#page-0-0) for each tree. If na.rm=TRUE trees with >1 sample will be averaged only over the period where the samples overlap. If FALSE the output can vary in the number of samples. See examples.

# Value

An object of class  $c("rwl", "data frame")$  with the mean annual value for each tree.

# Author(s)

Andy Bunn. Patched and improved by Mikko Korpela.

# See Also

[read.rwl](#page-76-0), [read.ids](#page-73-0)

# Examples

```
data(gp.rwl)
gp.ids \leftarrow read.ids(gp.rwl, stc = c(0, 2, 1))gp.treeMean <- treeMean(gp.rwl, gp.ids)
gp.treeMean2 <- treeMean(gp.rwl, gp.ids, na.rm=TRUE)
# look at an example of a single tree with different averaging periods
tree40 <- data.frame(gp.rwl[, c("40A","40B")],
                      gp.treeMean[, "40", drop=FALSE],
                      gp.treeMean2[, "40", drop=FALSE])
names(tree40) <- c("coreA", "coreB", "treeMean1", "treeMean2")
head(tree40,50)
data(ca533)
ca533.treeMean <- treeMean(ca533, autoread.ids(ca533))
# plot using S3method for class "rwl"
plot(ca533.treeMean,plot.type="spag")
```
<span id="page-115-0"></span>tridas.vocabulary *Browse and Check Standard TRiDaS Vocabulary*

# Description

This function can be used to browse the TRiDaS vocabulary by category.

#### Usage

```
tridas.vocabulary(category = c("dating type", "measuring method",
                      "shape", "location type", "variable", "unit",
                      "remark", "dating suffix", "presence / absence",
                      "complex presence / absence", "certainty"),
                  idx = NA, term = NA, match.exact = FALSE)
```
# Arguments

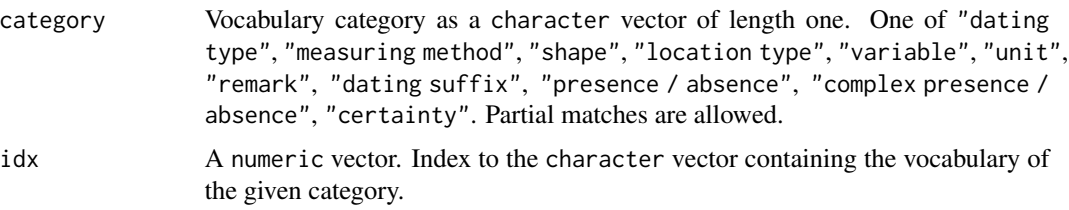

<span id="page-115-1"></span>

<span id="page-116-0"></span>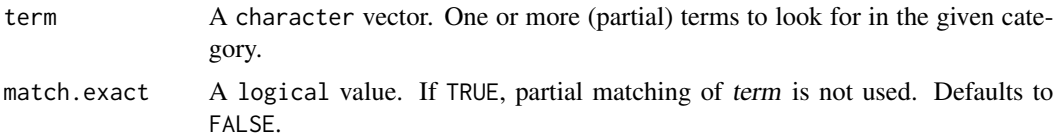

# Details

The Tree Ring Data Standard (TRiDaS) is described in Jansma et. al (2010).

The function has four usage modes:

- 1. When idx is given, returns item number idx in the given category. There may be several numbers in idx, in which case multiple items are returned.
- 2. When term contains one or more items and match.exact is TRUE, checks whether any of the terms is an exact match in the given category
- 3. When term contains one or more items and match.exact is FALSE, expands partial matches of the terms in the vocabulary of the given category
- 4. When only category is given, returns the complete vocabulary in the given category

# Value

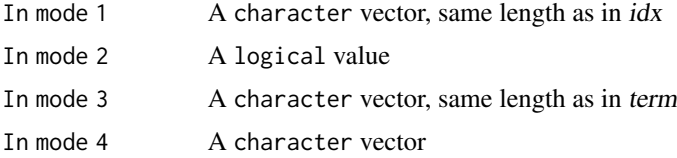

# Author(s)

Mikko Korpela

# References

Jansma, E., Brewer, P. W., and Zandhuis, I. (2010) TRiDaS 1.1: The tree-ring data standard. *Dendrochronologia*, 28(2), 99–130.

# See Also

[read.tridas](#page-77-0), [write.tridas](#page-127-0)

```
## Show all entries in category "measuring method"
tridas.vocabulary(category = "measuring")
## Show item number one in category "complex presence / absence"
tridas.vocabulary(category = "complex", idx = 1)
## Check whether "half section" exists in category "shape"
tridas.vocabulary(category = "shape", term = "half section",
```
<span id="page-117-1"></span>118 uuid.gen

```
match.exact = TRUE)
```

```
## Return unabbreviated matches to several queries in category "remark"
tridas.vocabulary(category = "remark",
                  term = c("trauma", "fire", "diffuse"))
```
<span id="page-117-0"></span>uuid.gen UUID *Generator*

#### **Description**

Initializes and returns a generator of universally unique identifiers. Use the returned function repeatedly for creating one or more UUIDs, one per function call.

# Usage

```
uuid.gen(more.state = "")
```
#### Arguments

more.state A character string for altering the state of the generator

# Details

This function returns a function (closure) which generates UUIDs. The state of that anonymous function is set when uuid.gen is called. The state consists of the following:

- System and user information ([Sys.info](#page-0-0))
- R version (R. version)
- Platform information ([.Platform](#page-0-0))
- Working directory
- Process ID of the R session
- Time when uuid.gen was called (precision of seconds or finer)
- The text in parameter more.state

The Pseudo Random Number Generator of R (see [.Random.seed](#page-0-0)) is used in the generation of UUIDs. No initialization of the PRNG is done. Tampering with the state of the R PRNG while using a given UUID generator causes a risk of non-unique identifiers. Particularly, setting the state of the PRNG to the same value before two calls to the UUID generator guarantees two identical identifiers. If two UUID generators have a different state, it is *not* a problem to have the PRNG going through or starting from the same state with both generators.

The user is responsible for selecting a PRNG with a reasonable number of randomness. Usually, this doesn't require any action. For example, any PRNG algorithm available in R works fine. However, the uniqueness of UUIDs can be destroyed by using a bad user-supplied PRNG.

The UUIDs produced by uuid.gen generators are Version 4 (random) with 122 random bits and 6 fixed bits. The UUID is presented as a character string of 32 hexadecimal digits and 4 hyphens:

#### <span id="page-118-0"></span>uuid.gen 119

where x is any hexadecimal digit and y is one of "8", "9", "a", or "b". Each x and y in the example is an independent variables (for all practical purposes); subscripts are omitted for clarity. The UUID generator gets 32 hex digits from the MD5 message digest algorithm by feeding it a string consisting of the constant generator state and 5 (pseudo) random numbers. After that, the 6 bits are fixed and the hyphens are added to form the final UUID.

# Value

A parameterless function which returns a single UUID (character string)

#### Author(s)

Mikko Korpela

# References

Leach, P., Mealling, M., and Salz, R. (2005) A Universally Unique IDentifier (UUID) URN namespace. RFC 4122, RFC Editor. <https://www.rfc-editor.org/rfc/rfc4122.txt>.

# See Also

[digest](#page-0-0), [Random](#page-0-0)

```
## Normal use
ug <- uuid.gen()
uuids <- character(100)
for(i in 1:100){
  uuids[i] < -ug()}
length(unique(uuits)) == 100 # TRUE, UUIDs are unique with high probability## Do NOT do the following unless you want non-unique IDs
rs <- .Random.seed
set.seed(0L)
id1 \leftarrow ug()
set.seed(0L)
id2 \leq -ug()id1 != id2 # FALSE, The UUIDs are the same
.Random.seed <- rs
## Strange usage pattern, but will probably produce unique IDs
ug1 <- uuid.gen("1")
set.seed(0L)
id1 \leftarrow ug1()ug2 <- uuid.gen("2")
set.seed(0L)
id2 < -ug2()id1 != id2 # TRUE, The UUIDs are different with high probability
.Random.seed <- rs
```
#### <span id="page-119-0"></span>Description

This data set gives the raw ring widths for Pacific silver fir *Abies amabilis* at Hurricane Ridge in Washington, USA. There are 23 series. Data set was created using [read.rwl](#page-76-0) and saved to an .rda file using [save](#page-0-0).

#### Usage

data(wa082)

# Format

A data.frame containing 23 tree-ring series in columns and 286 years in rows.

#### Source

International tree-ring data bank, Accessed on 06-March-2016 at [ftp://ftp.ncdc.noaa.gov/](ftp://ftp.ncdc.noaa.gov/pub/data/paleo/treering/measurements/northamerica/usa/wa082.rwl) [pub/data/paleo/treering/measurements/northamerica/usa/wa082.rwl](ftp://ftp.ncdc.noaa.gov/pub/data/paleo/treering/measurements/northamerica/usa/wa082.rwl)

# References

Schweingruber, F. (1983) Hurricane Ridge Data Set. IGBP PAGES/World Data Center for Paleoclimatology Data Contribution Series 1983-wa082.RWL. NOAA/NCDC Paleoclimatology Program, Boulder, Colorado, USA.

wavelet.plot *Plot a Continuous Wavelet Transform*

#### Description

This function creates a filled.contour plot of a continuous wavelet transform as output from [morlet](#page-53-0).

#### Usage

```
wavelet.plot(wave.list,
             wavelet.levels = quantile(wave.list$Power,
                                       probs = (0:10)/10,
             add.coi = TRUE, add.size = TRUE,x.lab = gettext("Time", domain = "R-dplR"),
             period.lab = gettext("Period", domain = "R-dplR"),
             crn.lab = gettext("RWI", domain = "R-dplR"),
             key.cols = rev(rainbow(length(wavelet.levels)-1)),
```

```
key.lab = parse(text=paste0("\"",
                              gettext("Power",
                                       domain="R-dplR"),
                              "\langle "^{\prime\prime}2"),
add.spline = FALSE, f = 0.5, nyrs = NULL,
crn.col = "black", crn.lwd = 1,coi.col='black',
crn.ylim = range(wave.list\ y) * c(0.95, 1.05),
side.by.side = FALSE,
useRaster = FALSE, res = 150, reverse.y = FALSE, \ldots)
```
# Arguments

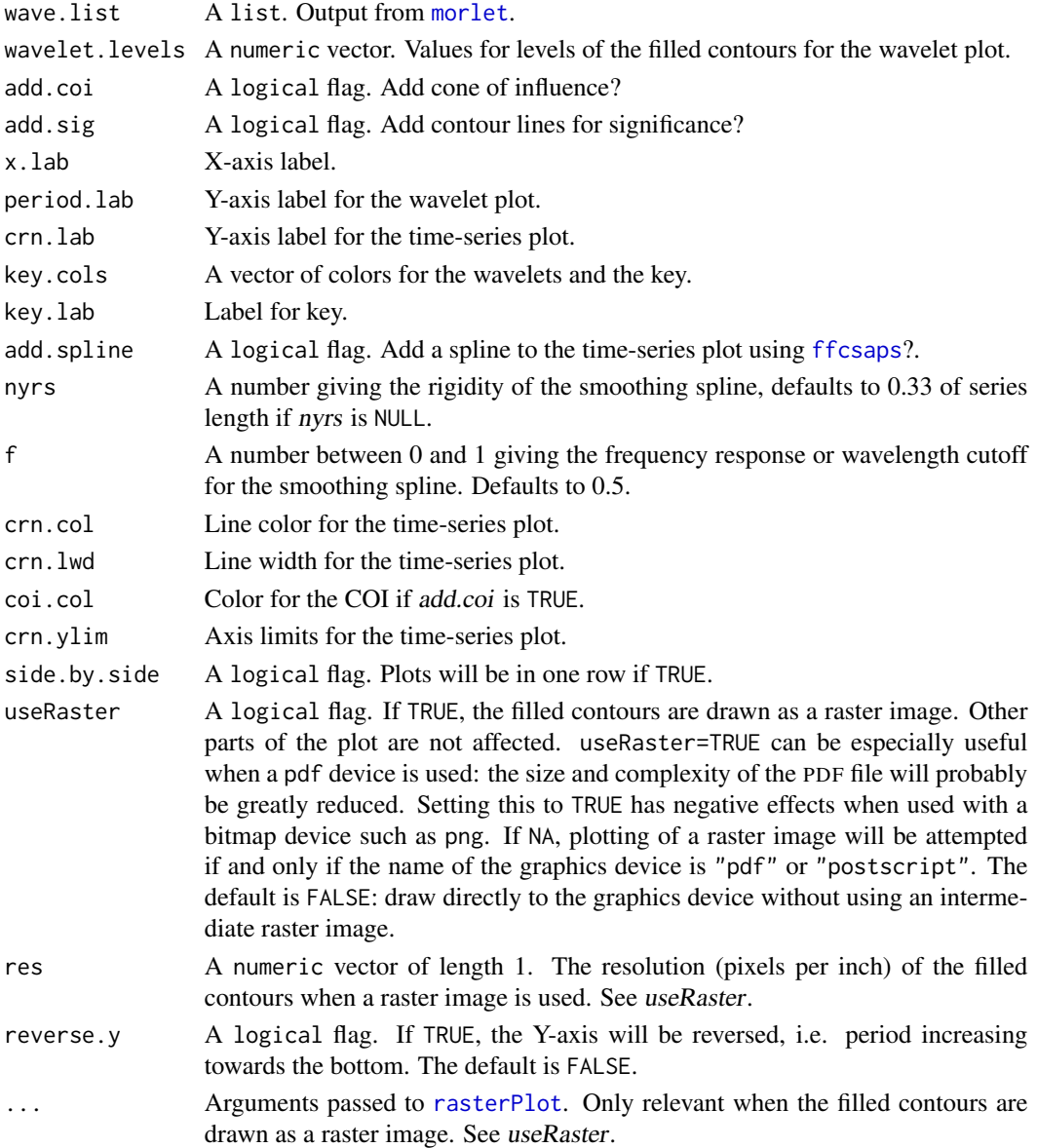

#### Details

This produces a plot of a continuous wavelet transform and plots the original time series. Contours are added for significance and a cone of influence polygon can be added as well. Anything within the cone of influence should not be interpreted.

The time series can be plotted with a smoothing spline as well.

# Value

None. This function is invoked for its side effect, which is to produce a plot.

# **Note**

The function morlet is a port of Torrence's IDL code, which can be accessed through the [Internet](https://web.archive.org/web/20141216211516/https://paos.colorado.edu/research/wavelets/software.html) [Archive Wayback Machine.](https://web.archive.org/web/20141216211516/https://paos.colorado.edu/research/wavelets/software.html)

# Author(s)

Andy Bunn. Patched and improved by Mikko Korpela.

# References

Torrence, C. and Compo, G. P. (1998) A practical guide to wavelet analysis. *Bulletin of the American Meteorological Society*, 79(1), 61–78.

#### See Also

[morlet](#page-53-0), [ffcsaps](#page-34-0)

```
library(stats)
library(utils)
data(ca533)
ca533.rwi < -</math> determined(rwl = ca533, method = "ModNegExp")ca533.crn <- chron(ca533.rwi, prefix = "CAM", prewhiten = FALSE)
Years <- time(ca533.crn)
CAMstd <- ca533.crn[, 1]
out.wave \leq morlet(y1 = CAMstd, x1 = Years, p2 = 9, dj = 0.1,
                   siglv1 = 0.99wavelet.plot(out.wave, useRaster = NA)
# Alternative palette with better separation of colors
# via: rev(RColorBrewer::brewer.pal(10, "Spectral"))
specCols <- c("#5E4FA2", "#3288BD", "#66C2A5", "#ABDDA4", "#E6F598",
              "#FEE08B", "#FDAE61", "#F46D43", "#D53E4F", "#9E0142")
wavelet.plot(out.wave, key.cols=specCols,useRaster = NA)
# fewer colors
levs < - quantile(out.wave$Power, probs = c(0, 0.5, 0.75, 0.9, 0.99))
wavelet.plot(out.wave, wavelet.levels = levs, add.sig = FALSE,
             key.cols = c("#FFFFFF", "#ABDDA4", "#FDAE61", "#D7191C"), useRaster = NA)
```
<span id="page-121-0"></span>

<span id="page-122-0"></span>

# Description

This function creates a pith offset data structure based on wood completeness data.

# Usage

wc.to.po(wc)

# Arguments

wc A data.frame containing wood completeness data, as returned by [read.tridas](#page-77-0).

# Details

Computes the sum of the variables n.missing.heartwood and n.unmeasured.inner in wc.

### Value

A data.frame containing two variables. Variable one (series) gives the series ID as either characters or factors. These match rownames (wc). Variable two (pith.offset) is of integer type and gives the years from the beginning of the core to the pith (or center) of the tree. The minimum value is 1.

# Author(s)

Mikko Korpela

# See Also

[po.to.wc](#page-59-0), [rcs](#page-68-0), [read.tridas](#page-77-0)

```
library(utils)
data(gp.po)
all(wc.to.po(po.to.wc(gp.po)) == gp.po)
```
<span id="page-123-1"></span><span id="page-123-0"></span>

# Description

This function writes a chronology to a DPL compact format file.

#### Usage

```
write.compact(rwl.df, fname, append = FALSE, prec = 0.01,
              mapping.fname = "", mapping.append = FALSE, ...)
```
# Arguments

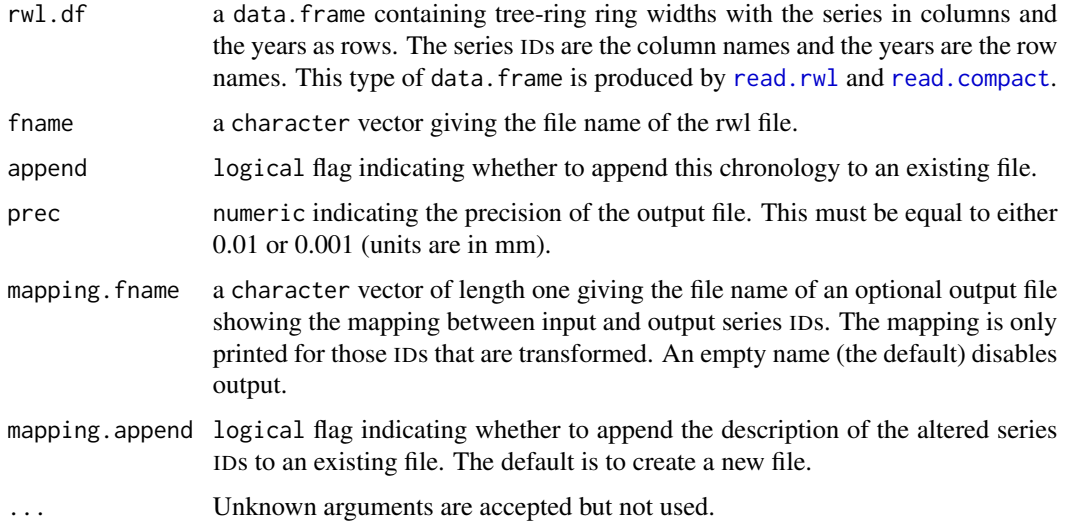

#### Details

The output should be readable by the Dendrochronology Program Library (DPL) as a compact format file.

In series IDs, letters of the English alphabet and numbers are allowed. Other characters will be removed. The length of the IDs is limited to about 50 characters, depending on the length of the other items to be placed on the header lines of the output file. Longer IDs will be truncated. Also any duplicate IDs will be automatically edited so that only unique IDs exist. If series IDs are changed, one or more warnings are shown. In that case, the user may wish to print a list of the renamings (see Arguments).

#### Value

fname

#### <span id="page-124-1"></span>write.crn 125

# Author(s)

Mikko Korpela, based on write.tucson by Andy Bunn

# See Also

[write.rwl](#page-126-0), [write.tucson](#page-133-0), [write.tridas](#page-127-0), [read.compact](#page-70-0)

# Examples

```
library(utils)
data(co021)
fname <- write.compact(rwl.df = co021,
                       fname = tempfile(fileext=".rwl"),
                       append = FALSE, prec = 0.001)
print(fname) # tempfile used for output
unlink(fname) # remove the file
```
# <span id="page-124-0"></span>write.crn *Write Tucson Format Chronology File*

# Description

This function writes a chronology to a Tucson (decadal) format file.

# Usage

write.crn(crn, fname, header = NULL, append = FALSE)

# Arguments

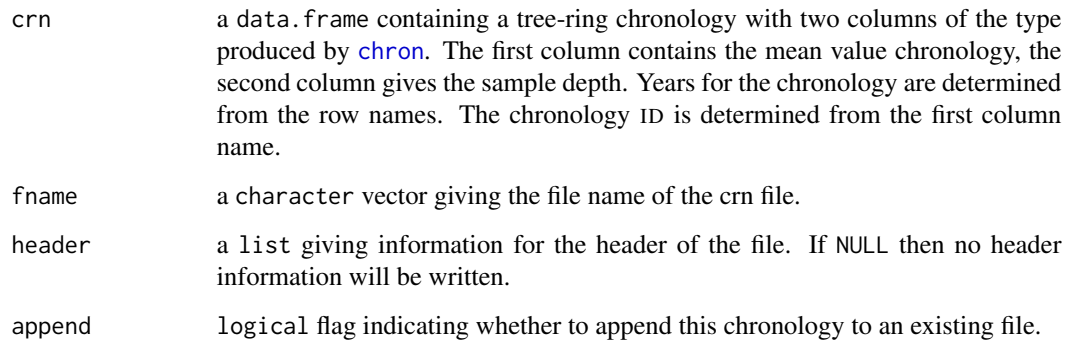

# <span id="page-125-0"></span>Details

This writes a standard crn file as defined according to the standards of the ITRDB at [https:](https://www1.ncdc.noaa.gov/pub/data/paleo/treering/treeinfo.txt) [//www1.ncdc.noaa.gov/pub/data/paleo/treering/treeinfo.txt](https://www1.ncdc.noaa.gov/pub/data/paleo/treering/treeinfo.txt). This is the decadal or Tucson format. It is an ASCII file and machine readable by the standard dendrochronology programs. Header information for the chronology can be written according to the International Tree Ring Data Bank (ITRDB) standard. The header standard is not very reliable however and should be thought of as experimental here. Do not try to write headers using dplR to submit to the ITRDB. When submitting to the ITRDB, you can enter the metadata via their website. If you insist however, the header information is given as a list and must be formatted with the following:

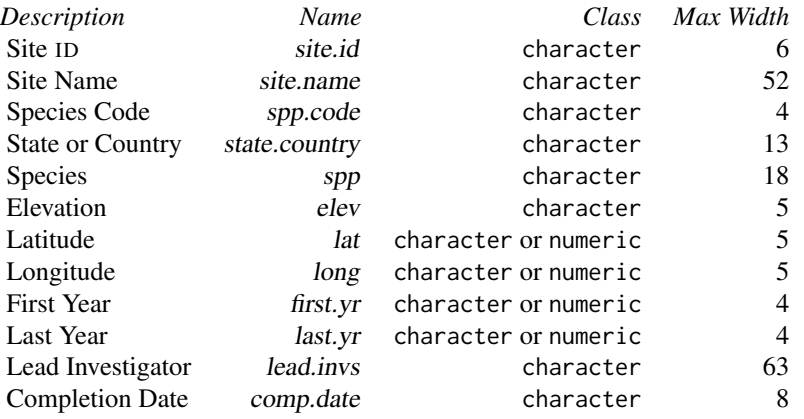

See examples for a correctly formatted header list. If the width of the fields is less than the max width, then the fields will be padded to the right length when written. Note that lat and long are really  $lat*100$  or long $*100$  and given as integral values. E.g., 37 degrees 30 minutes would be given as 3750.

This function takes a single chronology with sample depth as input. This means that it will fail if given output from [chron](#page-12-0) where *prewhiten* == TRUE. However, more than one chronology can be appended to the bottom of an existing file (e.g., standard and residual) with a second call to [write.crn](#page-124-0). However, the ITRDB recommends saving and publishing only one chronology per file. The examples section shows how to circumvent this. The output from this function might be suitable for publication on the ITRDB although the header writing is clunky (see above) and rwl files are much better than crn files in terms of usefulness on the ITRDB.

# Value

fname

# Author(s)

Andy Bunn. Patched and improved by Mikko Korpela.

# See Also

[chron](#page-12-0), [read.crn](#page-71-0)

#### <span id="page-126-1"></span>write.rwl 127

# Examples

```
library(utils)
data(ca533)
ca533.rwi \leq detrend(rwl = ca533, method = "ModNegExp")
ca533.crn \leq chron(ca533.rwi, prefix = "CAM")fname1 <- write.crn(ca533.crn, tempfile(fileext=".crn"))
print(fname1) # tempfile used for output
## Put the standard and residual chronologies in a single file
## with ITRDB header info on top. Not recommended.
ca533.crn <- chron(ca533.rwi, prefix = "CAM", prewhiten = TRUE)
ca533.hdr <- list(site.id = "CAM", site.name = "Campito Mountain",
                  spp.code = "PILO", state.country = "California",
                  spp = "Bristlecone Pine", elev = "3400M", lat = 3730,long = -11813, first.yr = 626, last.yr = 1983,
                  lead.invs = "Donald A. Graybill, V.C. LaMarche, Jr.",
                  comp.date = "Nov1983")
fname2 <- write.crn(ca533.crn[, -2], tempfile(fileext=".crn"),
                    header = ca533.hdr)
write.crn(ca533.crn[, -1], fname2, append = TRUE)
print(fname2) # tempfile used for output
unlink(c(fname1, fname2)) # remove the files
```
<span id="page-126-0"></span>

write.rwl *Write Chronology File*

#### Description

This function writes a chronology to a file in one of the available formats.

# Usage

write.rwl(rwl.df, fname, format = c("tucson", "compact", "tridas"), ...)

# Arguments

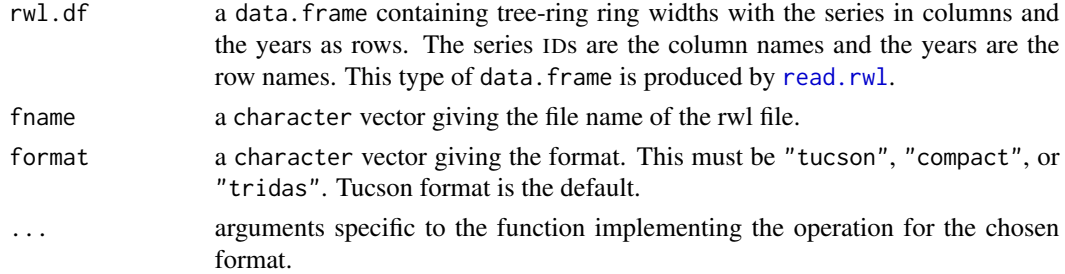

#### Details

This is a simple wrapper to the functions actually implementing the write operation.

## Value

fname

# Author(s)

Mikko Korpela

# See Also

[write.crn](#page-124-0), [write.tucson](#page-133-0), [write.compact](#page-123-0), [write.tridas](#page-127-0), [read.rwl](#page-76-0)

#### Examples

```
library(utils)
data(co021)
co021.hdr <- list(site.id = "CO021",
                  site.name = "SCHULMAN OLD TREE NO. 1, MESA VERDE",
                  spp.code = "PSME", state.country = "COLORADO",
                  spp = "DOUGLAS FIR", elev = 2103, lat = 3712,long = -10830, first.yr = 1400, last.yr = 1963,
                  lead.invs = "E. SCHULMAN", comp.date = "")
fname \leq write.rwl(rwl.df = co021, fname = tempfile(fileext=".rwl"),
                   format = "tucson", header = co021.hdr,
                   append = FALSE, prec = 0.001)
print(fname) # tempfile used for output
unlink(fname) # remove the file
```
<span id="page-127-0"></span>write.tridas *Write Tree Ring Data Standard (TRiDaS) file*

# Description

This function writes measured or derived (standardized, averaged) series of values to a TRiDaS format file. Some metadata are also supported.

#### Usage

```
write.tridas(rwl.df = NULL, fname, crn = NULL, prec = NULL, ids = NULL,
    titles = NULL, crn.types = NULL, crn.titles = NULL,
   crn.units = NULL, tridas.measuring.method = NA,
   other.measuring.method = "unknown", sample.type = "core",
   wood.completeness = NULL, taxon = ",
   tridas.variable = "ring width", other.variable = NA,
   project.info = list(type = c("unknown"), description = NULL,title = "", category = "", investigator = "",
                        period = "),
   lab. info = data. frame(name = "", acronym = NA, identifier = NA,
```
<span id="page-127-1"></span>

```
domain = "", addressLine1 = NA,
                      addressLine2 = NA, cityOrTown = NA,
                      stateProvinceRegion = NA, postalCode = NA,
                      country = NA),
research.info = data.frame(identifier = NULL, domain = NULL,
                           description = NULL),
site.info = list(type = "unknown", description = NULL, title = ""),
random.identifiers = FALSE, identifier.domain = lab.info$name[1],
...)
```
#### Arguments

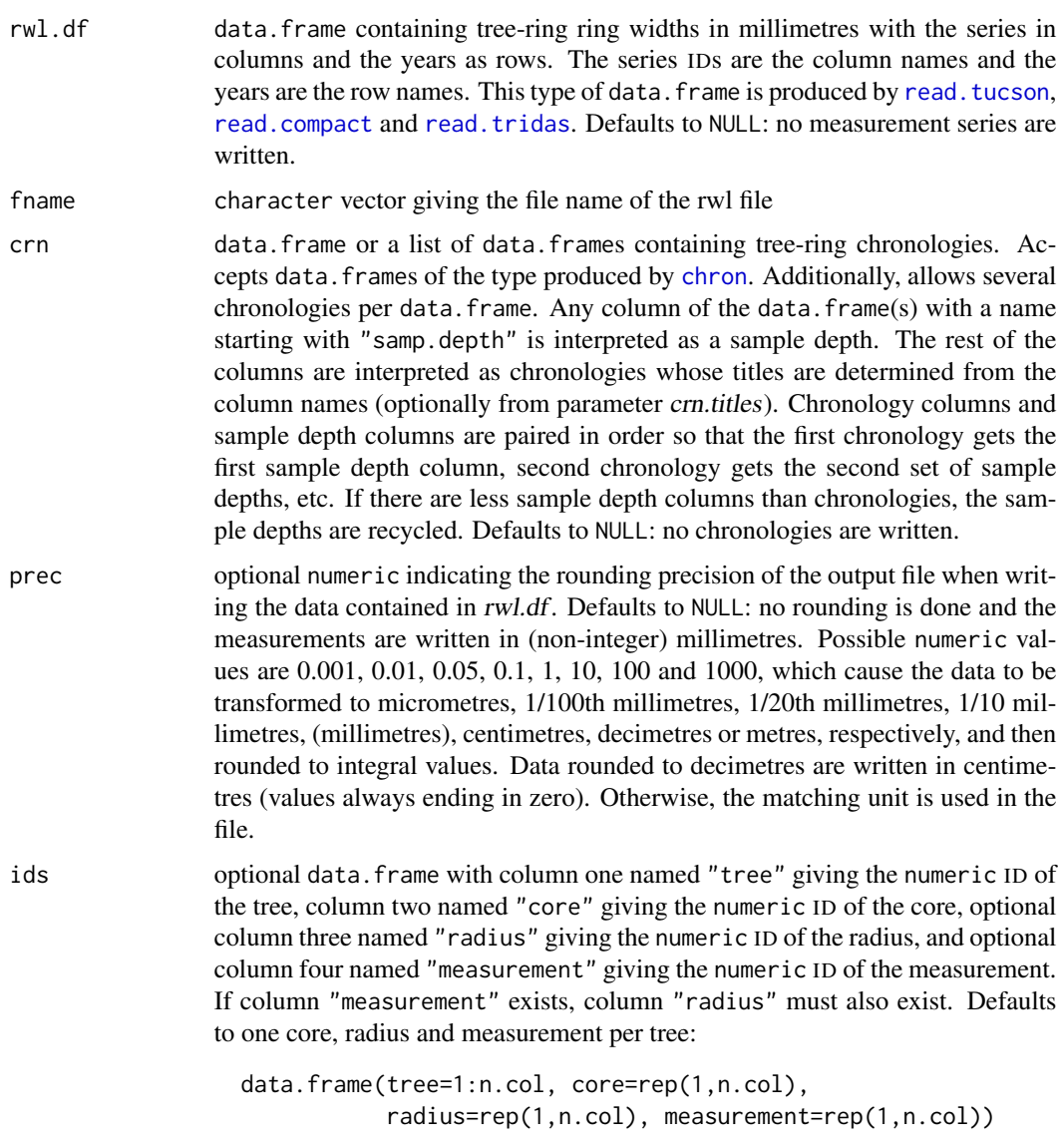

where *n.col* is the number of columns in *rwl.df.* 

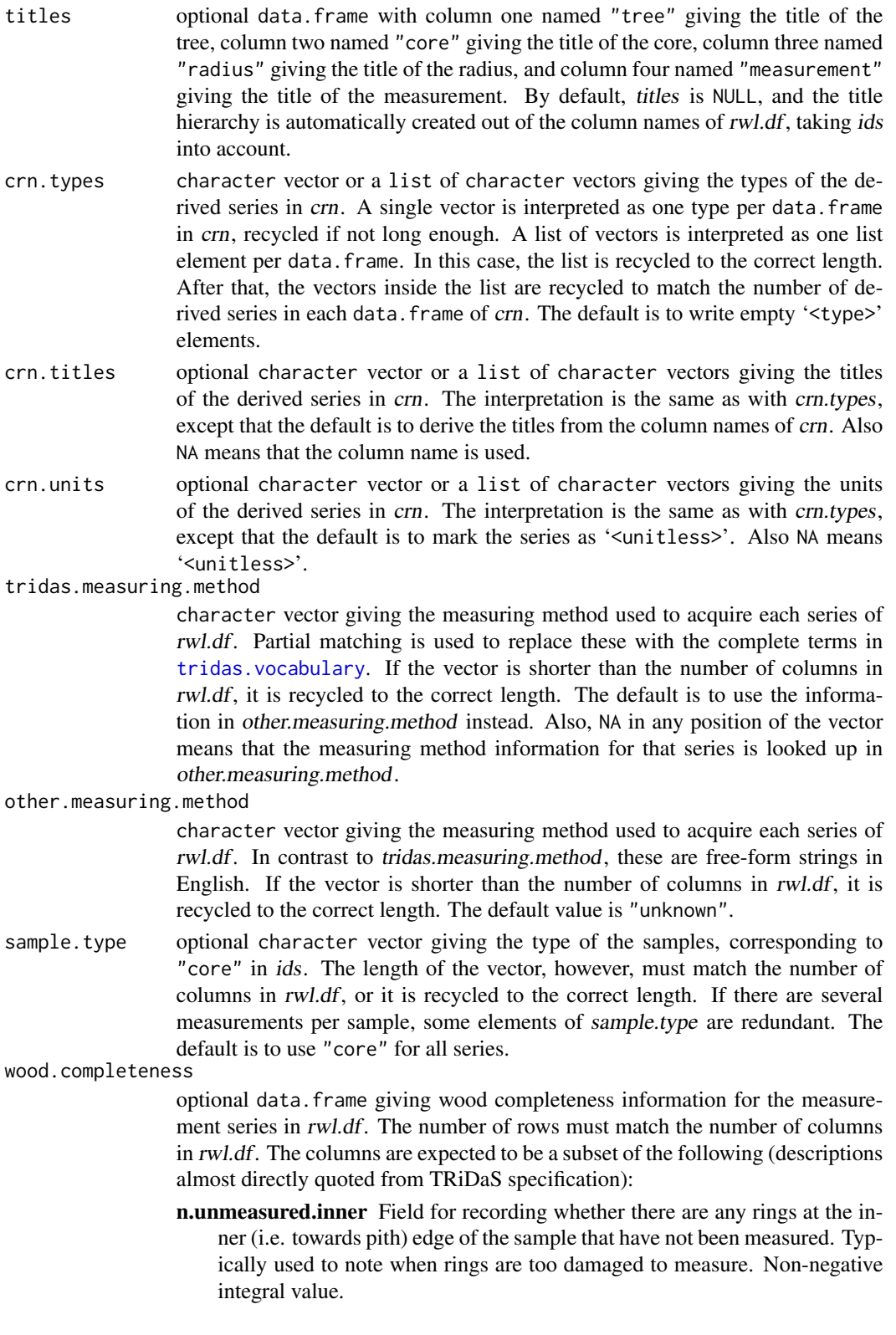

- n.unmeasured.outer Field for recording whether there are any rings at the outer (i.e. towards bark) edge of the sample that have not been measured. Typically used to note when rings are too damaged to measure. Nonnegative integral value.
- pith.presence Whether the pith is present or absent. Each element must be a partial match with the contents of category "complex presence / absence" in [tridas.vocabulary](#page-115-0).
- heartwood.presence Whether the outer (youngest) heartwood is present and if so whether it is complete.

Category "complex presence / absence" in [tridas.vocabulary](#page-115-0).

- n.missing.heartwood Estimated number of missing heartwood rings to the pith. Non-negative integral value.
- missing.heartwood.foundation Description of the way the estimation of how many heartwood rings are missing was made and what the certainty is. Free-form string.
- sapwood.presence Whether the sapwood is present or not. Category "complex presence / absence".
- n.sapwood Number of sapwood rings measured. Non-negative integral value.
- last.ring.presence Last ring under the bark is present or absent.

Category "presence / absence".

- last.ring.details If the last ring under the bark is present, include information about the completeness of this ring and/or season of felling. Free-form string.
- n.missing.sapwood Estimated number of missing sapwood rings to the bark. Non-negative integral value.
- missing.sapwood.foundation Description of the way the estimation of how many sapwood rings are missing was made and what the certainty is. Freeform string.
- bark.presence Bark is present or absent.

Category "presence / absence" in [tridas.vocabulary](#page-115-0).

taxon character string. The most detailed taxonomic name known for this element (species, genus, family etc). Preferably from the [Catalogue of Life](https://www.catalogueoflife.org/) controlled vocabulary. The same string is used for all of rwl.df. The default value is an empty string, but a proper value should really be given.

#### tridas.variable

character string. Measured variable (ring width, earlywood, latewood etc) taken from the TRiDaS controlled vocabulary ([tridas.vocabulary](#page-115-0), category "variable"). The same string is used for all of rwl.df. Defaults to "ring width".

- other.variable character string. Measured variable as a free-form string. The same string is used for all of *rwl.df*. This is only used if *tridas.variable* is NA.
- project.info list containing information about the project. Elements are the following (includes quotes from the TRiDaS specification):

type character vector. The type(s) of the project. Defaults to "unknown".

description character string. A description of the project. Defaults to NULL: no description.

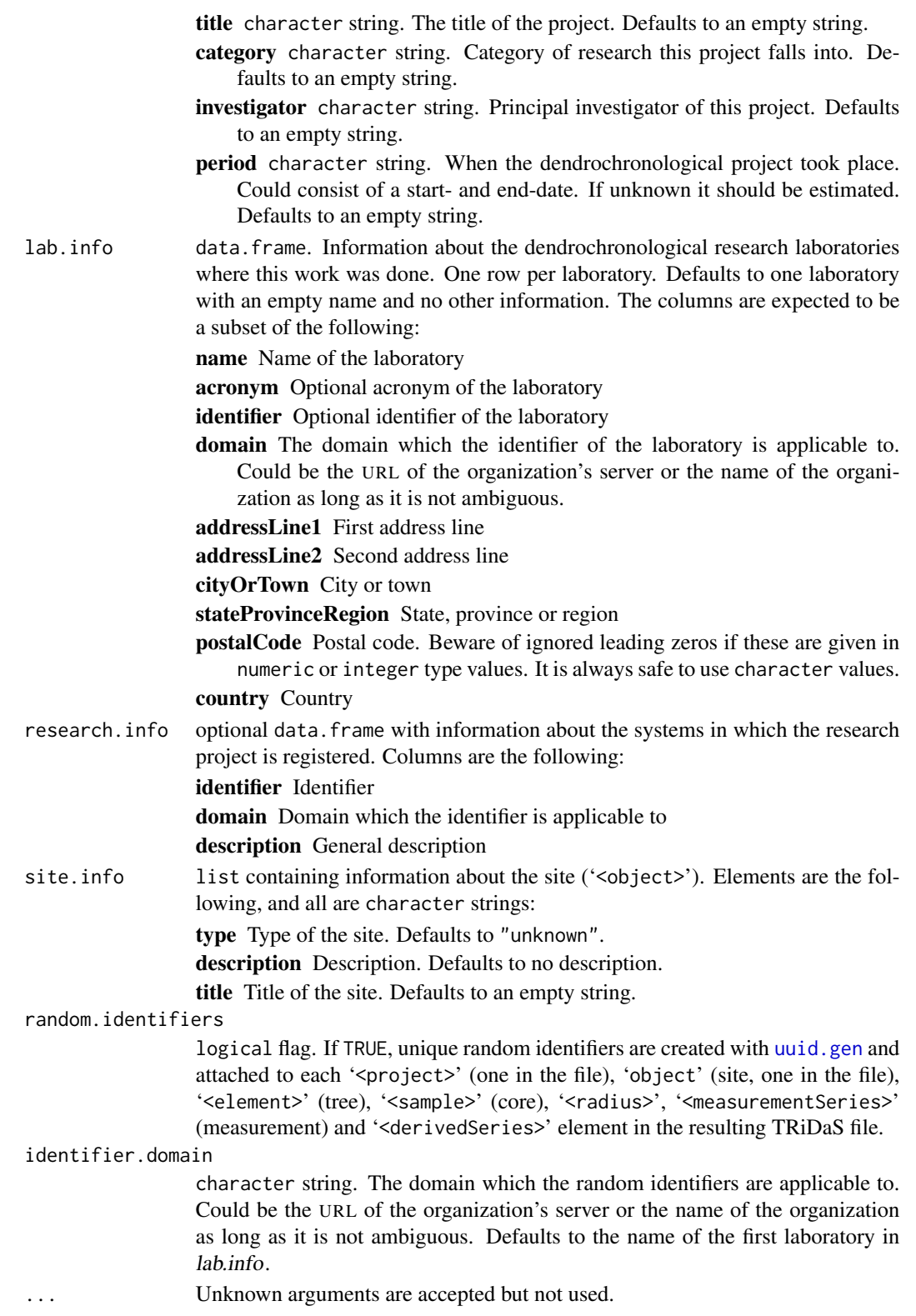

#### <span id="page-132-0"></span>write.tridas and the set of the set of the set of the set of the set of the set of the set of the set of the set of the set of the set of the set of the set of the set of the set of the set of the set of the set of the set

# Details

The Tree Ring Data Standard (TRiDaS) is described in Jansma et. al (2010).

# Value

fname

# Note

This is an early version of the function. Bugs are likely to exist, and parameters are subject to change.

#### Author(s)

Mikko Korpela

# References

Jansma, E., Brewer, P. W., and Zandhuis, I. (2010) TRiDaS 1.1: The tree-ring data standard. *Dendrochronologia*, 28(2), 99–130.

#### See Also

[write.rwl](#page-126-0), [write.tucson](#page-133-0), [write.compact](#page-123-0), [write.crn](#page-124-0), [read.tridas](#page-77-0)

```
library(utils)
## Write raw ring widths
data(co021)
fname1 <- write.tridas(rwl.df = co021,
    fname = tempfile(fileext=".xml"), prec = 0.01,
    site.info = list(title = "Schulman old tree no. 1, Mesa Verde",
                     type = "unknown"),
    taxon = "Pseudotsuga menziesii var. menziesii (Mirb.) Franco",
    project.info = list(investigator = "E. Schulman",
                        title = "", category = "",
                        period = ", type = "unknown"))
print(fname1) # tempfile used for output
## Write mean value chronology of detrended ring widths
data(ca533)
ca533.rwi < -</math> detrend(rwl = ca533, method = "ModNegExp")ca533.crn <- chron(ca533.rwi, prefix = "CAM", prewhiten = TRUE)
fname2 <- write.tridas(crn = ca533.crn,
    fname = tempfile(fileext=".xml"),
    taxon = "Pinus longaeva D.K. Bailey",
    project.info =
        list(investigator = "Donald A. Graybill, V.C. LaMarche, Jr.",
             title = "Campito Mountain", category = "",
             period = "", type = "unknown")
```

```
print(fname2) # tempfile used for output
unlink(c(fname1, fname2)) # remove the files
```
<span id="page-133-0"></span>write.tucson *Write Tucson Format Chronology File*

# Description

This function writes a chronology to a Tucson (decadal) format file.

# Usage

write.tucson(rwl.df, fname, header = NULL, append = FALSE,  $prec = 0.01$ , mapping.fname = "", mapping.append = FALSE,  $long.name = FALSE, ...)$ 

# Arguments

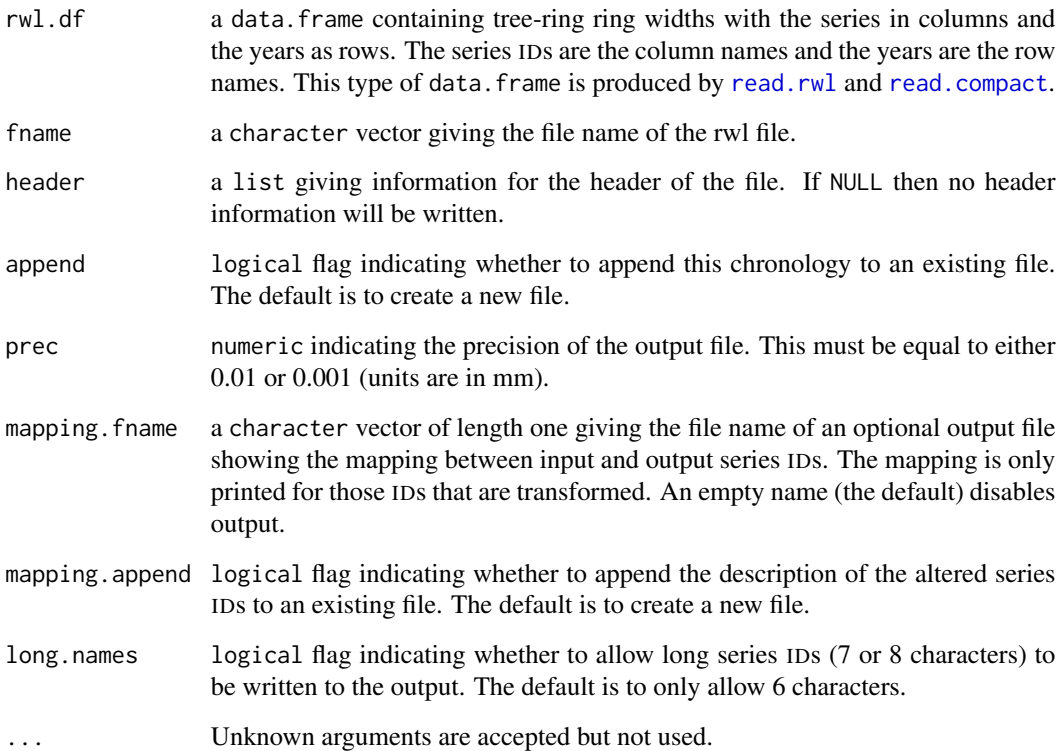

#### write.tucson 135

#### Details

This writes a standard rwl file as defined according to the standards of the ITRDB at [https:](https://www1.ncdc.noaa.gov/pub/data/paleo/treering/treeinfo.txt) [//www1.ncdc.noaa.gov/pub/data/paleo/treering/treeinfo.txt](https://www1.ncdc.noaa.gov/pub/data/paleo/treering/treeinfo.txt). This is the decadal or Tucson format. It is an ASCII file and machine readable by the standard dendrochronology programs. Header information for the rwl can be written according to the International Tree Ring Data Bank (ITRDB) standard. The header standard is not very reliable however and should be thought of as experimental here. Do not try to write headers using dplR to submit to the ITRDB. When submitting to the ITRDB, you can enter the metadata via their website. If you insist however, the header information is given as a list and must be formatted with the following:

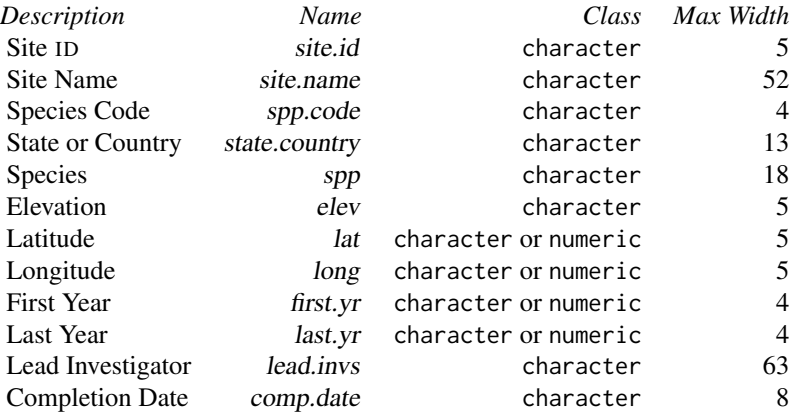

See examples for a correctly formatted header list. If the width of the fields is less than the max width, then the fields will be padded to the right length when written. Note that lat and long are really *lat*  $*$  100 or *long*  $*$  100 and given as integral values. E.g., 37 degrees 30 minutes would be given as 3750.

Series can be appended to the bottom of an existing file with a second call to write.tucson. The output from this file is suitable for publication on the ITRDB.

The function is capable of altering excessively long and/or duplicate series IDs to fit the Tucson specification. Additionally, characters other than numbers or English letters will be removed. If series IDs are changed, one or more warnings are shown. In that case, the user may wish to print a list of the renamings (see Arguments).

Setting long.names = TRUE allows series IDs to be 8 characters long, or 7 in case there are year numbers using 5 characters. Note that in the latter case the limit of 7 characters applies to all IDs, not just the one corresponding to the series with long year numbers. The default (long.names = FALSE) is to allow 6 characters. Long IDs may cause incompatibility with other software.

# Value

fname

# Author(s)

Andy Bunn. Patched and improved by Mikko Korpela.

# See Also

[write.crn](#page-124-0), [read.tucson](#page-84-0), [write.rwl](#page-126-0), [write.compact](#page-123-0), [write.tridas](#page-127-0)

# Examples

```
library(utils)
data(co021)
co021.hdr <- list(site.id = "CO021",
                  site.name = "SCHULMAN OLD TREE NO. 1, MESA VERDE",
                  spp.code = "PSME", state.country = "COLORADO",
                  spp = "DOUGLAS FIR", elev = "2103M", lat = 3712,
                  long = -10830, first.yr = 1400, last.yr = 1963,
                  lead.invs = "E. SCHULMAN", comp.date = "")
fname <- write.tucson(rwl.df = co021, fname = tempfile(fileext=".rwl"),
                      header = co021.hdr, append = FALSE, prec = 0.001)
print(fname) # tempfile used for output
unlink(fname) # remove the file
```
xdate.floater *Crossdate an undated series*

#### Description

Pulls an undated series through a dated rwl file in order to try to establish dates

#### Usage

```
xdate.floater(rwl, series, series.name = "Unk", min.overlap = 50, n = NULL,
             prewhiten = TRUE, biweight = TRUE,method = c("spearman", "pearson","kendall"),
             make.plot = TRUE, return .rwl = FALSE, verbose = TRUE)
```
#### Arguments

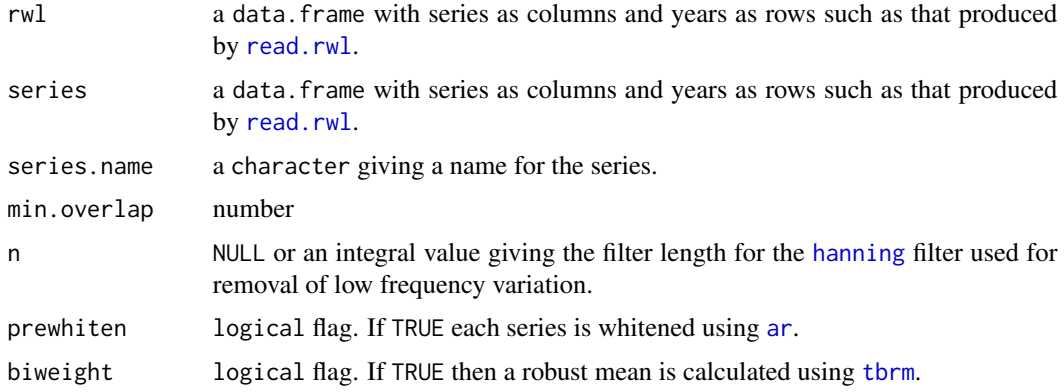

<span id="page-135-0"></span>

#### <span id="page-136-0"></span>xdate.floater 137

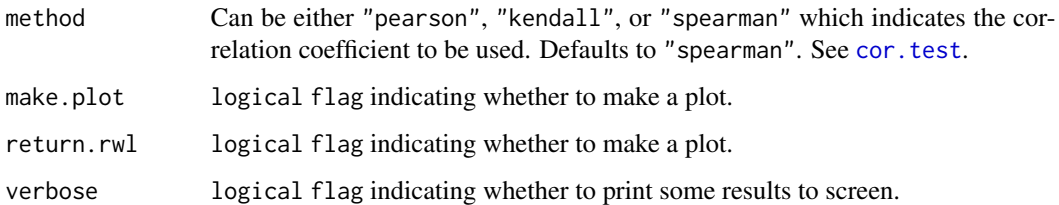

# Details

This takes an undated series (a floater) and drags it along a dated rwl object in order to estabish possible dates for the series. This function is experimental and under development. It might change in future releases.

# Value

By default a data. frame is returned with the first and last year of the period compared as well as the correlation, p-value, and number of observations. If return.rwl is TRUE then a list is returned with the rwl object as well as the data. frame with the correlation statistics.

# Author(s)

Andy Bunn. Patched and improved by Mikko Korpela.

#### See Also

[corr.series.seg](#page-22-0), [skel.plot](#page-105-0), [series.rwl.plot](#page-102-0), [ccf.series.rwl](#page-10-0)

```
library(utils)
data(co021)
summary(co021)
foo <- co021[,"645232"]
# 645232 1466 1659
bar < - \cos 21bar$"645232" <- NULL
out <- xdate.floater(bar, foo, min.overlap = 50, series.name = "Undated")
foo <- co021[,"646118"]
# 646118 1176 1400
bar <- co021
bar$"646118" <- NULL
out <- xdate.floater(bar, foo, min.overlap = 100, series.name = "Undated")
# note that this can fail if a long overlap is needed. This produces the
# wrong dates.
out <- xdate.floater(bar, foo, min.overlap = 200, series.name = "Undated")
```
<span id="page-137-0"></span>

#### Description

...

# Usage

```
xskel.ccf.plot(rwl, series, series.yrs = as.numeric(names(series)),
               win.start, win.width = 50, n = NULL,
               prewhiten = TRUE, biweight = TRUE, series.x=FALSE)
```
# Arguments

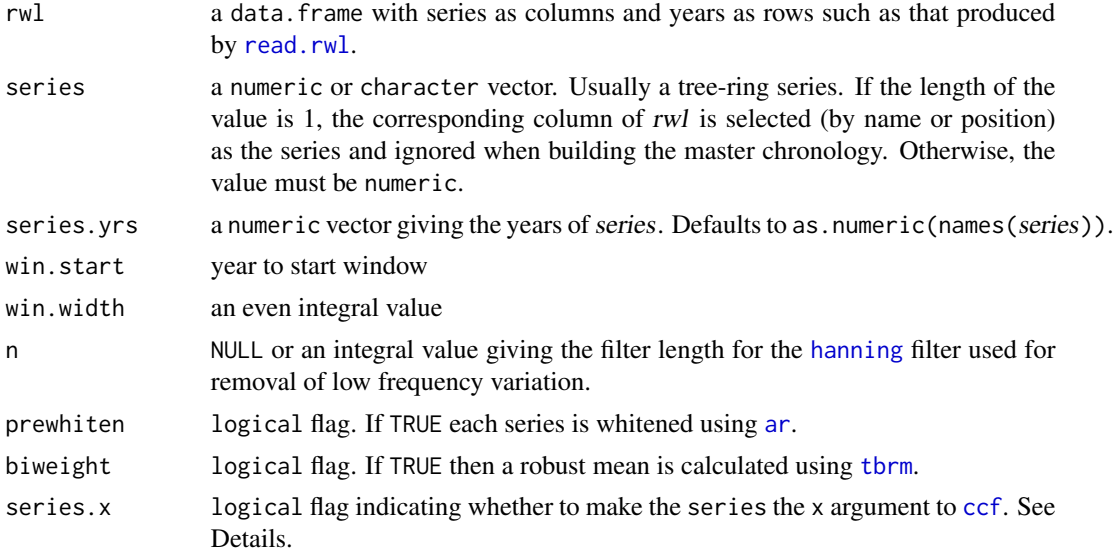

# Details

This function produces a plot that is a mix of a skeleton plot and a cross-correlation plot. It's used in crossdating.

The top panel shows the normalized values for the master chronology (bottom half) and the series (top half) in green. The values are the detrended and standardized data (e.g., RWI).

Similarly, the black lines are a skeleton plot for the master and series with the marker years annotated for the master on the bottom axis and series on the top. The text at the top of the figure gives the correlation between the series and master (green bars) as well as the percentage of agreement between the years of skeleton bars for the series and master. I.e., if all the black lines occur in the same years the percentage would be 100%.

The bottom panels show cross correlations for the first half (left) and second half of the time series using function [ccf](#page-0-0).

#### <span id="page-138-0"></span>xskel.plot 139

The cross correlations are calculated calling [ccf](#page-0-0) as

ccf(x=master,y=series,lag.max=lag.max,plot=FALSE) if series.x is FALSE and as ccf(x=series,y=master,lag.max if series. x is TRUE. This argument was introduced in dplR version 1.7.0. Different users have different expectations about how missing or extra rings are notated. If switch.x = FALSE the behavior will be like COFECHA where a missing ring in a series produces a negative lag in the plot rather than a positive lag. See the crossdating vignette xdate-dplRfor more information.

The plot is built using the [Grid](#page-0-0) package which allows for great flexibility in building complicated plots. However, these plots look best when they don't cover too wide a range of years (unless the plotting device is wider than is typical). For that reason the user will get a warning if win.width is greater than 100 years.

Old-school skeleton plots to print on paper are made with [skel.plot](#page-105-0).

# Value

None. Invoked for side effect (plot).

# Author(s)

Andy Bunn. Patched and improved by Mikko Korpela.

# See Also

[ccf](#page-0-0)

#### Examples

```
library(utils)
data(co021)
dat <- co021
#corrupt a series
bad.series <- dat$"641143"
names(bad.series) <- rownames(dat)
bad.series <- delete.ring(bad.series,year=1825)
# good match
xskel.ccf.plot(rwl=dat,series=bad.series,win.start=1900,win.width=50)
# overlap missing ring
xskel.ccf.plot(rwl=dat,series=bad.series,win.start=1800,win.width=50)
```
xskel.plot *Skeleton Plot for Series and Master*

# **Description**

...

#### <span id="page-139-0"></span>Usage

```
xskel.plot(rwl, series, series.yrs = as.numeric(names(series)),
           win.start, win.end = win.start+100, n = NULL,
          prewhiten = TRUE, biweight = TRUE)
```
#### **Arguments**

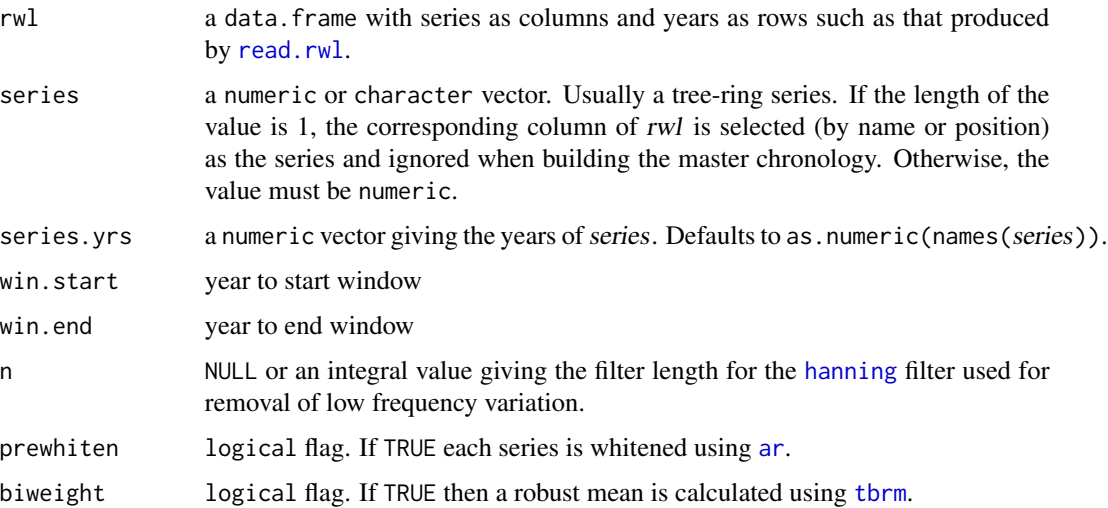

#### Details

This function produces a plot that is a mix of a skeleton plot and a cross-correlation plot. It's used in crossdating.

The top panel shows the normalized values for the master chronology (bottom half) and the series (top half) in green. The values are the detrended and standardized data (e.g., RWI).

Similarly, the black lines are a skeleton plot for the master and series with the marker years annotated for the master on the bottom axis and series on the top. The text at the top of the figure gives the correlation between the series and master (green bars) as well as the percentage of agreement between the years of skeleton bars for the series and master. I.e., if all the black lines occur in the same years the percentage would be 100%.

The bottom panels show cross correlations for the first half (left) and second half of the time series using function [ccf](#page-0-0) as ccf(x=series, y=master, lag.max=5).

The plot is built using the [Grid](#page-0-0) package which allows for great flexibility in building complicated plots. However, these plots look best when they don't cover too wide a range of years (unless the plotting device is wider than is typical). For that reason the user will get a warning if win.width is greater than 100 years.

Old-school skeleton plots to print on paper are made with [skel.plot](#page-105-0).

#### Value

None. Invoked for side effect (plot).

#### <span id="page-140-0"></span>xskel.plot 141

# Author(s)

Andy Bunn. Patched and improved by Mikko Korpela.

# See Also

[ccf](#page-0-0)

```
library(utils)
data(co021)
dat <- co021
#corrupt a series
bad.series <- dat$"641143"
names(bad.series) <- rownames(dat)
bad.series <- delete.ring(bad.series,year=1825)
# good match
xskel.plot(rwl=dat,series=bad.series,win.start=1850)
# overlap missing ring
xskel.plot(rwl=dat,series=bad.series,win.start=1800)
```
# Index

∗ IO csv2rwl, [27](#page-26-0) read.compact, [71](#page-70-1) read.crn, [72](#page-71-1) read.fh, [73](#page-72-1) read.rwl, [77](#page-76-1) read.tridas, [78](#page-77-1) read.tucson, [85](#page-84-1) write.compact, [124](#page-123-1) write.crn, [125](#page-124-1) write.rwl, [127](#page-126-1) write.tridas, [128](#page-127-1) write.tucson, [134](#page-133-1) ∗ aplot rasterPlot, [66](#page-65-1) ∗ datasets anos1, [4](#page-3-0) ca533, [10](#page-9-0) cana157, [10](#page-9-0) co021, [18](#page-17-0) gp.d2pith, [42](#page-41-0) gp.dbh, [42](#page-41-0) gp.po, [43](#page-42-0) gp.rwl, [44](#page-43-1) wa082, [120](#page-119-0) ∗ help dplR-defunct, [35](#page-34-1) ∗ hplot crn.plot, [25](#page-24-0) morlet, [54](#page-53-1) plot.crs, [58](#page-57-0) plot.rwl, [59](#page-58-0) seg.plot, [100](#page-99-1) skel.plot, [106](#page-105-1) spag.plot, [108](#page-107-0) wavelet.plot, [120](#page-119-0) xskel.ccf.plot, [138](#page-137-0) xskel.plot, [139](#page-138-0) ∗ htest

redfit, [86](#page-85-0) ∗ iplot i.detrend, [45](#page-44-0) i.detrend.series, [46](#page-45-0) ∗ manip as.rwl, [5](#page-4-0) bai.in, [6](#page-5-0) bai.out, [8](#page-7-0) ccf.series.rwl, [11](#page-10-1) chron, [13](#page-12-1) chron.stabilized, [14](#page-13-0) cms, [16](#page-15-0) combine.rwl, [18](#page-17-0) common.interval, [19](#page-18-0) corr.rwl.seg, [20](#page-19-0) corr.series.seg, [23](#page-22-1) detrend, [28](#page-27-1) detrend.series, [31](#page-30-0) fill.internal.NA, [37](#page-36-0) insert.ring, [47](#page-46-0) interseries.cor, [49](#page-48-0) po.to.wc, [60](#page-59-1) powt, [63](#page-62-0) print.rwl.report, [65](#page-64-0) rcs, [69](#page-68-1) rwl.report, [95](#page-94-0) series.rwl.plot, [103](#page-102-1) strip.rwl, [111](#page-110-0) time.rwl, [114](#page-113-0) treeMean, [115](#page-114-0) wc.to.po, [123](#page-122-0) xdate.floater, [136](#page-135-0) ∗ misc read.ids, [74](#page-73-1) rwi.stats.running, [92](#page-91-1) rwl.stats, [97](#page-96-0) sss, [109](#page-108-0) ∗ package dplR-package, [4](#page-3-0)

# INDEX 143

∗ print print.redfit, [64](#page-63-0) ∗ robust tbrm, [113](#page-112-1) ∗ smooth ffcsaps, [35](#page-34-1) pass.filt, [57](#page-56-0) ∗ ts glk, [40](#page-39-0) hanning, [44](#page-43-1) net, [55](#page-54-0) redfit, [86](#page-85-0) sea, [98](#page-97-0) ∗ univar gini.coef, [39](#page-38-0) sens1, [101](#page-100-0) sens2, [102](#page-101-0) tbrm, [113](#page-112-1) ∗ utilities latexDate, [51](#page-50-0) latexify, [51](#page-50-0) rasterPlot, [66](#page-65-1) tridas.vocabulary, [116](#page-115-1) uuid.gen, [118](#page-117-1) .Platform, *[118](#page-117-1)* .Random.seed, *[118](#page-117-1)* %dopar%, *[30](#page-29-0)*, *[95](#page-94-0)* anos1, [4](#page-3-0) approx, *[38](#page-37-0)* ar, *[11](#page-10-1)[–14](#page-13-0)*, *[21](#page-20-0)[–23](#page-22-1)*, *[33](#page-32-0)*, *[49,](#page-48-0) [50](#page-49-0)*, *[92](#page-91-1)*, *[103](#page-102-1)*, *[136](#page-135-0)*, *[138](#page-137-0)*, *[140](#page-139-0)* as.rwl, [5](#page-4-0) autoread.ids *(*read.ids*)*, [74](#page-73-1) axis, *[21](#page-20-0)* bai.in, [6,](#page-5-0) *[8,](#page-7-0) [9](#page-8-0)* bai.out, *[6,](#page-5-0) [7](#page-6-0)*, [8](#page-7-0) bigq, *[87](#page-86-0)* butter, *[57](#page-56-0)* ca533, [10,](#page-9-0) *[46](#page-45-0)*, *[74](#page-73-1)*, *[94](#page-93-0)* Cairo, *[67,](#page-66-0) [68](#page-67-0)* Cairo.capabilities, *[68](#page-67-0)* call, *[67](#page-66-0)* cana157, [10](#page-9-0) capabilities, *[68](#page-67-0)* captureOutput, *[52](#page-51-0)* ccf, *[12](#page-11-0)*, *[138](#page-137-0)[–141](#page-140-0)*

ccf.series.rwl, [11,](#page-10-1) *[22](#page-21-0)*, *[24](#page-23-0)*, *[104](#page-103-0)*, *[137](#page-136-0)* cheby1, *[57](#page-56-0)* chron, *[4](#page-3-0)*, [13,](#page-12-1) *[15](#page-14-0)*, *[17](#page-16-0)*, *[25,](#page-24-0) [26](#page-25-0)*, *[71](#page-70-1)*, *[98](#page-97-0)*, *[113,](#page-112-1) [114](#page-113-0)*, *[125,](#page-124-1) [126](#page-125-0)*, *[129](#page-128-0)* chron.stabilized, [14](#page-13-0) cms, [16,](#page-15-0) *[71](#page-70-1)* co021, [18](#page-17-0) combine.rwl, [18](#page-17-0) common.interval, [19](#page-18-0) compactPDF, *[67](#page-66-0)* cor, *[92](#page-91-1)*, *[95](#page-94-0)* cor.test, *[21,](#page-20-0) [22](#page-21-0)*, *[24](#page-23-0)*, *[49,](#page-48-0) [50](#page-49-0)*, *[137](#page-136-0)* corr.rwl.seg, *[4](#page-3-0)*, *[13](#page-12-1)*, [20,](#page-19-0) *[50](#page-49-0)*, *[58,](#page-57-0) [59](#page-58-0)*, *[94,](#page-93-0) [95](#page-94-0)*, *[104](#page-103-0)* corr.series.seg, *[13](#page-12-1)*, *[22](#page-21-0)*, [23,](#page-22-1) *[24](#page-23-0)*, *[103,](#page-102-1) [104](#page-103-0)*, *[137](#page-136-0)* crn.plot, *[14](#page-13-0)*, [25](#page-24-0) csv2rwl, [27,](#page-26-0) *[78](#page-77-1)* delete.ring *(*insert.ring*)*, [47](#page-46-0) detrend, *[4](#page-3-0)*, *[13,](#page-12-1) [14](#page-13-0)*, *[17](#page-16-0)*, [28,](#page-27-1) *[34](#page-33-0)*, *[36](#page-35-0)*, *[58](#page-57-0)*, *[71](#page-70-1)*, *[92](#page-91-1)*, *[95](#page-94-0)*, *[109](#page-108-0)* detrend.series, *[4](#page-3-0)*, *[28](#page-27-1)[–30](#page-29-0)*, [31,](#page-30-0) *[45](#page-44-0)[–47](#page-46-0)* dev.capabilities, *[68](#page-67-0)* Devices, *[29](#page-28-0)*, *[107](#page-106-0)* digest, *[119](#page-118-0)* dplR, *[48](#page-47-0)* dplR *(*dplR-package*)*, [4](#page-3-0) dplR-defunct, [35](#page-34-1) dplR-package, [4](#page-3-0) dQuote, *[52](#page-51-0)* Encoding, *[52,](#page-51-0) [53](#page-52-0)* expression, *[67](#page-66-0)* ffcsaps, *[25](#page-24-0)*, *[31,](#page-30-0) [32](#page-31-0)*, *[34](#page-33-0)*, [35,](#page-34-1) *[37](#page-36-0)*, *[70,](#page-69-0) [71](#page-70-1)*, *[121,](#page-120-0) [122](#page-121-0)* file, *[72](#page-71-1)*, *[85](#page-84-1)* fill.internal.NA, [37](#page-36-0) filter, *[45](#page-44-0)* filtfilt, *[57](#page-56-0)* foreach, *[30](#page-29-0)*, *[95](#page-94-0)* format, *[64](#page-63-0)* formula, *[33](#page-32-0)* gini.coef, [39,](#page-38-0) *[97](#page-96-0)* glk, *[4](#page-3-0)*, [40,](#page-39-0) *[56](#page-55-0)*, *[105](#page-104-0)* glk(), *[105](#page-104-0)* gp.d2pith, [42](#page-41-0)

# 144 INDEX

gp.dbh, [42](#page-41-0) gp.po, [43](#page-42-0) gp.rwl, *[42,](#page-41-0) [43](#page-42-0)*, [44](#page-43-1) Grid, *[139,](#page-138-0) [140](#page-139-0)* grid.raster, *[67](#page-66-0)* hanning, *[11,](#page-10-1) [12](#page-11-0)*, *[21](#page-20-0)[–23](#page-22-1)*, *[36](#page-35-0)*, [44,](#page-43-1) *[49,](#page-48-0) [50](#page-49-0)*, *[58](#page-57-0)*, *[92](#page-91-1)*, *[103](#page-102-1)*, *[106,](#page-105-1) [107](#page-106-0)*, *[136](#page-135-0)*, *[138](#page-137-0)*, *[140](#page-139-0)* i.detrend, [45](#page-44-0) i.detrend.series, [46](#page-45-0) insert.ring, [47](#page-46-0) interseries.cor, *[15](#page-14-0)*, [49,](#page-48-0) *[66](#page-65-1)*, *[96](#page-95-0)* latexDate, [51](#page-50-0) latexify, [51](#page-50-0) lines, *[108](#page-107-0)* match.call, *[89](#page-88-0)* message, *[68](#page-67-0)* morlet, [54,](#page-53-1) *[120](#page-119-0)[–122](#page-121-0)* NA, *[27](#page-26-0)* net, [55](#page-54-0) nls, *[32,](#page-31-0) [33](#page-32-0)* packageVersion, *[89](#page-88-0)* par, *[67](#page-66-0)* pass.filt, [57](#page-56-0) plot, *[26](#page-25-0)*, *[59](#page-58-0)*, *[70](#page-69-0)* plot.crn *(*crn.plot*)*, [25](#page-24-0) plot.crs, *[22](#page-21-0)*, [58](#page-57-0) plot.rwl, [59](#page-58-0) plotRings *(*dplR-defunct*)*, [35](#page-34-1) png, *[67,](#page-66-0) [68](#page-67-0)* po.to.wc, [60,](#page-59-1) *[123](#page-122-0)* pointer, [61](#page-60-0) powt, [63,](#page-62-0) *[70](#page-69-0)* print.data.frame, *[64](#page-63-0)* print.redfit, [64,](#page-63-0) *[90](#page-89-0)* print.rwl.report, [65](#page-64-0) R.version, *[118](#page-117-1)* Random, *[119](#page-118-0)* rasterImage, *[67](#page-66-0)* rasterPlot, [66,](#page-65-1) *[121](#page-120-0)* rcs, *[17](#page-16-0)*, *[60](#page-59-1)*, *[63](#page-62-0)*, [69,](#page-68-1) *[73](#page-72-1)*, *[123](#page-122-0)* read.compact, [71,](#page-70-1) *[78](#page-77-1)*, *[85,](#page-84-1) [86](#page-85-0)*, *[124,](#page-123-1) [125](#page-124-1)*, *[129](#page-128-0)*, *[134](#page-133-1)*

read.crn, *[10](#page-9-0)*, [72,](#page-71-1) *[115](#page-114-0)*, *[126](#page-125-0)*

read.fh, *[63](#page-62-0)*, *[72](#page-71-1)*, [73,](#page-72-1) *[78](#page-77-1)*, *[85,](#page-84-1) [86](#page-85-0)*, *[111](#page-110-0)* read.ids, *[5](#page-4-0)*, [74,](#page-73-1) *[93](#page-92-0)*, *[95](#page-94-0)*, *[109,](#page-108-0) [110](#page-109-0)*, *[116](#page-115-1)* read.rwl, *[4](#page-3-0)*, *[6](#page-5-0)*, *[8](#page-7-0)*, *[10,](#page-9-0) [11](#page-10-1)*, *[13](#page-12-1)[–16](#page-15-0)*, *[18,](#page-17-0) [19](#page-18-0)*, *[21](#page-20-0)*, *[23](#page-22-1)*, *[28,](#page-27-1) [29](#page-28-0)*, *[37](#page-36-0)*, *[46](#page-45-0)*, *[49](#page-48-0)*, *[60,](#page-59-1) [61](#page-60-0)*, *[63](#page-62-0)*, *[70](#page-69-0)*, *[72](#page-71-1)*, *[74](#page-73-1)*, *[77](#page-76-1)*, [77,](#page-76-1) *[85,](#page-84-1) [86](#page-85-0)*, *[96](#page-95-0)[–98](#page-97-0)*, *[100](#page-99-1)*, *[103](#page-102-1)*, *[108](#page-107-0)*, *[111](#page-110-0)*, *[115,](#page-114-0) [116](#page-115-1)*, *[120](#page-119-0)*, *[124](#page-123-1)*, *[127,](#page-126-1) [128](#page-127-1)*, *[134](#page-133-1)*, *[136](#page-135-0)*, *[138](#page-137-0)*, *[140](#page-139-0)* read.table, *[27,](#page-26-0) [28](#page-27-1)* read.tridas, *[72](#page-71-1)*, *[78](#page-77-1)*, [78,](#page-77-1) *[86](#page-85-0)*, *[117](#page-116-0)*, *[123](#page-122-0)*, *[129](#page-128-0)*, *[133](#page-132-0)* read.tucson, *[72](#page-71-1)*, *[78](#page-77-1)*, *[85](#page-84-1)*, [85,](#page-84-1) *[129](#page-128-0)*, *[136](#page-135-0)* readPNG, *[67](#page-66-0)* redfit, *[4](#page-3-0)*, *[65](#page-64-0)*, [86](#page-85-0) regex, *[52](#page-51-0)* rowMeans, *[115](#page-114-0)* runcrit *(*redfit*)*, [86](#page-85-0) rwi.stats, *[50](#page-49-0)*, *[77](#page-76-1)*, *[95](#page-94-0)*, *[98](#page-97-0)*, *[109](#page-108-0)[–112](#page-111-0)* rwi.stats *(*rwi.stats.running*)*, [92](#page-91-1) rwi.stats.legacy, *[95](#page-94-0)* rwi.stats.running, [92](#page-91-1) rwl.report, *[65,](#page-64-0) [66](#page-65-1)*, [95](#page-94-0) rwl.stats, *[39](#page-38-0)*, *[50](#page-49-0)*, [97,](#page-96-0) *[101,](#page-100-0) [102](#page-101-0)* save, *[4](#page-3-0)*, *[10](#page-9-0)*, *[18](#page-17-0)*, *[120](#page-119-0)* scale, *[108](#page-107-0)* sea, [98](#page-97-0) seg.plot, *[20](#page-19-0)*, *[59](#page-58-0)*, [100,](#page-99-1) *[109](#page-108-0)* sens1, *[97](#page-96-0)*, [101,](#page-100-0) *[102](#page-101-0)* sens2, *[97](#page-96-0)*, *[101](#page-100-0)*, [102](#page-101-0) series.rwl.plot, *[12,](#page-11-0) [13](#page-12-1)*, *[22](#page-21-0)*, *[24](#page-23-0)*, *[50](#page-49-0)*, [103,](#page-102-1) *[137](#page-136-0)* sgc, *[41](#page-40-0)*, [104](#page-103-0) skel.plot, *[13](#page-12-1)*, *[22](#page-21-0)*, *[24](#page-23-0)*, *[62](#page-61-0)*, [106,](#page-105-1) *[137](#page-136-0)*, *[139,](#page-138-0) [140](#page-139-0)* spag.plot, *[59](#page-58-0)*, *[100](#page-99-1)*, [108](#page-107-0) spline, *[38](#page-37-0)* sQuote, *[52](#page-51-0)* sss, *[94](#page-93-0)*, [109](#page-108-0) strip.rwl, [111](#page-110-0) summary, *[97](#page-96-0)* summary.rwl, *[66](#page-65-1)*, *[96](#page-95-0)* summary.rwl *(*rwl.stats*)*, [97](#page-96-0) supsmu, *[29](#page-28-0)*, *[32,](#page-31-0) [33](#page-32-0)* Sys.info, *[118](#page-117-1)*

tbrm, *[11–](#page-10-1)[13](#page-12-1)*, *[15](#page-14-0)*, *[21](#page-20-0)[–23](#page-22-1)*, *[49,](#page-48-0) [50](#page-49-0)*, *[70](#page-69-0)*, *[103](#page-102-1)*, [113,](#page-112-1) *[136](#page-135-0)*, *[138](#page-137-0)*, *[140](#page-139-0)* time.crn *(*time.rwl*)*, [114](#page-113-0) time.rwl, [114](#page-113-0) time<- *(*time.rwl*)*, [114](#page-113-0) treeMean, [115](#page-114-0)
## INDEX 145

tridas.vocabulary , [116](#page-115-0) , *[130,](#page-129-0) [131](#page-130-0)*

uuid.gen , [118](#page-117-0) , *[132](#page-131-0)*

wa082, [120](#page-119-0) wavelet.plot , *[54](#page-53-0) , [55](#page-54-0)* , *[108](#page-107-0)* , [120](#page-119-0) wc.to.po, [60](#page-59-0), [123](#page-122-0) write.compact , *[72](#page-71-0)* , [124](#page-123-0) , *[128](#page-127-0)* , *[133](#page-132-0)* , *[136](#page-135-0)* write.crn , [125](#page-124-0) , *[126](#page-125-0)* , *[128](#page-127-0)* , *[133](#page-132-0)* , *[136](#page-135-0)* write.rwl , *[78](#page-77-0)* , *[125](#page-124-0)* , [127](#page-126-0) , *[133](#page-132-0)* , *[136](#page-135-0)* write.tridas , *[60](#page-59-0)* , *[85](#page-84-0)* , *[117](#page-116-0)* , *[125](#page-124-0)* , *[128](#page-127-0)* , [128](#page-127-0) , *[136](#page-135-0)* write.tucson , *[86](#page-85-0)* , *[125](#page-124-0)* , *[128](#page-127-0)* , *[133](#page-132-0)* , [134](#page-133-0)

x11 , *[67](#page-66-0)* xdate.floater, [136](#page-135-0) xskel.ccf.plot , *[106,](#page-105-0) [107](#page-106-0)* , [138](#page-137-0) xskel.plot , *[106,](#page-105-0) [107](#page-106-0)* , [139](#page-138-0)